# Sybase\*

Messaging Services User's Guide

Adaptive Server<sup>®</sup> Enterprise 12.5.3a

#### DOCUMENT ID: DC20154-01-1253-01

LAST REVISED: July 2005

Copyright © 1987-2005 by Sybase, Inc. All rights reserved.

This publication pertains to Sybase software and to any subsequent release until otherwise indicated in new editions or technical notes. Information in this document is subject to change without notice. The software described herein is furnished under a license agreement, and it may be used or copied only in accordance with the terms of that agreement.

To order additional documents, U.S. and Canadian customers should call Customer Fulfillment at (800) 685-8225, fax (617) 229-9845.

Customers in other countries with a U.S. license agreement may contact Customer Fulfillment via the above fax number. All other international customers should contact their Sybase subsidiary or local distributor. Upgrades are provided only at regularly scheduled software release dates. No part of this publication may be reproduced, transmitted, or translated in any form or by any means, electronic, mechanical, manual, optical, or otherwise, without the prior written permission of Sybase, Inc.

Sybase, the Sybase logo, ADA Workbench, Adaptable Windowing Environment, Adaptive Component Architecture, Adaptive Server, Adaptive Server Anywhere, Adaptive Server Enterprise, Adaptive Server Enterprise Monitor, Adaptive Server Enterprise Replication, Adaptive Server Everywhere, Adaptive Warehouse, Afaria, Answers Anywhere, Anywhere Studio, Application Manager, AppModeler, APT Workbench, APT-Build, APT-Edit, APT-Execute, APT-Translator, APT-Library, AvantGo Mobile Delivery, AvantGo Mobile Inspection, AvantGo Mobile Marketing Channel, AvantGo Mobile Pharma, AvantGo Mobile Sales, AvantGo Pylon, AvantGo Pylon Application Server, AvantGo Pylon Conduit, AvantGo Pylon PIM Server, AvantGo Pylon Pro, Backup Server, BizTracker, ClearConnect, Client-Library, Client Services, Convoy/DM, Copernicus, Data Pipeline, Data Workbench, DataArchitect, Database Analyzer, DataExpress, DataServer, DataWindow, DataWindow .NET, DB-Library, dbQueue, Developers Workbench, DirectConnect, DirectConnect Anywhere, Distribution Director, e-ADK, E-Anywhere, e-Biz Impact, e-Biz Integrator, E-Whatever, EC Gateway, ECMAP, ECRTP, eFulfillment Accelerator, Embedded SQL, EMS, Enterprise Application Studio, Enterprise Client/Server, Enterprise Connect, Enterprise Data Studio, Enterprise Manager, Enterprise SQL Server Manager, Enterprise Work Architecture, Enterprise Work Designer, Enterprise Work Modeler, eProcurement Accelerator, EWA, Financial Fusion, Financial Fusion Server, Gateway Manager, GlobalFIX, iAnywhere, iAnywhere Solutions, ImpactNow, Industry Warehouse Studio, InfoMaker, Information Anywhere, Information Everywhere, InformationConnect, InternetBuilder, iScript, Jaguar CTS, jConnect for JDBC, M2M Anywhere, Mach Desktop, Mail Anywhere Studio, Mainframe Connect, Maintenance Express, Manage Anywhere Studio, M-Business Channel, M-Business Network, M-Business Server, MDI Access Server, MDI Database Gateway, media.splash, MetaWorks, mFolio, Mirror Activator, MySupport, Net-Gateway, Net-Library, New Era of Networks, ObjectConnect, ObjectCycle, OmniConnect, OmniSQL Access Module, OmniSQL Toolkit, Open Biz, Open Client, Open Client/Connect, Open Client/Server, Open Client/Server Interfaces, Open Gateway, Open Server, Open ServerConnect, Open Solutions, Optima++, PB-Gen, PC APT Execute, PC DB-Net, PC Net Library, PocketBuilder, Pocket PowerBuilder, Power++, power.stop, PowerAMC, PowerBuilder, PowerBuilder Foundation Class Library, PowerDesigner, PowerDimensions, PowerDynamo, PowerScript, PowerSite, PowerSocket, PowerSoft, PowerStage, PowerStudio, PowerTips, PowerSoft Portfolio, Powersoft Professional, PowerWare Desktop, PowerWare Enterprise, ProcessAnalyst, QAnywhere, Rapport, RemoteWare, RepConnector, Replication Agent, Replication Driver, Replication Server, Replication Server Manager, Replication Toolkit, Report-Execute, Report Workbench, Resource Manager, RFID Anywhere, RW-DisplayLib, RW-Library, S-Designor, SDF, Secure SQL Server, Secure SQL Toolset, Security Guardian, SKILS, smart.partners, smart.parts, smart.script, SQL Advantage, SQL Anywhere, SQL Anywhere Studio, SQL Code Checker, SQL Debug, SQL Edit, SQL Edit/TPU, SQL Everywhere, SQL Modeler, SQL Remote, SQL Server, SQL Server Manager, SQL SMART, SQL Toolset, SQL Server/CFT, SQL Server/DBM, SQL Server SNMP SubAgent, SQL Station, SQLJ, STEP, SupportNow, S.W.I.F.T. Message Format Libraries, Sybase Central, Sybase Client/Server Interfaces, Sybase Financial Server, Sybase Gateways, Sybase IQ, Sybase MPP, Sybase SQL Desktop, Sybase SQL Lifecycle, Sybase SQL Workgroup, Sybase User Workbench, SybaseWare, Syber Financial, SyberAssist, SybFlex, SyBooks, System 10, System 11, System XI (logo), SystemTools, Tabular Data Stream, TradeForce, Transact-SQL, Translation Toolkit, UltraLite, UltraLite, UltraLite, UNIBOM, Unilib, Uninull, Unisep, Unistring, URK Runtime Kit for UniCode, VisualWriter, VQL, Warehouse Architect, Warehouse Control Center, Warehouse Studio, Warehouse WORKS, Watcom, Watcom SQL, Watcom SQL Server, Web Deployment Kit, Web.PB, Web.SQL, WebSights, WebViewer, WorkGroup SQL Server, XA-Library, XA-Server, XcelleNet, and XP Server are trademarks of Sybase, Inc.

Unicode and the Unicode Logo are registered trademarks of Unicode, Inc.

All other company and product names used herein may be trademarks or registered trademarks of their respective companies.

Use, duplication, or disclosure by the government is subject to the restrictions set forth in subparagraph (c)(1)(ii) of DFARS 52.227-7013 for the DOD and as set forth in FAR 52.227-19(a)-(d) for civilian agencies.

Sybase, Inc., One Sybase Drive, Dublin, CA 94568.

## **Contents**

| About This Book. |                                                       | V    |
|------------------|-------------------------------------------------------|------|
| CHAPTER 1        | Introduction                                          | 1    |
|                  | RTMS messaging concepts                               | 1    |
|                  | Automatic decisions in real time                      | 2    |
|                  | Messaging models                                      |      |
|                  | JMS                                                   |      |
|                  | MQSeries messaging models                             |      |
|                  | Message format                                        |      |
|                  | JMS message properties                                |      |
|                  | MQ message topics                                     |      |
|                  | Message selectors                                     | 5    |
| CHAPTER 2        | Understanding Real Time Messaging Services            | 7    |
|                  | Sending and receiving messages from a queue           |      |
|                  | Publishing and consuming messages from a JMS topic    | 8    |
|                  | Working with message properties                       | 8    |
|                  | Previewing the messaging interface                    | 9    |
|                  | MQSeries overview                                     |      |
|                  | MQSeries publish/subscribe                            |      |
|                  | Syntax for topics                                     |      |
|                  | Subscriber and publisher identities                   |      |
|                  | MQ publish/subscribe examples                         |      |
|                  | MQSeries security                                     |      |
|                  | Connecting to the MQ Queue Manager                    |      |
|                  | Installing MQ client on Adaptive Server host machines |      |
|                  | Installing MQ client libraries                        |      |
|                  | MQ authorizations                                     | . 26 |
| CHAPTER 3        | Configuring Real Time Messaging Services              |      |
|                  | Configuring RTMS                                      |      |
|                  | Configuring Adaptive Server for MQ                    |      |
|                  | Using sp_configure to configure the Q engine          | . 28 |

| CHAPTER 4                               | SQL Reference                                                                    | 31  |
|-----------------------------------------|----------------------------------------------------------------------------------|-----|
| • · · · · · · · · · · · · · · · · · · · | Message-related global variables                                                 |     |
|                                         | <pre><msgheader> and <msgproperties> documents</msgproperties></msgheader></pre> |     |
|                                         | Adaptive Server-specific message properties                                      |     |
|                                         | Keywords                                                                         |     |
|                                         | Stored procedures                                                                |     |
|                                         | Built-in functions                                                               |     |
|                                         | Syntax segments                                                                  |     |
|                                         | sp_engine                                                                        |     |
|                                         | sp_msgadmin                                                                      |     |
|                                         | msgconsume                                                                       |     |
|                                         | msgpropcount                                                                     |     |
|                                         | msgproplist                                                                      |     |
|                                         | msgpropname                                                                      |     |
|                                         | msgproptype                                                                      | 64  |
|                                         | msgpropvalue                                                                     | 67  |
|                                         | msgpublish                                                                       | 69  |
|                                         | msgrecv                                                                          |     |
|                                         | msgsend                                                                          | 88  |
|                                         | msgsubscribe                                                                     | 124 |
|                                         | msgunsubscribe                                                                   | 127 |
|                                         | endpoint                                                                         | 130 |
|                                         | option_string                                                                    | 133 |
|                                         | sizespec                                                                         | 134 |
|                                         | timespec                                                                         | 135 |
| CHAPTER 5                               | Transactional Behavior                                                           | 137 |
|                                         | Transactional message behavior                                                   |     |
|                                         | Transactional messaging set option                                               |     |
|                                         | Transactional mostaging cot opiloni                                              |     |
| CHAPTER 6                               | Samples                                                                          |     |
|                                         | Sybase directories                                                               |     |
|                                         | Using code samples with Replication Server function strings                      |     |
|                                         | Using code samples with SQL                                                      |     |
|                                         | Using code samples with Java/JDBC                                                | 140 |
| Glossary                                |                                                                                  | 141 |
| Index                                   |                                                                                  | 143 |

## **About This Book**

#### **Audience**

This book describes how to use Real Time Messaging Services to integrate messaging services with all Adaptive Server® Enterprise database applications. This integration applies to any messaging service that interfaces with TIBCO Java Message Service (**JMS**) and IBM WebSphere MQ.

#### How to use this book

This book assists you in configuring and using Real Time Messaging in Adaptive Server database applications. It includes these chapters:

- Chapter 1, "Introduction," discusses messaging concepts, models, and formats, and provides a short glossary of terms.
- Chapter 2, "Understanding Real Time Messaging Services," is an overview of Real Time Messaging Services (RTMS) specific to Adaptive Server.
- Chapter 3, "Configuring Real Time Messaging Services," provides a procedure for configuring your system.
- Chapter 4, "SQL Reference," documents the SQL stored procedures, functions, and global variables for managing and administering Real Time Messaging, and the general format of option strings.
- Chapter 5, "Transactional Behavior," describes transactional message requirements and behavior.
- Chapter 6, "Samples," provides code samples that illustrate messaging functionality.

#### Reference documents

- Java Message Service by Java Technologies at http://java.sun.com/products/jms.
- TIBCO Enterprise JMS Message Bus by TIBCO Software at http://www.tibco.com.
- IBM WebSphere MQSeries by IBM at http://www.ibm.com/software/ts/mqseries.

#### Related documents

The following documents make up the Sybase® Adaptive Server Enterprise documentation set:

• The release bulletin for your platform – contains last-minute information that was too late to be included in the books.

A more recent version of this installation and release bulletin may be available on the Web. To check for critical product or document information added after the release of the product CD, use the Sybase Technical Library Product Manuals Web site. To access the most recent release bulletin:

- a Go to Product Manuals at http://www.sybase.com/support/manuals/.
- b Follow the links to the appropriate Sybase product.
- c Select the Release Bulletins link.
- d Select the Sybase product version from the Release Bulletins list.
- e From the list of individual documents, select the link to the release bulletin for your platform. You can either download the PDF version or browse the document online.
- The Installation Guide for your platform describes installation, upgrade, and configuration procedures for all Adaptive Server and related Sybase products.
- What's New in Adaptive Server Enterprise? describes the new features in Adaptive Server version 12.5.3, the system changes added to support those features, and the changes that may affect your existing applications.
- ASE Replicator User's Guide describes how to use the ASE Replicator feature of Adaptive Server to implement basic replication from a primary server to one or more remote Adaptive Servers.
- Component Integration Services User's Guide explains how to use the Adaptive Server Component Integration Services feature to connect remote Sybase and non-Sybase databases.
- The *Configuration Guide* for your platform provides instructions for performing specific configuration tasks for Adaptive Server.
- *EJB Server User's Guide* explains how to use EJB Server to deploy and execute Enterprise JavaBeans in Adaptive Server.
- Error Messages and Troubleshooting Guide explains how to resolve frequently occurring error messages and describes solutions to system problems frequently encountered by users.

- Full-Text Search Specialty Data Store User's Guide describes how to use the Full-Text Search feature with Verity to search Adaptive Server Enterprise data.
- Glossary defines technical terms used in the Adaptive Server documentation.
- *Historical Server User's Guide* describes how to use Historical Server to obtain performance information for SQL Server® and Adaptive Server.
- *jConnect for JDBC Programmer's Reference* describes the jConnect<sup>TM</sup> for JDBC<sup>TM</sup> product and explains how to use it to access data stored in relational database management systems.
- Job Scheduler User's Guide provides instructions on how to install and configure, and create and schedule jobs on a local or remote Adaptive Server using the command line or a graphical user interface (GUI).
- Monitor Client Library Programmer's Guide describes how to write Monitor Client Library applications that access Adaptive Server performance data.
- *Monitor Server User's Guide* describes how to use Monitor Server to obtain performance statistics from SQL Server and Adaptive Server.
- *Performance and Tuning Guide* is a series of four books that explains how to tune Adaptive Server for maximum performance:
  - *Basics* the basics for understanding and investigating performance questions in Adaptive Server.
  - Locking describes how the various locking schemas can be used for improving performance in Adaptive Server.
  - Optimizer and Abstract Plans describes how the optimizer processes queries and how abstract plans can be used to change some of the optimizer plans.
  - *Monitoring and Analyzing* explains how statistics are obtained and used for monitoring and optimizing performance.
- Quick Reference Guide provides a comprehensive listing of the names and syntax for commands, functions, system procedures, extended system procedures, datatypes, and utilities in a pocket-sized book.
- Reference Manual is a series of four books that contains the following detailed Transact-SQL® information:

- *Building Blocks* Transact-SQL datatypes, functions, global variables, expressions, identifiers and wildcards, and reserved words.
- *Commands* Transact-SQL commands.
- Procedures Transact-SQL system procedures, catalog stored procedures, system extended stored procedures, and dbcc stored procedures.
- *Tables* Transact-SQL system tables and dbcc tables.
- System Administration Guide provides in-depth information about administering servers and databases. This manual includes instructions and guidelines for managing physical resources, security, user and system databases, and specifying character conversion, international language, and sort order settings.
- System Tables Diagram illustrates system tables and their entity relationships in a poster format. Available only in print version.
- Transact-SQL User's Guide documents Transact-SQL, Sybase's
  enhanced version of the relational database language. This manual serves
  as a textbook for beginning users of the database management system.
  This manual also contains descriptions of the pubs2 and pubs3 sample
  databases.
- Using Adaptive Server Distributed Transaction Management Features –
  explains how to configure, use, and troubleshoot Adaptive Server DTM
  features in distributed transaction processing environments.
- Using Sybase Failover in a High Availability System provides instructions for using Sybase Failover to configure an Adaptive Server as a companion server in a high availability system.
- *Utility Guide* documents the Adaptive Server utility programs, such as isql and bcp, which are executed at the operating system level.
- Web Services User's Guide explains how to configure, use, and troubleshoot Web Services for Adaptive Server.
- XA Interface Integration Guide for CICS, Encina, and TUXEDO provides instructions for using the Sybase DTM XA interface with X/Open XA transaction managers.
- XML Services in Adaptive Server Enterprise describes the Sybase native XML processor and the Sybase Java-based XML support, introduces XML in the database, and documents the query and mapping functions that comprise XML Services.

## Other sources of information

Use the Sybase Getting Started CD, the SyBooks CD, and the Sybase Product Manuals Web site to learn more about your product:

- The Getting Started CD contains release bulletins and installation guides in PDF format, and may also contain other documents or updated information not included on the SyBooks CD. It is included with your software. To read or print documents on the Getting Started CD, you need Adobe Acrobat Reader, which you can download at no charge from the Adobe Web site using a link provided on the CD.
- The SyBooks CD contains product manuals and is included with your software. The Eclipse-based SyBooks browser allows you to access the manuals in an easy-to-use, HTML-based format.

Some documentation may be provided in PDF format, which you can access through the PDF directory on the SyBooks CD. To read or print the PDF files, you need Adobe Acrobat Reader.

Refer to the *SyBooks Installation Guide* on the Getting Started CD, or the *README.txt* file on the SyBooks CD for instructions on installing and starting SyBooks.

 The Sybase Product Manuals Web site is an online version of the SyBooks CD that you can access using a standard Web browser. In addition to product manuals, you will find links to EBFs/Maintenance, Technical Documents, Case Management, Solved Cases, newsgroups, and the Sybase Developer Network.

To access the Sybase Product Manuals Web site, go to Product Manuals at http://www.sybase.com/support/manuals/.

## Sybase certifications on the Web

Technical documentation at the Sybase Web site is updated frequently.

#### Finding the latest information on product certifications

- 1 Point your Web browser to Technical Documents at http://www.sybase.com/support/techdocs/.
- 2 Select Products from the navigation bar on the left.
- 3 Select a product name from the product list and click Go.
- 4 Select the Certification Report filter, specify a time frame, and click Go.
- 5 Click a Certification Report title to display the report.

#### **❖** Finding the latest information on component certifications

- 1 Point your Web browser to Availability and Certification Reports at http://certification.sybase.com/.
- 2 Either select the product family and product under Search by Product; or select the platform and product under Search by Platform.
- 3 Select Search to display the availability and certification report for the selection.

#### Creating a personalized view of the Sybase Web site (including support pages)

Set up a MySybase profile. MySybase is a free service that allows you to create a personalized view of Sybase Web pages.

- Point your Web browser to Technical Documents at http://www.sybase.com/support/techdocs/.
- 2 Click MySybase and create a MySybase profile.

## Sybase EBFs and software maintenance

#### ❖ Finding the latest information on EBFs and software maintenance

- 1 Point your Web browser to the Sybase Support Page at http://www.sybase.com/support.
- 2 Select EBFs/Maintenance. If prompted, enter your MySybase user name and password.
- 3 Select a product.
- 4 Specify a time frame and click Go. A list of EBF/Maintenance releases is displayed.
  - Padlock icons indicate that you do not have download authorization for certain EBF/Maintenance releases because you are not registered as a Technical Support Contact. If you have not registered, but have valid information provided by your Sybase representative or through your support contract, click Edit Roles to add the "Technical Support Contact" role to your MySybase profile.
- 5 Click the Info icon to display the EBF/Maintenance report, or click the product description to download the software.

#### Conventions

In the regular text of this document, the names of files and directories appear in *italics*, for example:

• In Windows NT: *%SYBASE%\bin* 

• In UNIX platforms: \$SYBASE

**Note** Substitute your Sybase installation drive and directory for \$SYBASE in UNIX, and %SYBASE% in Windows NT.

Table 1 details the typographic (font and syntax) conventions as used in this document.

Table 1: Font and syntax conventions for this document

| Element                                                                                                    | Example                                                                                         |  |
|----------------------------------------------------------------------------------------------------|-------------------------------------------------------------------------------------------------|--|
| Command names, command option names, database names, datatypes, utility names, utility flags, and other keywords are Helvetica. | dsedit                                                                                          |  |
| Variables, or words that stand for values that you fill in, are in <i>italics</i> .                                             | select column_name from table_name where search_conditions                                      |  |
| Parentheses must be typed as part of the command.                                                                               | compute row_aggregate (column_name)                                                             |  |
| Curly braces indicate that at least one of the enclosed options is required by the command (see                                 | {cheese, sauce}                                                                                 |  |
| comma).                                                                                                    | Note Do not type the curly braces.                                                              |  |
| Brackets mean that choosing one or more of the enclosed options is optional.                                                    | [anchovies, pineapple, bell_peppers]                                                            |  |
|                                                                                                    | Note Do not type the brackets.                                                                  |  |
| The <i>vertical bar</i> means you may select only one of the options shown.                                                     | {cash   check   credit}                                                                         |  |
| are options shown                                                                                                    | Note Do not type the curly braces.                                                              |  |
| The <i>comma</i> means you may choose as many of the options shown as you like; be sure to separate                             | [extra_cheese, avocados, sour_cream]                                                            |  |
| multiple choices in a command with commas.                                                                                      | Note Do not type the brackets.                                                                  |  |
| An <i>ellipsis</i> () means that you can <i>repeat</i> the unit that the ellipsis follows as many times as you like.            | <pre>buy thing = price [cash   check   credit] [, thing = price [cash   check   credit] ]</pre> |  |
|                                                                                                    | • You must buy at least one <i>thing</i> (item) and give its price.                             |  |
|                                                                                                    | • You may choose a method of payment: one of the options enclosed in square brackets.           |  |

 You may choose also to buy additional items: as many of them as you like. For each item you buy, provide its name,

its price, and (optionally) a method of payment.

| Element                                                                                                    | Example                                                                                         |
|----------------------------------------------------------------------------------------------------|-------------------------------------------------------------------------------------------------|
| Syntax statements, which display the utility's syntax including all its options, appear as shown here, either in san serif font for flags and options (-v), or italics for user-supplied values ( <i>username</i> ). | charset<br>[-P <i>password</i> ]<br>[-S <i>server</i> ]<br>[-linterface]<br>sort_order  charset |
| Examples that illustrate computer output appear in                                                                                                    | pub_id pub_name city state                                                                      |
| Courier, as shown:                                                                                                    |                                                                                                 |
|                                                                                                    | 0736 New Age Books Boston MA                                                                    |
|                                                                                                    | 0877 Binnet & Hardley Washington DC (2 rows affected)                                           |

#### If you need help

Each Sybase installation that has purchased a support contract has one or more designated people who are authorized to contact Sybase Technical Support. If you cannot resolve a problem using the manuals or online help, please have the designated person contact Sybase Technical Support or the Sybase subsidiary in your area.

## CHAPTER 1 Introduction

Although this book assumes that you have a basic knowledge of messaging systems in database management, this chapter introduces some basic message concepts and models, and provides a short glossary of terms.

Most of the discussion concerns aspects of messaging that are specific to Adaptive Server. This functionality referred to in this document as Real Time Messaging Services (RTMS).

| Topic                            | Page |
|----------------------------------|------|
| RTMS messaging concepts          | 1    |
| Automatic decisions in real time | 2    |
| Messaging models                 | 2    |
| Message format                   | 4    |
| Message selectors                | 5    |

## RTMS messaging concepts

Messaging is the exchange of information by two or more software applications. A message is a self-contained package of information.

Many Adaptive Server customers use messaging and queuing, or publishing and subscription systems in their own application environments. These applications are called message-oriented middleware. Often the same application combines database operations with messaging operations.

Real Time Messaging Services (RTMS), simplifies the development of such applications, using Adaptive Server with TIBCO Java Messaging Service (JMS) and IBM WebSphere MQSeries (MQ).

Messaging systems allow senders and receivers to be detached. Not all components must be running, and connected for operation at all times. A messaging system can be asynchronous, in that an application can send messages without requiring receiving applications to be running.

JMS and MQSeries are APIs that define the way in which clients communicate with message providers. The message sender and the message receiver both act as clients to the message provider.

Messaging systems are provided by message providers. The messaging provider can implement architecture that is centralized or decentralized, or a hybrid of the two.

RTMS performs messaging operations within SQL statements, using built-in functions.

Real Time Messaging Services provide a way to capture transactions (data changes) in an Adaptive Server database and deliver them as events to external applications using either:

- JMS message bus, provided by TIBCO Enterprise for JMS, or
- Message Queue Interface (MQI), provided by WebSphere MQSeries.

#### Automatic decisions in real time

In managing a database, you must sometimes allow for automated decisions in real time, in response to specific events. Real time means that the database can make decisions regarding events at the same time the events occur, rather than simply queuing the events. An event, such as a change in a record, must be evaluated in conjunction with other changes, and the most efficient response chosen. This means that effective decision-support systems need:

- Low latency, enabling real-time enterprise
- An automated system that describes events and the data relating to them
- A technology to reduce the cost of applications that deliver low latency

These business needs are addressed by Sybase Real Time Data Services (RTDS) and RTMS, using the TIBCO JMS message bus or IBM WebSphere MQ.

## Messaging models

This section describes the messaging models for JMS and MQ Series.

#### **JMS**

JMS defines two messaging models:

- Publish-and-subscribe (topics)
- Point-to-point (queues)

#### Publish-and-subscribe (topics)

The publish-and-subscribe model is a one-to-many model. In this type of messaging model, the application sending the message is called the "message producer," and the applications receiving the message are called "message consumers." Message consumers establish subscriptions to register an interest in messages sent to a topic. A topic is the destination of this message model.

There are two types of subscriptions you can establish in this model:

- Durable
- Nondurable

A durable subscription retains messages for the message consumer even when the message consumer application is not connected. The message provider, rather than Adaptive Server, retains the message.

A nondurable subscription retains messages only when consumer applications are connected to the message provider.

#### Point-to-point (queues)

The point-to-point model is a one-to-one model, in the sense that any message sent, by an application called a "message sender," can be read only by one receiving application, called a "message receiver." The destination of a point-to-point message is a queue. A queue may contain more than one active message receiver, but the messaging provider ensures that the message is delivered to only one message receiver.

## **MQSeries messaging models**

All MQ messaging models are point-to-point, that is, messages are always sent to, or received from a queue that is managed by a queue manager.

MQ pub/sub is a publish-and-subscribe model built on MQ queues; the messages are not different types of objects. Interaction with MQ pub/sub uses MQ queues.

All messages are sent to the MQ pub/sub **broker**'s broker command queue. This includes registration of a publisher or subscriber, and control messages such as deleting a message, or requesting an update for a message.

A publisher sends a publication to a stream queue. The MQ pub/sub broker distributes the message to all subscribers that have interest in the message. The publisher describes the message using topics, which are subjects that describe the contents of the message.

Subscribers register interest in messages that are sent to a named stream queue by specifying one or more topics of interest. When such messages are sent to the stream queue, the MQ pub/sub broker copies the message to the local queue that the subscriber specified when the subscriber was registered.

## Message format

The message format for both MQ and JMS consists of:

- Message header contains fixed-size portions and variable-sized portions
  of information specified by the standard. Most of this information is
  automatically assigned by the message provider.
- Message body is the application data that client applications exchange.

JMS defines structured message types, such as stream and map, and unstructured message types, such as text, byte, and object.

In MQSeries, the message body can contain both text and binary data.

## JMS message properties

In TIBCO, message properties are user-defined additional properties that you can include with the message. Message properties have types, and these types define application-specific information that message consumers can use later, to select the messages that interest them. Message property types are Java native types int, float, or String (class).

## MQ message topics

The MQ, the pub/sub model allows "topics," which are the subjects of messages. The topics are included in the message in the rules and formatting (RF) header. Unlike JMS, MQ topics are not name-value pairs—which consist of a name and its accompanying value—but are free-form strings that describe the MQ pub/sub message.

## **Message selectors**

TIBCO JMS – message selectors for TIBCO JMS provide a way for message consumers to filter the message stream and select the messages that interest them. These filters apply criteria that reference message properties and their values. The message selector is a SQL 92 where clause.

MQSeries – message selection uses only the message ID and message correlation ID as message selectors. A message reader can selectively choose to read a particular message by specifying a message ID or message correlation ID.

# CHAPTER 2 Understanding Real Time Messaging Services

This chapter provides an overview of Real Time Messaging Services (RTMS) specific to Adaptive Server, which allows you to use Adaptive Server as a client of the message provider. You can send messages to or retrieve messages from the messaging provider by using Transact-SQL commands.

| Topic                                                 | Page |
|-------------------------------------------------------|------|
| Sending and receiving messages from a queue           | 7    |
| Publishing and consuming messages from a JMS topic    | 8    |
| Working with message properties                       | 8    |
| Previewing the messaging interface                    | 9    |
| MQSeries overview                                     | 11   |
| MQSeries publish/subscribe                            | 13   |
| MQSeries security                                     | 25   |
| Installing MQ client on Adaptive Server host machines | 25   |
| MQ authorizations                                     | 26   |

## Sending and receiving messages from a queue

Using the built-in functions msgsend and msgrecv, Transact-SQL applications can send messages to a queue or read messages from a queue in JMS and MQSeries.

A message body, or payload, can be constructed using application logic, or it can contain character or binary data directly from relational tables.

You can construct the values of message properties (header or user properties) from relational data or from application logic, and include the constructed message properties in the message that you are sending.

Messages read from the JMS or MQSeries queue can be processed by the application logic, or directly inserted into relational tables. To filter out only messages of interest when executing the read operation, specify a message selector.

Message properties in read messages can be individually processed by the application logic. For more information about message properties, see msgsend on page 88.

## Publishing and consuming messages from a JMS topic

Using the built-in functions msgpublish and msgconsume, Transact-SQL applications can publish messages to, or consume messages from, a JMS topic.

First, you must register a subscription, using sp\_msgadmin 'register'. Registering a subscription creates a name that msgpublish, msgconsume, msgsubscribe, and msgunsubscribe functions can reference. You can register a subscription as a **durable** or nondurable, and you can specify a message selector to control the messages that come in, ensuring that only messages of interest are read.

You can use msgsubscribe to tell the JMS provider to hold messages until the application logic is ready to process them. Use msgunsubscribe to tell the JMS provider that the application is no longer interested in messages on this subscription. Use msgunsubscribe to delete durable subscriptions from the JMS provider.

Message properties in read messages can be individually processed by the application logic.

See Chapter 4, "SQL Reference" for syntax, parameter, and usage information for sp msgadmin and functions.

## Working with message properties

When a message is read, the message header and user properties can be processed by Transact-SQL application logic, using built-in SQL functions. These functions return:

• The name of the n<sup>th</sup> property

- The value of a named property
- The type of a named property
- The number of properties
- A list of the properties

These built-in functions allow application logic to make processing decisions during runtime, based on the value of the message properties. The built-in functions are:

- msgproplist
- msgpropname
- msgpropvalue
- msgproptype
- msgpropcount

## Previewing the messaging interface

These examples provide a brief preview of the Transact-SQL messaging interface.

```
Examples
```

**Example 1** JMS – sends a message to a queue:

```
select msgsend('hello world',
   'tibco_jms:tcp://my_jms_host:7222?queue=queue.sample'
   message property 'city=Detroit')
```

**Example 2** JMS – reads a message from a queue, with and without a filter:

```
select msgrecv('tibco_jms:tcp://my_jms_host:7222?queue=queue.sample')
select msgrecv
    ('tibco_jms:tcp://my_jms_host:7222?queue=queue.sample'
    message selector 'city=''Detroit''')
```

#### **Example 3** JMS – publishes a message to a topic:

```
sp_msgadmin register, subscription,sub1,
    'tibco_jms:tcp://my_jms_host:7222?topic=topic.sample'
select msgpublish
    ('hello world', 'sub1' message property 'city=Boston')
```

**Example 4** JMS – consumes a message from a topic:

```
select msgconsume('sub1')
                     Example 5 JMS – illustrates working with properties:
select msqconsume('sub1')
declare @pcount integer
declare @curr integer
declare @pname varchar(100)
select @curr=1
select @pcount = msgpropcount()
while(@curr<=@pcount)</pre>
begin
      select @pname=msgpropname(@curr)
      select msqproptype(@pname)
      select msgpropvalue(@pname)
      select @curr=@curr+1
end
                     Example 6 MQSeries – sends a message to a queue:
select msgsend('hello world',
       'ibm mq:chnl1/tcp/host1(1234)?qmgr=QM,queue=DEFAULT.QUEUE'
       message header 'priority=2')
                     Example 7 MQSeries – reads a message from a queue:
select msgrecv(
       'ibm mq:chnl1/tcp/host1(1234)?qmgr=QM,queue=DEFAULT.QUEUE'
       option 'timeout=30ss')
                     Example 8 MQSeries – registers a publisher and publishes a message about
                     "fish"
select msgsend (NULL,
    'ibm mq:chnl1/tcp/host1(1234)?qmqr=QM,queue=SYSTEM.BROKER.CONTROL.QUEUE''
    option 'rfhCommand=registerPublisher'
        message header 'topics=fish'
            + ',streamName=ANIMALS.STREAM')
select msgsend('something about a fish',
    'ibm mq:chnl1/tcp/host1(1234)?qmqr=QM,queue=ANIMALS.STREAM'
    message header 'topics=fish')
                     Example 9 MQSeries – registers a subscriber, reads a message, and
                     processes the message properties:
select msgsend (NULL,
     'ibm mg:chnl1/tcp/host1(1234)?gmgr=QM,queue=SYSTEM.BROKER.CONTROL.QUEUE'
    option 'rfhCommand=registerSubscriber'
             + ',topics=fish'
             + ', streamName=ANIMALS.STREAM'
```

+ ', queueName=MY ANIMALS.QUEUE')

```
select msgrecv(
    'ibm_mq:chnl1/tcp/host1(1234)?qmgr=QM,queue=MY_ANIMALS.QUEUE'
    option 'timeout=30ss')
select msgpropvalue('MPQScompcode', @@msqproperties)
```

#### **MQSeries** overview

IBM WebSphere MQSeries allows different applications to communicate asynchronously through queues across different operating systems, different processors, and different application systems.

WebSphere MQSeries includes the **Message Queue Interface** (MQI), a common low-level programming **application program interface** (API). Applications use MQI to read and write messages to the queues.

A **Queue Manager** is a process that manages a set of objects. These objects include queues, **channels**, and process definitions.

A queue object stores messages that are sent by applications to the Queue Manager. The following are types of queues:

- A local queue is owned by the Queue Manager to which a program is connected.
- A remote queue is owned by a Queue Manager other than the Queue Manager to which a program is connected. A remote queue can be sent messages, but messages cannot be read from it.
- An alias queue is another name for a local or remote queue.
- A dynamic local queue is a queue that is created on the fly by an application. It is created from a model queue. The persistence of a dynamic queue is defined by the model queue from which it is created.
- A model queue is a queue that is used as a template for creating a dynamic local queue.
- A cluster queue is a queue that is owned by a cluster queue manager.
- A channel is a logical communication link. Channel types are client (client side of a connection), or server (server side of a connection).

A process definition defines a process that executes when incoming messages cause a trigger event.

A WebSphere MQSeries message consist of two parts:

- Message header message control information that contains a fixed-sized portion and a variable-sized portion.
- Message body application data that contains any type of data (text or binary).

When you use rfhCommand to publish a publication, if the message payload returned by msgrecv is set to:

- MQRHRF the RF header is included in the message body.
- MQRHRH the RF header is not included.

You can obtain the name value pairs in the RF header by querying @@msgproperties.

If the message body contains characters, code-set conversions are available either through MQSeries native services, or through user exit handlers. The format of the message body is defined by a field in the message header. MQ does not enumerate all possible message body formats, although some formats are provided in samples. Applications can enter any name of the format. For instance, "MQSTR" contains string data, "MQRHRF" contains topics for MQ pub/sub.

WebSphere MQSeries message types include the following

- Datagram no reply is expected.
- Request a reply is expected.
- Reply reply to a request message.
- Report contains status information from the Queue Manager or another application.

When messages are sent, various message header properties can be set, such as expiration, persistence, priority, correlation ID, and reply queue.

Message grouping enables you to organize a group of messages into a logically named group. Within a group, each logical message can further be divided into segments. A group is identified by a name, each logical message within a group is identified by a sequence number (starting with 1), and each segment of a logical message is identified by the offset of the message data with respect to the logical message. Segmented messages are not supported by MQ pub/sub, and an attempt to send a segmented message results in an error.

In a queue, messages appear in the physical order in which they were sent to the queue. This means that messages of different groups may be interspersed, and, within a group, the sequence numbers of the messages may be out of order (the latter can occur of two applications are sending messages with the same group ID and partitioned sequence numbers).

When messages are received, the read mode can be either:

- Destructive message is removed, or
- Nondestructive the message is retained. This is known as "browsing," and allows applications to peruse one or more messages before deciding to remove a particular message from the queue.

Receivers can select particular messages by specifying message header properties such as correlation ID or message ID.

When messages are read—as either destructive or nondestructive—the order in which they are returned can be physical or logical. The order is defined by the queue definition. The queue can be defined as being in priority order or first-in, first-out order.

## MQSeries publish/subscribe

WebSphere MQSeries publish/subscribe is on MQSeries queues that employ a broker process to perform subscription resolution. In its simplest form:

- A publisher is the application that is sending the message.
- A subscriber is the application that is receiving the message.
- The following three queues are involved:
  - Control queue where publishers and subscribers send directives to the pub/sub broker. For instance subscriber registration and deregistration.
  - Stream queue where the publisher sends its messages directly. The
    pub/sub broker reads the messages from the stream queue and
    distributes them to the appropriate subscriber's queue.

Subscriber queue – where the subscriber reads its messages directly.

**Note** More queues can be involved, depending on the type of publications.

- The pub/sub broker responds to MQRFH messages sent to the control queue. These command messages control how the pub/sub broker processes messages that arrive on the stream queue. For instance, a subscriber could register an interest in a particular topic.
- The publisher sends messages directly to the stream queue.
- The pub/sub broker reads messages from the stream queue and determines the subscriber queue to which to copy the message. This depends on topics that the subscribers have registered interest in.
- The subscriber reads messages directly from the subscriber queue.

Subscribers register "subscriptions," which means it is interested in one or more "topics".

#### Example

This example, which shows the MQ pub/sub process, uses these variables:

```
declare @BROKER
                  varchar(100)
declare @STREAM
                 varchar(100)
declare @SUBQ
                varchar(100)
declare @QM
                varchar(100)
                = 'ibm mq:chnl1/tcp/host1(9876)?qmgr=QM'
select @QM
select @BROKER
                = 'SYSTEM.BROKER.CONTROL.QUEUE'
select @STREAM
                 = 'ANIMALS'
                  = 'MY ANIMALS'
select @SUBO
```

1 Publisher registers to send publications to ANIMALS with topics on fish:

```
select msgsend(NULL,
    @QM + ',queue=' + @BROKER
    option 'rfhCommand=registerPublisher'
    message header 'topics=fish,streamName=' + @STREAM)
```

2 Subscriber registers to receive publications published to ANIMALS with topics on fish. The subscriber receives the publications on MY\_ANIMALS.:

```
+ ',queueName=' + @SUBQ')
```

3 Publisher publishes publication to ANIMALS about fish. The MQ pub/sub broker automatically forwards the publication to MY ANIMALS:

```
select msgsend('something about fish',
     @QM + ',queue=' + @STREAM
     option 'rfhCommand=publish'
     message header 'topics=fish')
```

4 Subscriber reads the forwarded message from MY ANIMALS:

```
select msgrecv(@QM + ',queue=' + @SUBQ option 'timeout=30ss')
```

Figure 2-1 shows the flow of the sample MQ pub/sub process.

Figure 2-1: The MQ publication/subscription process

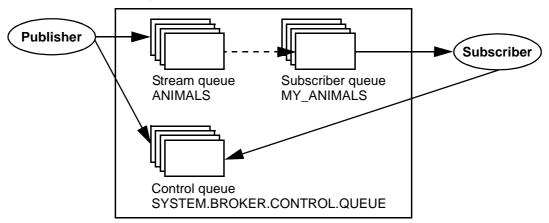

A message can have one or more topics. WebSphere MQSeries pub/sub recommends that topics use a hierarchical naming convention as in the examples show below. Subscribers can specify wildcards (such as \* and ?) when specifying topics of interest.

These are examples of topics:

```
Sport
Sport/Soccer
Sport/Tennis
```

These are examples of how subscribers can specify topics of interest:

```
Sport/* - Any topic about sports.
```

```
*/Soccer - Any topics about soccer.

*/Soccer/Trades - Any topics about soccer where a 'trade' is involved.
```

A retained publication is a type of publication where the MQ pub/sub broker maintains a copy of a message even after it has delivered it to all subscribers. Normally, a publication is deleted after a copy has been delivered to all subscribers. A retained publication allows a subscriber to asynchronously request the retained publication instead of relying on it being delivered by the MQ pub/sub broker. These types of messages normally contain state information, and are also referred to as state publications.

## Syntax for topics

- A topic is generally in the form "topic/subtopic," for example "sport/baseball."
- You can specify a wildcard, such as "\*" or "?" within a topic.
- When specifying multiple topics, separate the topics with a colon. For instance, "topic1:topic2:topic3:..".
- If a topic contains spaces or commas, the entire topic list must be placed
  in quotes. Since topics can appear in message header or message property
  clauses as strings, if the option string is passed as a quoted scalar value, the
  enclosed quotes must be escaped by doubling them. Furthermore, if the
  topic is contains also embedded double quotes, the embedded double
  quotes must be escaped by quadruple quotes. For example:

```
'ibm mq:channel1/tcp/host1(5678)?qmqr=QM1,queue=SAMPLE.STREAM'
       option 'msqType=datagram,rfhCommand=publish'
message property 'topics="guoted ""topic"" here"')
-- Topic has embedded spaces and embedded double quotes, double the
-- quotes around the topic, and quadruple the embedded quotes.
select msgsend(NULL,
       'ibm mq:channel1/tcp/host1(5678)?qmgr=QM1,queue=SAMPLE.STREAM'
       option 'msgType=datagram,rfhCommand=publish'
message property "topics=""quoted """"topic""" here""")
                  When topics have embedded spaces or quotes, the topic is quoted in the
                  MQRF header. If the topic has embedded quotes, the quotes are escaped
                  before being put into the MQRF header.
                  In the following example, there is one topic, which is placed in the MQRF
                  header as "Sport/Football/Hometown Bulldogs". Another example is:
select msgsend (NULL,
   'ibm mq:channel1/tcp/host1(5678)?qmgr=QM1,queue=SAMPLE.STREAM'
   option 'msgType=datagram,rfhCommand=publish'
message property 'topics=''Sport/Football/Hometown Bulldogs''')
                  In the following example, there is one topic, which is placed in the MQRF
                  header as "Books/""Recipes Of Spain""".
select msgsend(NULL,
   'ibm mq:channel1/tcp/host1(5678)?qmgr=QM1,queue=SAMPLE.STREAM'
   option 'msqType=datagram,rfhCommand=publish'
   message property 'topics=''Books/''Recipes Of Spain"''')
                  You can escape topic name by using "::"; and any single, non-escaped
                  trailing ":" is ignored.
                  In the following example, there are three topics, "baseball",
                  "baseball/anytown", and "baseball/scores".
select msgsend(NULL,
     'ibm mq:channel1/tcp/host1(5678)?qmgr=QM1,queue=SAMPLE.STREAM'
  option 'msgType=datagram,rfhCommand=publish'
   message property 'topics=baseball:baseball/anytown:baseball/scores')
                  In this example, there are three topics, "subject1", "subject:2", and
                  "subject3". Note that "::" is used to escape the embedded ":".
select msgsend (NULL,
   'ibm mq:channel1/tcp/host1(5678)?qmqr=QM1,queue=SAMPLE.STREAM'
   option 'msgType=datagram,rfhCommand=publish'
   message property 'topics=subject1:subject::2:subject3')
```

#### Subscriber and publisher identities

By default, a publisher or subscriber identity consists of the following:

- Oueue name.
- Queue manager name.
- Correlation identifier (optional). You can use the correlation identifier to
  distinguish between different publishers or subscribers using the same
  queue. Each publisher and subscriber can be assigned a different
  correlation identifier. This allows several applications to share a queue. It
  also allows a single application to differentiate publications originating
  from different subscriptions.

### MQ publish/subscribe examples

Publisher example

The Adaptive Server session is a publisher. It publishes on "topicA" and "topicB"; publications on "topicB" are published as retained publications. The retained publication will be deleted.

```
-- @QM has the Queue Manager endpoint
declare @OM
                       varchar(100)
-- @BROKER has the broker queue name
declare @BROKER varchar(100)
-- @STREAM has the stream queue name
declare @STREAM varchar(100)
-- @CORRELID has the generated correlation id
declare @CORRELID
                    varchar(100)
-- Put Queue manager name, broker and stream queue names into variables
select @QM = 'ibm mq:chan1/tcp/localhost(5678)?qmqr=QM1'
select @BROKER = 'SYSTEM.BROKER.CONTROL.QUEUE'
select @STREAM = 'Q1.STREAM'
-- Register the publisher, only for topicA
select msgsend(NULL, @QM + ',queue=' + @BROKER
        option 'rfhCommand=registerPublisher'
        message header 'correlationAsId=generate'
                        + ',topics=topicA'
                        + ',streamName=' + @STREAM)
0x414d51204652414e4349532e514d202041a3ebfb20014801
-- Save the generated correlation id
select @CORRELID = @@msgcorrelation
```

```
-- Send two publications on topicA
select msqsend('topicA, publication 1', @QM + ',queue=' + @STREAM
       option 'rfhCommand=publish'
       message header 'correlationAsId=yes'
                      + ',correlationId=' + @CORRELID
                      + ',topics=topicA')
0x414d51204652414e4349532e514d202041a3ebfb20014803
select msgsend('topicA, publication 2', @QM + ',queue=' + @STREAM
       option 'rfhCommand=publish'
       message header 'correlationAsId=yes'
                       + ',correlationId=' + @CORRELID
                       + ',topics=topicA')
______
0x414d51204652414e4349532e514d202041a3ebfb20014805
-- Add another topic for this publisher
select msgsend(NULL, @QM + ', queue=' + @BROKER
       option 'rfhCommand=registerPublisher'
       message header 'correlationAsId=yes'
                       + ',correlationId=' + @CORRELID
                       + ',topics=topicB'
                       + ',streamName=' + @STREAM)
0x414d51204652414e4349532e514d202041a3ebfb20014807
-- Publish a retained message on topicB
select msqsend('topicB, retained publication 1', @QM + ',queue=' + @STREAM
       option 'rfhCommand=publish'
       message header 'correlationAsId=yes'
                       + ',correlationId=' + @CORRELID
                       + ',topics=topicB'
                       + ',retainPub=yes')
0x414d51204652414e4349532e514d202041a3ebfb20014809
-- Publish a second retained publication on topicB
-- This one will replace the current retained publication on topicB.
select msqsend('topicB, retained publication 2', @QM + ',queue=' + @STREAM
       option 'rfhCommand=publish'
       message header ', correlationAsId=Yes'
                       + ',correlationId' + @CORRELID
                       + ',topics=topicB'
                       + ',retainPub=yes')
```

#### Subscriber example

In this example, the Adaptive Server session subscribes to "topicA" and "topicB"; publications on "topicB" are published as retained publications. This subscriber processes retained publications by requesting an update from the pub/sub broker.

```
-- @QM has the Queue Manager endpoint
declare @QM
                    varchar(100)
-- @BROKER has the broker queue name
declare @BROKER varchar(100)
-- @SUBQUEUE has the subscriber queue name
declare @SUBQUEUE varchar(100)
-- @STREAM has the stream queue name
declare @STREAM varchar(100)
-- @CORRELID has the generated correlation id
declare @CORRELID varchar(100)
-- Put broker and subscriber queue names into variables
select @QM = 'ibm mq:chan1/tcp/localhost(5678)?qmqr=QM1'
select @BROKER = 'SYSTEM.BROKER.CONTROL.QUEUE'
select @SUBQUEUE = 'Q1.SUBSCRIBER'
select @STREAM = 'O1.STREAM'
-- Register the subscriber, only for topicA
select msgsend(NULL, @QM + ',queue=' + @BROKER
       option 'rfhCommand=registerSubscriber'
```

```
message header 'correlationAsId=generate'
                      + ',topics=topicA'
                      + ',streamName=' + @STREAM
                      + ',queueName=' + @SUBQUEUE)
0x414d51204652414e4349532e514d202041a3ebfb20014801
-- Save the generated correlation id
select @CORRELID = @@msgcorrelation
-- Add another topic for this subscriber
-- we will explicitly request update for publications on this topic.
select msgsend(NULL, @QM + ',queue=' + @BROKER
       option 'rfhCommand=registerSubscriber'
       message header 'CorrelationAsId=yes'
                      + ',correlationId=' + @CORRELID
                      + ',topics=topicB'
                      + ',streamName=' + @STREAM
                      + ',queueName=' + @SUBQUEUE
                      + ',pubOnReqOnly=yes')
0x414d51204652414e4349532e514d202041a3ebfb20014803
-- The publisher now publishes messages in the following order:
-- topicA, topicB (*), topicA, topicB (*)
-- ( '*' denotes a retained publication )
-- Get the first message on the subscriber queue, it will be on topicA.
select msgrecv(@QM + ',queue=' + @SUBQUEUE option 'timeout=30ss')
______
publication on topicA
-- Get the second message on the subscriber queue, it will be on topicA.
select msgrecv(@QM + ',queue=' + @SUBQUEUE option 'timeout=30ss')
______
publication on topicA
-- Request the broker to now send retained publications on topicB
select msgsend(NULL, @QM + ',queue=' + @BROKER
       option 'rfhCommand=requestUpdate'
       message header 'CorrelationAsId=yes'
                      + ',correlationId=' + @CORRELID
                      + ',topics=topicB'
                      + ',streamName=' + @STREAM
                      + ',queueName=' + @SUBQUEUE)
```

```
0x414d51204652414e4349532e514d202041a3ebfb20014805
-- Get the next message on the subscriber queue, it will be on topicB.
select msgrecv(@QM + ',queue=' + @SUBQUEUE option 'timeout=30ss')
publication on topicB
-- Get the next message on the subscriber queue, it will be on topicB.
select msgrecv(@QM + ',queue=' + @SUBQUEUE option 'timeout=30ss')
______
publication on topicB
-- Deregister the subscriber, for all topics.
select msgsend(NULL, @QM + ',queue=' + @BROKER
       option 'rfhCommand=deregisterSubscriber'
       message header 'CorrelationAsId=yes'
                     + ',correlationId=' + @CORRELID
                      + ',deregAll=yes'
                     + ',streamName=' + @STREAM
                      + ',queueName=' + @SUBQUEUE)
0x414d51204652414e4349532e514d202041a3ebfb20014807
```

## Broker response example

This example shows how can use request/response messaging to check the response from the pub/sub broker. A subscription is registered by user1, and the pub/sub broker response is checked. The same subscription is then registered again by user2, with a different subscription name, which causes an error response from the pub/sub broker.

#### Queries executed by user1:

```
-- Register the subscriber.
select msgsend(NULL, @QM + ',queue=' + @BROKER
       option 'rfhCommand=registerSubscriber, msqType=request'
       message header 'correlationAsId=generate'
                       + ',topics=topicA'
                       + ',streamName=01.STREAM'
                       + ',queueName=Q1.SUBSCRIBER'
                       + ',replyToQueue=Q1.REPLY')
0x414d51204652414e4349532e514d202041a3ebfb20014801
-- Read the response
select msgrecv(@QM + ',queue=' + @REPLY option 'timeout=30ss')
NULL
-- Check @@msqproperties
select @@msgproperties
______
<?xml version="1.0" encoding="UTF-8" standalone="yes" ?>
<msgproperties</pre>
       MQPSReasonText="'MQRC_NONE'"
       MOPSReason="0"
       MQPSCompCode="0">
</msgproperties>
-- Check MQPSCompCode
if (msgpropvalue('MQPSCompCode', @@msgproperties) != "0")
begin
       print "registerSubscriber failed"
end
                Queries executed by user2:
-- @QM has the Queue Manager endpoint
declare @OM
                           varchar(100)
-- @BROKER has the broker queue name
declare @BROKER
                           varchar(100)
-- @SUBQUEUE has the subscriber queue name
declare @SUBQUEUE
                           varchar(100)
-- @REPLY has the reply queue name
declare @REPLY
                           varchar(100)
-- Put broker, subscriber and reply queue names into variables
select @OM=
                           'ibm mq:chan1/tcp/localhost(5678)?qmgr=QM1'
select @BROKER=
                          'SYSTEM.BROKER.CONTROL.QUEUE'
```

```
select @SUBQUEUE=
                         'Q1.SUBSCRIBER'
select @REPLY=
                          'Q1.REPLY'
-- Register the subscriber
select msgsend(NULL, @QM + ',queue=' + @BROKER
      option 'rfhCommand=registerSubscriber, msgType=request'
      message header 'correlationAsId=generate'
                          + ',topics=topicA'
                          + ',streamName=Q1.STREAM'
                          + ',queueName=Q1.SUBSCRIBER'
                          + ',replyToQueue=Q1.REPLY')
______
0x414d51204652414e4349532e514d202041a3ebfb20014801
-- Read the response
select msgrecv(@QM + ',queue=' + @REPLY option 'timeout=30ss')
NULL
-- Check @@msqproperties
select @@msgproperties
<?xml version="1.0" encoding="UTF-8" standalone="yes" ?>
<msgproperties
       MQPSUserId="'user2 '"
       MQPSReasonText="'MQRCCF_DUPLICATE_IDENTITY'"
       MQPSReason="3078"
       MQPSCompCode="2"
</msgproperties>
-- Check MQPSCompCode
if (msgpropvalue('MQPSCompCode', @@msgproperties) != "0")
print "registerSubscriber failed"
end
```

# **MQSeries security**

### Connecting to the MQ Queue Manager

You cannot specify a username and password with the MQ endpoint as you can using TIBCO JMS. All connections to the MQ Queue Manager are made as the user that the Adaptive Server process is running as. After making the connection to the MQ Queue Manager, Adaptive Server then attempts to open the queue as the Adaptive Server login that is performing the operation. For this reason, the user must:

- Have a user account on the machine on which MQ Queue Manager is running
- · Be an MQ user
- Have the MQ authorizations listed in Table 2-3 on page 26.

**Note** The Adaptive Server "messaging\_role" is still required to execute Real Time Data Services built-in functions.

In addition, the 'register, login' and 'default, login' functions of sp\_msgadmin do not allow you to register Adaptive Server logins, or to create default Adaptive Server logins if the endpoint specified is a Queue Manager. See sp\_msgadmin on page 48 for more information about sp\_msgadmin.

# Installing MQ client on Adaptive Server host machines

You must install the MQ client software on the Adaptive Server host machine.

### Installing MQ client libraries

Adaptive Server dynamically loads the MQ client shared libraries. Table 2-1 shows where to install the shared libraries.

Table 2-1: MQ client shared libraries and directories

| Platform   | Directory      | Library name            |
|------------|----------------|-------------------------|
| Solaris 32 | /opt/mqm/lib   | libmqmcs.so, libmqic.so |
| Solaris 64 | /opt/mqm/lib64 | libmqmcs.so, libmqic.so |
| Linux 32   | /opt/mqm/lib   | libmqic_r.so            |
| HP 64      | /opt/mqm/lib64 | libmqic.sl              |
| AIX 64     | /usr/mqm/lib64 | libmqic_r.a(mqic_r.o)   |

You must also set the shared library search environment variable before you restart Adaptive Server. Table 2-2 lists the variables and the library names.

Table 2-2: Shared library environment variables

| Platform   | Directory                     | Library name   |
|------------|-------------------------------|----------------|
| Solaris 32 | LD_LIBRARY_PATH               | /opt/mqm/lib   |
| Solaris 64 | LD_LIBRARY_PATH               | /opt/mqm/lib64 |
| Linux 32   | LD_LIBRARY_PATH               | /opt/mqm/lib   |
| HP 64      | SHLIB_PATH or LD_LIBRARY_PATH | /opt/mqm/lib64 |
| AIX 64     | LIBPATH                       | /usr/mqm/lib64 |

# **MQ** authorizations

MQ configuration requires the following UNIX user account and user group (principle/group) authorizations:

Table 2-3: MQ principle/groups and their authorizations

| MQ principle/group                                                                 | MQ authorization                                       |
|------------------------------------------------------------------------------------|--------------------------------------------------------|
| OS login that is running the data server executable                                | connect, altusr, inq, and setid on Queue Manager       |
| OS login of Adaptive Server login that is executing any messaging operation        | inq on queue                                           |
| OS login of Adaptive Server login that is executing the messaging read operation   | get on queue                                           |
| OS login of Adaptive Server login that is executing the messaging browse operation | browse on queue                                        |
| OS login of Adaptive Server login that is executing the messaging send operation   | put on queue                                           |
| OS login of Adaptive Server login dynamic queue specified as the replyToQueue      | crt, dlt on Queue Manager, and get, inq on Model Queue |

# CHAPTER 3 Configuring Real Time Messaging Services

This chapter has instructions for installing and configuring Real Time Messaging Services (RTMS) in Adaptive Server Enterprise.

| Topic                              | Page |
|------------------------------------|------|
| Configuring RTMS                   | 27   |
| Configuring Adaptive Server for MQ | 28   |

# **Configuring RTMS**

To install Sybase RTMS, simply install Adaptive Server, including an RTMS requires an ASE\_MESSAGING license. Follow the instructions in the installation guide for your platform. You must install Adaptive Server before you can configure RTMS.

#### Configuring RTMS

1 Install the RTMS stored procedures:

isql -i\$SYBASE/\$SYBASE\_ASE/scripts/installmsgsvss

2 Grant messaging\_role to the appropriate Adaptive Server logins:

grant role messaging role to <login>

3 Configure the server to use RTMS:

sp configure 'enable real time messaging', 1

**Note** LD\_LIBRARY\_PATH must be correct for this step to succeed.

4 Increase memory configuration:

sp\_configure 'messaging memory', <# of pages>

The default value is 400 pages. Increase this value if your application requires more memory.

5 Add the local server, if you have not already, then restart:

```
sp addserver <local server name>, local
```

You must restart Adaptive Server for this command to take effect.

6 If you are using MQ, configure Q engines—which are Adaptive Server engines that perform only MQ client API calls—and restart:

```
sp_configure "max online engines", 11
sp_configure "max online Q engines", 1
sp configure "number of Q engines at startup", 1
```

If the existing max online engines parameter is set to 10, this example sets it to 11 to allow one Q engine.

# **Configuring Adaptive Server for MQ**

A Q engine uses the same amount of memory resources that Adaptive Server engines use. This is a requirement for MQ; messaging operations fail if you do not have enough Q engines. You cannot run any Adaptive Server sessions on the Q engine.

Q engines appear in sysengines, with a "\_q" appended to their status:

- online\_q engine is online.
- offline\_q engine is offline.
- dormant\_q engine is dormant.

To bring a Q engine online, use the sp\_engine stored procedure; an existing sp\_engine works on Q engines. Use sp\_configure "max online Q engines" to specify the maximum number of engines online.

## Using sp\_configure to configure the Q engine

You can configure the Q engine using sp\_configure and the parameters discussed in this section. For more information about using sp\_configure, see *Adaptive Server Enterprise Reference Manual: Procedures*.

### max online Q engines

You can use the max online Q engines parameter with sp\_configure to control the maximum the number of Adaptive Server Q engines. For example:

```
sp configure "max online Q engines", 4
```

#### Valid values are:

- Minimum value: 0.
- Default value: 0.
- Maximum value: Depends on the settings using sp\_configure "max online engines".

#### The restrictions are:

- max online Q engines cannot be greater than max online engines minus number of engines at startup.
- The command fails if there is already an engine group referencing an engine in the range max online engines minus max online Q engines to max online engines minus 1.
  - For instance, if max online engines is 10, you then attempt to set max online Q engines to 4, an error is returned if there is an engine group bound to engines 6, 7, 8, or 9.
- max online Q engines cannot be greater than max online engines.

Setting max online Q engines reserves the high range of max online engines for Q engines. Once you set max online Q engines, Adaptive Server engines cannot use the engines in the range that is reserved for Q engines. For example, if you set max online engines to 10, and set max online Q engines to 4, Adaptive Server cannot use engines 6, 7, 8, and 9, and subsequent attempts to change number of engines at startup to 7, 8, or 9 fail, as does attempts to add engines 6, 7, 8, or 9 to an engine group.

Because setting max online Q engines can affect existing production environments, Sybase recommends that you increase max online engines by the same value as you set max online Q engines. For example, to set max online Q engines to 4, increase max online engines by 4 also.

### number of Q engines at startup

This is an integer option that controls the number of Adaptive Server Q engines that are automatically started when Adaptive Server starts. For example:

sp configure "number of Q engines at startup", 4

Valid values are:

- Minimum value is 0.
- Default value is 0.
- Maximum value must be less than max online Q engines.

### max native threads per engine

A Q engine uses operating-system native threads. The max native threads per engine configuration parameter controls the maximum number of native threads that a Q engine uses. In this example, the procedure limits every Q engine to a maximum of 100 native threads:

```
sp_configure 'max native threads per engine', 100
```

The parameter has the following values:

- Minimum value is 50
- Maximum value is 1000
- Default value is 50

If there are more messaging sessions than there are native threads configured, the messaging operation blocks and waits until a native thread is released.

### Online engines and number of CPUs

The total number of online database management systems and Q engines cannot be greater than the number of CPUs on the system.

You cannot use msgend and msgrecv if the values of max online Q engines or number of Q engines at startup are 0.

# CHAPTER 4 SQL Reference

This chapter describes a stored procedure, sp\_msgadmin and its options, which you can use to manage and administer Real Time Messaging Services (RTMS).

| Topic                                                                 | Page |
|-----------------------------------------------------------------------|------|
| Message-related global variables                                      | 32   |
| <msgheader> and <msgproperties> documents</msgproperties></msgheader> | 38   |
| Adaptive Server-specific message properties                           | 40   |
| Keywords                                                              | 41   |
| Stored procedures                                                     | 42   |
| Built-in functions                                                    | 42   |
| Syntax segments                                                       | 43   |
| sp_engine                                                             | 44   |
| sp_msgadmin                                                           | 48   |
| msgconsume                                                            | 57   |
| msgpropcount                                                          | 60   |
| msgproplist                                                           | 61   |
| msgpropname                                                           | 63   |
| msgproptype                                                           | 64   |
| msgpropvalue                                                          | 67   |
| msgpublish                                                            | 69   |
| msgrecv                                                               | 73   |
| msgsend                                                               | 88   |
| msgsubscribe                                                          | 124  |
| msgunsubscribe                                                        | 127  |
| endpoint                                                              | 130  |
| option_string                                                         | 133  |
| sizespec                                                              | 134  |
| timespec                                                              | 135  |

# Message-related global variables

These global variables provide application programs with access to message information from the most recent message sent or received. They are discussed in Chapter 4, "SQL Reference."

#### @@msgcorrelation

Contains correlation from last message sent or read.

- MQSeries MQ does not verify whether @@msgcorrelation consists
  of printable characters. Application programs should not rely on
  @@msgcorrelation being in the current server character set, and
  should only use @@msgcorrelation as a selector for subsequent
  messages. If @@msgcorrelation is to be returned to the application,
  convert it to a varbinary datatype.
- TIBCO JMS @@msgcorrelation contains the correlationId from the the most recent message sent or received.

### @@msgheader

Contains message header information from the most recent message received. This variable's format is in XML. For details about this format, see "<msgheader> and <msgproperties> documents" on page 38.

Functions that set @@msgheader include msgrecv and msgconsume.

For fields and descriptions about @@msgheader, see Table 4-1 on page 32 for MQSeries and Table 4-2 for JMS.

Table 4-1: MQSeries @@msgheader fields and descriptions

| Property name    | Description                                                                                                    |  |
|------------------|----------------------------------------------------------------------------------------------------|--|
| ApplIdentityData | Application data relating to identity.                                                                                              |  |
| ApplOriginData   | Application data relating to origin.                                                                                                |  |
| CodedCharSetId   | Numeric coded character set identifier.                                                                                             |  |
| Correlld         | Correlation identifier.                                                                                                    |  |
| Encoding         | Encoding of binary data in the message. Bit mask of flags in the Encoding field.                                                    |  |
| DecimalEncoding  | This is the encoding for decimal numbers in the message payload, and is a synthesized property derived from the Encoding field. If: |  |
|                  | BigEndian – decimal numbers are big-endian                                                                                          |  |
|                  | LittleEndian – decimal numbers are little-endian                                                                                    |  |
|                  | Undefined – decimal numbers are not defined as either big-endian or little-endian                                                   |  |
| Feedback         | Feedback status                                                                                                    |  |

| Property name              | Description                                                                                                    |  |
|----------------------------|----------------------------------------------------------------------------------------------------|--|
| FloatEncoding              | This is the encoding for floating point numbers in the payload, and is a synthesized property derived from the Encoding field. If:                    |  |
|                            | BigEndian – floating point numbers are big-endian                                                                                                    |  |
|                            | LittleEndian – floating point numbers are little-endian                                                                                               |  |
|                            | Undefined – floating point numbers are not defined as either big-endian or little-endian                                                              |  |
| Format                     | Format name of message data, this can be an MQ-defined format name or an application-defined format name.                                             |  |
| GroupId                    | Group identifier                                                                                                    |  |
| IntegerEncoding            | This is the encoding for integers in the payload, and is a synthesized property that is derived from the Encoding field. If:                          |  |
|                            | BigEndian – integers are big endian                                                                                                    |  |
|                            | LittleEndian – integers are little endian                                                                                                    |  |
|                            | Undefined – the endianess of integers is undefined                                                                                                    |  |
| LastMsgInGroup             | If:                                                                                                    |  |
|                            | true – message is the last message of a group                                                                                                    |  |
|                            | false – message is not the last message of a group                                                                                                    |  |
| Msgld                      | Message identifier                                                                                                    |  |
| MsgInGroup                 | If:                                                                                                    |  |
|                            | • true – message is part of a group                                                                                                    |  |
|                            | false – message is not part of a group                                                                                                    |  |
| MsgSeqNumber               | Message sequence number                                                                                                    |  |
| MessageType                | Message type in the form of a decimal number, unless:                                                                                                 |  |
|                            | request – the message is a request message                                                                                                    |  |
|                            | reply – the message is a reply message                                                                                                    |  |
|                            | datagram – the message is a datagram message                                                                                                    |  |
|                            | report – the message is a report message                                                                                                    |  |
| NegativeActionNotification | This is a synthesized property, derived from the Report field. The receiving application should generate a negative-action notification (NAN) report. |  |
|                            | • yes – receiving application should generate a NAN report message, and send it to the destinations specified in the ReplyToQ and ReplyToQMgr fields. |  |
|                            | • no – receiving application should not generate a NAN report message.                                                                                |  |
| Persistence                | The persistence of the message.                                                                                                    |  |
|                            | If:                                                                                                    |  |
|                            | persistent – the message is a persistent message                                                                                                    |  |
|                            | non-persistent – the message is a non-persistent message                                                                                              |  |

| Property name              | Description                                                                                                    |
|----------------------------|----------------------------------------------------------------------------------------------------|
| PositiveActionNotification | This is a synthesized property derived from the Report field. The receiving application should generate a Positive Action Notification (PAN) report. If: |
|                            | • yes – receiving application should generate a PAN report message, and send it to the destinations specified in the ReplyToQ and ReplyToQMgr fields.    |
|                            | • no – receiving application should not generate a PAN report message.                                                                                   |
| PutApplName                | Name of application that put the message                                                                                                    |
| PutApplType                | Type of application that put the message                                                                                                    |
| PutDate                    | Date when message was put                                                                                                    |
| PutTime                    | Time when message was put                                                                                                    |
| ReplyCorrelationId         | A synthesized property, derived from the Report field. Denotes what to use as the correlation ID of the report message.                                  |
|                            | • msgld – the correlation ID of the report message should be set to the message ID of the received message.                                              |
|                            | • correlationId – the correlation ID of the report message should be set to the correlation ID of the received message.                                  |
| ReplyMsgld                 | A synthesized property, derived from the Report field. Denotes what to use as the message ID of the report message.                                      |
|                            | • new – a new message ID should be used as the message ID of the report message.                                                                         |
|                            | • original – the message ID of the message received should be used as the message ID of the report message.                                              |
| ReplyToQ                   | Name of reply queue                                                                                                    |
| ReplyToQMgr                | Name of the reply queue manager                                                                                                    |
| Report                     | Report options from the message                                                                                                    |
|                            | This is a bitmap of MQRO * flags.                                                                                                    |
| Userldentifier             | User identifier                                                                                                    |

Table 4-2: JMS @@msgheader fields and descriptions

| Property name | Description                                  |
|---------------|----------------------------------------------|
| correlation   | Correlation ID from the message              |
| destination   | The name of the destination from the message |
| encoding      | The encoding name of the message             |
| messageid     | The message ID from the message              |
| mode          | Delivery mode of the message. Values:        |
|               | • persistent                                 |
|               | • nonpersistent                              |
| priority      | The message priority                         |
| redelivered   | The redelivery status from the message       |
| replyto       | The replyto name from the message            |

| Property name | Description                                                          |
|---------------|----------------------------------------------------------------------|
| timestamp     | The message timestamp                                                |
| ttl           | The expiry from the message that indicates how long a message exists |
| type          | The message type                                                     |

#### @@msgid

Contains the ID of the most recent message sent or received.

MQ Series – MQ does not verify that the @@msgid consists of printable characters. Application programs should not rely on @@msgid being in the current server character set, and should only use @@msgid as a selector for subsequent messages. If @@msgid is returning to the application, it should be converted to a varbinary datatype.

Functions that set the variable are:

- JMS msgsend, msgpublish, msgrecv, msgconsume.
- MQ Series msgsend, msgrecv.

#### @@msgproperties

Contains message properties information from the most recent message received. This variable's format is in XML. For details about this format, see "<msgheader> and <msgproperties> documents" on page 38.

- JMS the @@msgproperties are the user properties from the message.
- MQ Series if:
  - The message contains one or more MQRF headers, the name-value pairs in the MQRF headers and inserted into @@msqproperties.
  - Since the name-value pairs in the MQRF header can have non-unique names, the names are made unique by appending a "\_ddd", where ddd is an integer extension for uniqueness.

For instance, a MQRF header with these topics:

```
MQPSTopic */baseball
MQPSTopic */baseball/world series
MQPSTopic */sports
```

Results in these properties in @@msgproperties:

```
MQPSTopic */baseball
MQPSTopic_1 */baseball/world series
MPQSTopic 2 */sports
```

Functions that set the variable are:

- JMS msgrecv, msgconsume
- MQ Series msgrecv

The list below lists RFH name-value pairs that are extracted from the RF header if they are present.

| MQPSCommand  | MQPSPubOpts    | MQPSStreamName  |
|--------------|----------------|-----------------|
| MQPSCompCode | MQPSPubTime    | MQPSStringData  |
| MQPSCorrelld | MQPSQMgrName   | MQPSSubIdentity |
| MQPSDelOpts  | MQPSQName      | MQPSSubName     |
| MQPSErrorld  | MQPSReason     | MQPSSubUserData |
| MQPSErrorPos | MQPSReasonText | MQPSSubUserData |
| MQPSIntData  | MQPSRegOpts    | MQPSTopic       |
| MQPSParmId   | MQPSSeqNum     | MQPSUserId      |

Unrecognized names are ignored. If the value is quoted (") in the RF header, the surrounding quotes are removed. In a quoted value, if there are escaped quotes ("") within the value, doubled quotes are replaced by a single quote.

#### @@msgreplyqmgr

MQSeries only – contains the ReplyToQmgr name of the last message read.

#### @@msgreplytoinfo

Contains the name (*provider\_url*, *queue\_name*, *topic\_name*, *user\_name*) of the topic or queue name used to receive the next message. Can be a permanent or temporary destination.

Functions that set the variable are:

- JMS msgsend, msgpublish.
- MQSeries msgsend.

#### @@msgschema

TIBCO JMS only – contains the schema of the message or a null value. Contains the value of the Adaptive Server property ase\_message\_body\_schema. For more information, see the description of the schema option in msgsend and msgpublish.

Functions that set the variable are: msgsend, msgpublish.

### @@msgstatus

Contains either the integer error code of the service provider exception, or zero, if the last operation did not raise an exception.

Functions that set the variable are: msgsend, msgpublish, msgrecv, msgconsume.

#### @@msgstatusinfo

Contains either the error message of the service provider exception, or zero, if the last msgsend, msgpublish, msgrecv, or msgconsume raised an exception, or an empty string.

MQ Series – contains provider error message of last messaging operation. The MQ client libraries do not provide localized error messages, so you see an error message such as:

```
MQ API call failed with reason code '%s' (%d)
```

The "%s" is substituted with the MQ mnemonic for the MQ reason code.

The "%d" is substituted with the decimal MQ reason code.

Functions that set the variable are:

- JMS msgsend, msgpublish, msgrecv, msgconsume.
- MQ Series msgsend, msgrecv.

#### @@msgtimestamp

Contains the timestamp included in the message last sent.

Functions that set the variable are: msgsend, msgpublish.

### Examples

MQSeries only – shows request/reply messaging using both @@msgreplytoinfo and @@msgcorrelation:

#### Session 1 (requester)

### Session 2 (receiver)

```
select msgsend('sender msessage',
   'ibm mg:channel1/TCP/host1(5678)'
      + '?qmgr=QM1'
      + ',queue=Q100',
   option 'msqType=request',
   message property
      'correlationId=0x123456'
     + 'replyToQueue=Q200')
                                             select msgrecv(
                                                   'ibm mq:channel1/TCP/host1(5678)'
                                                    + '?qmgr=QM1'
                                                    + ',queue=Q100')
                                             select msgsend('receiver reply',
                                                    @@msgreplytoinfo,
                                                    option 'msgType=reply'
                                                     message property
                                                             'correlationId='
                                                             + @@msgcorrelation)
```

### Session 1 (requester)

#### Session 2 (receiver)

#### In this example:

- 1 Session 1 sends the request message to Q100, and expects the reply messsage on Q200. It sets the correlation to 0x123456.
- 2 Session 2 reads a message from Q100, sends a reply message to Q200, and specifies the correlation to 0x123456. The reply queue is obtained from the message that was just read.
- 3 Session 1 reads the reply message from Q200, wanting only message with correlation 0x123456.
- These global variables are char datatypes, of length 16384.
- You can remove trailing blanks using rtrim.
- @@msgreplytoinfo contains reply destination information from the message header. It is formatted as an endpoint, as described in msgsend on page 88:

JMS only – The password is not included in the value of @@msgreplytoinfo. To use this destination as an argument in a subsequent msgsend or msgrecv call, add:

password=<your password>

# <msgheader> and <msgproperties> documents

Description

The global variables @@msgheader and @@msgproperties are set with XML <msgheader> and <msgproperties> documents that contain the header and properties of the returned message. This section specifies the format of those documents.

Usage

The general format of a *<msgheader>* and *<msgproperties>* document for properties named PROPERTY\_1, PROPERTY\_2, and so on has the form described by the DTD templates in the following syntax section.

Examples

These examples show <msgheader> or <msgproperties> documents for two select statements:

```
select msgsend('Sending message with properties',
             'my jms provider?queue=queue.sample',
              message property 'color=red, shape=square')
select msgrecv('my jms provider?queue=queue.sample')
select rtrim (@@msqproperties)
<?xml version='1.0' encoding='UTF-8' standalone='yes' ?>
<msgproperties
   RTMS MSGBODY FORMAT=''string''
   ASE RTMS CHARSET='1'
   ASE RTMS VERSION=''1.0''
   ASE VERSION=''12.5.0.0''
   shape=''square''
   color=''red'' >
</msqproperties>
select rtrim (@@msgheader)
<?xml version='1.0' encoding='UTF-8' standalone='yes' ?>
<msqheader
   type=''null''
   timestamp='1080092021000'
   replyto=''queue.sample''
   redelivered='false'
   priority='4'
   messageid='' ID: E4JMS-SERVER.73018656B39:1''
   destination=''queue.sample''
   mode='2'
   correlation=''null''
   encoding=''null'' >
```

</msgheader>

### Usage

- A <msgheader> or <msgproperties> document for a specified message contains one attribute for each property of the message header or the message properties. The name of the attribute is the name of the property, and the value of the attribute is the string value of the property.
- The values of attributes in <msgheader> or <msgproperties> documents are replaced with XML entities. msgpropvalue and msgpropname implicitly replace XML entities with attribute values.
- A <msgheader> or <msgproperties> document generated by msgrecv or msgconsume has an XML declaration that specifies the character set of the properties.

# **Adaptive Server-specific message properties**

TIBCO JMS – to help with debugging, monitoring, and so forth, predefined properties specific to Adaptive Server are included in the properties portion of the TIBCO JMS message. These properties typically handle messages that either originate from another Adaptive Server, or that may be useful in debugging.

Many of these message properties are included only if you are running diagserver, or when certain trace flags are turned on. All properties beginning with "ASE\_" are reserved; you cannot set them using msgsend or msgpublish.

Table 4-3 describes these message properties.

Table 4-3: Adaptive Server-specific messages for TIBCO JMS

| Property           | Description                                                                                                    | When to use |
|--------------------|----------------------------------------------------------------------------------------------------|-------------|
| ASE_RTMS_CHARSET   | Character set encoding of sent data.                                                                                                    | Always      |
| ASE_MSGBODY_SCHEMA | The schema describing the message body or a null value. This schema is non-null only if the user sends the message schema as part of msgsend. | Always      |
|                    | If ASE_MSGBODY_FORMAT is xml, this property contains the XML schema describing the payload.                                                   |             |
|                    | This schema is not truncated, even if its value exceeds 16K.                                                                                  |             |
| ASE_MSGBODY_FORMAT | The format of the message body: xml, string (in server character set), binary, and unicode (unichar in network order).                        | Always      |

| Property          | Description                                                                                                    | When to use             |
|-------------------|----------------------------------------------------------------------------------------------------|-------------------------|
| ASE_ORIGIN        | Name of the originating Adaptive Server.                                                                              | Present with diagserver |
| ASE_RTMS_VERSION  | Version of Adaptive Server using RTMS.                                                                                | Always                  |
| ASE_SPID          | SPID that sent the message.                                                                                           | Present with diagserver |
| ASE_TIMESTAMP     | The timestamp of Adaptive Server showing the time the message was sent.                                               | Present with diagserver |
| ASE_VERSION       | Version of Adaptive Server that published message.                                                                    | Always                  |
| ASE_VERSIONSTRING | Version string of the Adaptive Server. Gives information about platform, build type, and so on. Useful for debugging. | Present with diagserver |

**Note** These properties are shown for informational purposes only. They may change in the future.

# Keywords

Table 4-4 shows the keywords specific to RTMS, and the functions in which these keywords can be legally used.

Table 4-4: Double and triple keywords in RTMS

| JMS or<br>MQ Series | Keywords                       | Legal commands and functions using keywords |
|---------------------|--------------------------------|---------------------------------------------|
| Both                | message header                 | select msgsend( ,,, message header,,,)      |
|                     |                                | select msgpublish( ,,,message header,,,)    |
| Both                | message property               | select msgsend( ,,, message property,,,)    |
|                     |                                | select msgpublish( ,,,message property,,,)  |
| JMS                 | message selector               | select msgrecv(,,,message selector,,,)      |
|                     |                                | select msgconsume(,,,message selector,,,)   |
| JMS                 | with retain                    | select msgunsubscribe(,,,with retain,,,)    |
| JMS                 | with remove                    | select msgunsubscribe(,,,with remove,,,)    |
| Both                | transactional messaging none   | set transactional messaging none            |
| Both                | transactional messaging simple | set transactional messaging simple          |
| Both                | transactional messaging full   | set transactional messaging full            |

# **Stored procedures**

The two stored procedures you use with this feature are:

- sp\_msgadmin on page 48
- sp\_engine on page 44

sp\_msgadmin and its options do not configure or administer the underlying message provider. For instance, you must still create, delete, and access queues and topics at the messaging provider level.

**Note** sp\_addexeclass does not accept MQSeries Q engines for the anyengine and lastonline parameters.

### **Built-in functions**

The section in this chapter on built-in functions describes the SQL functions for administering Real Time Messaging, and the general format of option strings. See Table 4-3 on page 40 to see Adaptive Server-specific message properties.

The SQL functions in this chapter:

- Send and receive messages to queues
- Publish, subscribe, and consume messages relating to message topics
- Handle message properties

The functions listed in this chapter, and their page numbers, are:

- msgconsume on page 57
- msgpropcount on page 60
- msgproplist on page 61
- msgpropname on page 63
- msgproptype on page 64
- msgpropvalue on page 67
- msgpublish on page 69

- msgrecv on page 73
- msgsend on page 88
- msgsubscribe on page 124

# Syntax segments

The section in this chapter on syntax segments describes the portions of SQL syntax and constraints used in administering Real Time Messaging.

The syntax segments listed in this chapter, and their page numbers, are:

- endpoint on page 130
- option\_string on page 133
- sizespec on page 134
- timespec on page 135

# sp\_engine

Description

Syntax

**Parameters** 

Enables you to bring a Q engine online or take it offline.

sp\_engine "online | offline | can\_offline | shutdown

| q\_online | q\_offline | q\_can\_offline | q\_shutdown" , [ engine\_id]

#### can offline

returns information on whether an engine can be brought offline. If the engine cannot be brought offline, you see the spids of the Adaptive Server sessions that prevent the engine from being offline. You cannot use this to specify a Q engine.

#### engine\_id

the ID of the engine

The type of the engine that is you specify must match the command (online, q\_online, and so on). For example, you cannot specify a non-Q engine with q\_offline, and you cannot specify a Q engine with offline.

This parameter is required for offline, q\_offline, can\_offline, q\_can\_offline, shutdown and q\_shutdown.

This parameter is not required for online, q\_online.

#### online

brings an engine online. The value of sp\_configure "max online Q engines" must be greater than the current number of Q engines online, You must use quotes because "online" is a reserved keyword. You cannot use this to specify a Q engine.

#### offline

brings an engine offline. You can also use *engine\_id* to specify an engine to bring offline. You cannot use this to specify a Q engine.

#### q\_can\_offline

returns information on whether a Q engine can be brought offline. If the engine cannot be brought offline, you see the spids of the Adaptive Server sessions that prevent the engine from being offline. You must use *engine\_id* to specify whether a Q engine can be taken offline.

#### q\_offline

brings a Q engine offline. You must use *engine\_id* to specify an engine to bring offline.

#### g online

brings the next Q engine online.

#### q\_shutdown

forces an engine offline. If there are any tasks with an affinity to this engine, they are killed after a five-minute wait. You must use quotes, as shutdown is a reserved keyword. You must use <code>engine\_id</code> to specify an whether the Q engine can shut down.

#### shutdown

forces an engine offline. If there are any tasks with an affinity to this engine, they are killed after a five-minute wait. You must use quotes, as shutdown is a reserved keyword. You cannot use this to specify a Q engine.

#### Examples

**Example 1** Manually brings a Q engine online. are platform specific

```
sp_engine 'q_online'
go

(return status=0)

02:00000:00000:2005/06/08 12:52:21.09 kernel Network and device connection
limit is 1014.

02:00000:00000:2005/06/08 12:52:21.24 server Initialized Unilib version
7.2.

02:00000:00000:2005/06/08 12:52:21.24 kernel Q engine 2, os pid 20025
online

02:00000:00000:2005/06/08 12:52:21.33 kernel LDAP dynamic libraries
successfully loaded.

02:00000:00000:2005/06/08 12:52:21.38 kernel IBM MQ dynamic libraries
successfully loaded.
```

#### **Example 2** Takes a Q engine offline:

### **Example 3** Checks to see you can take a Q engine offline:

### **Example 4** Shuts down a Q engine:

Usage

• online, offline, can\_offline, and shutdown affect only non-Q engines. You see an error if you specify a Q engine with these parameters.

- q\_online, q\_offline, q\_can\_offline, and q\_shutdown affect only Q engines. You see an error if you specify a non-Q engine using these parameters.
- You cannot shut down or take engine 0 offline.
- You can determine the status of an engine, and which engines are currently online with the following query:

```
select engine, status from sysengines
where status = "online"
```

- online and shutdown are keywords and must be enclosed in quotes.
- You can bring engines online only if max online Q engines is greater than the current number of engines with an online status, and if enough CPU is available to support the additional engine.
- An engine offline can fail or might not immediately take effect if there are server processes with an affinity to that engine.

You must be a System Administrator to bring engines online or take them offline.

Permissions

# sp\_msgadmin

Description

Configures and administers messaging-related information.

Syntax

sp\_msgadmin 'default', 'login', *provider\_name*, *provider\_login*, *provider\_password* 

sp\_msgadmin 'help'[, 'list' | 'register' | 'default' | 'remove']

 $sp\_msgadmin \ 'list', \ [| \ 'login'[, \ provider\_name, \ [login\_name]$ 

| 'provider' [, provider\_name]

| 'subscription' [, subscription\_name]]

sp\_msgadmin 'register',

['provider', provider\_name, provider\_class,

messaging\_provider\_URL

| 'login', provider\_name, local\_login, provider\_login, provider\_password [, role\_name]

| 'subscription', subscription\_name, endpoint[, selector [, delivery\_option [, durable\_name, client\_id]]]]

['publisher', publisher\_name, endpoint, topic [, broker\_queue[, request\_queue[, options]]]

sp\_msgadmin 'remove',

['provider', provider\_name

| 'login', provider\_name, local\_login [, role]

| 'subscription', subscription\_name

#### **Parameters**

#### client id

is the identification used by the messaging provider to identify the subscription as durable. *client\_id* is a character string value. If you specify either *client\_id* or *durable\_name*, you must also specify the other, and the subscription is a durable subscription. Otherwise, it is a nondurable subscription.

The *client\_id* and *durable\_name* combination identifies durable subscriptions with the message provider, and must be unique. No two subscriptions can have the same *client\_id* and *durable\_name*.

*client\_id* uniqueness extends across the messaging provider. JMS allows a particular *client\_id* to be connected only once at any given time. For instance, if one application already has a durable subscription using a specified *client\_id*, the *client\_id* specified by another application cannot be the same if the applications are to be connected at the same time.

A durable subscription exists even when the client is not connected. The messaging provider saves messages that arrive even while the client is not connected.

A nondurable subscription exists only while the client is connected. The messaging provider discards messages that arrive while the client is not connected.

#### default

specifies a default. In the case of sp\_msgadmin 'list', lists the syntax to specify the default login for a specified message provider.

Note You cannot use  $sp_msgadmin 'default'$ , 'login' if endpoint is an MQ Queue Manager.

#### delivery\_option

species whether a SQL session can consume messages that it publishes. The valid values are:

- local the SQL session can consume messages that it publishes.
- nonlocal the SQL session cannot consume messages that it publishes.
- null assumes the value is local.

#### durable name

is a character string value. See the description of *client\_id*.

#### endpoint

is the topic to which the subscription is addressed. See the description of *endpoint* in msgsend on page 88.

#### help

provides syntax information about this stored procedure or about particular parameters.

#### list

lists syntax information about message providers, logins, or subscriptions.

#### local\_login

is an Adaptive Server login that maps to the local login.

#### login

lists information about a particular messaging provider login mapping or about all messaging provider logins. When used with:

register – registers a login mapping.

**Note** You cannot use sp\_msgadmin 'register', 'login' if endpoint is an MQ Queue Manager.

- default specifies a default login.
- remove removes the mapping previously created between an Adaptive Server login and a service provider login, defined by this call:

```
sp msgadmin 'register', 'login', local login,...
```

#### login\_name

is a login name.

#### messaging\_provider\_URL

is the URL of the messaging provider you are registering.

### provider

specifies the message provider. When used with:

- register registers a message provider.
- list lists information about a particular messaging provider or about all message providers.
- remove removes a messaging provider previously defined by this call:

sp msgadmin 'register', 'provider', provider name

#### provider\_class

is the class of the messaging provider you are adding. Valid values are:

- TIBCO JMS
- IBM MQ

#### provider\_login

is the login name of the messaging provider that *local\_login* maps to when connecting to the message provider. It is also the login the provider uses as the default login when sending or receiving messages from the messaging provider specified by *provider\_name* when using sp\_msgadmin 'default'.

#### provider\_name

is an alias referring to the messaging provider you are adding, which can be as many as 30 characters in length. In the case of sp\_msgadmin 'register', 'provider', provider\_name is an alias for messaging\_provider. In the case of sp\_msgadmin 'register', 'login', provider\_name is the name of a previously registered provider.

### provider\_password

is the messaging provider password of the provider\_login.

#### register

provides stored procedure syntax to register a message provider, login, or subscription.

**Note** You cannot use sp\_msgadmin 'register', 'login' or sp\_msgadmin 'register', 'subscription' if endpoint is an MQ Queue Manager.

#### remove

lists the stored procedure syntax to remove a message provider, login, or subscription.

#### role name

is a SQL role name. If you specify a *role\_name*, the *local\_login* is ignored, and the *provider\_login* and *provider\_password* apply to the *role\_name*.

#### selector

is a message filter that allows a client to select messages of interest. See the description of filters in msgreev on page 73.

#### subscription

lists information about a particular subscription or about all subscriptions. Specifies the message provider. When used with:

• register – registers a subscription.

**Note** You cannot use sp\_msgadmin 'register' 'subscription' if the endpoint is an MQ Queue Manager.

- list lists information about a particular subscription or about all subscriptions.
- remove removes a subscription previously created by:

```
sp_msgadmin 'register' 'subscription', subscription_name, ...
```

#### subscription\_name

is a subscription name.

#### Examples

**Example 1** MQSeries – registers the "mq\_provider\_1" messaging provider, which has a class of IBM\_MQ and a URL of chanl1/TCP/host1(5678):

**Example 2** TIBCO JMS – specifies the default login that applies to all unmapped Adaptive Server logins, when using a specified messaging provider for either sending or receiving:

```
sp_msgadmin 'default', 'login', 'my_jms_provider',
    'jms user1', 'jms user1 password'
```

**Note** You must first register the *provider\_name* by calling sp\_msgadmin 'register', 'provider'.

### **Example 3** TIBCO JMS – specifies the default login:

**Example 4** TIBCO JMS – describes the syntax for sp\_msgadmin 'list':

```
sp_msgadmin 'help', 'list'
```

**Example 5** TIBCO JMS – checks the default login:

```
sp msgadmin 'list', 'login', 'my jms provider'
```

**Example 6** TIBCO JMS – lists the details for the user with a login of "loginsa":

```
sp_msgadmin 'list', 'login', 'my_jms_provider',
    'loginsa'
```

**Example 7** TIBCO JMS – lists the details for the "my\_jms\_provider" message provider:

```
sp_msgadmin 'list', 'provider', 'my_jms_provider'
```

**Example 8** TIBCO JMS – lists the details for subscription "subscription\_1":

```
sp_msgadmin 'list', 'subscription',
    'subscription 1'
```

**Example 9** TIBCO JMS – registers the login "ase\_login1", using messaging provider login "jms\_user1", and messaging provider name "my\_ims\_provider":

**Example 10** TIBCO JMS – registers a login using the messaging provider login "jms\_user1", and a specified password used for all unmapped Adaptive Server logins:

**Example 11** TIBCO JMS – registers a login with the messaging provider login "jms\_user1", and a specified password used for all Adaptive Server logins that have sa\_role permissions:

```
sp_msgadmin 'register', 'login', 'my_jms_provider',
    null, 'jms_user1', 'jms_user1_password',
    'sa role'
```

**Example 12** TIBCO JMS – registers the "my\_jms\_provider" messaging provider, which has a class of TIBCO\_JMS and an IP of 10.23.233.32:4823 as its address:

```
sp_msgadmin 'register', 'provider', 'my_jms_provider', 'TIBCO_JMS',
    'tcp://10.23.233.32:4823'
```

**Example 13** TIBCO JMS – registers a durable subscription named "durable\_sub1", then sp\_msgadmin 'list' displays information about the new subscription.

```
sp msgadmin
```

```
'register', 'subscription', 'durable_sub1',
   'my_jms_provider?topic=topic.sample',
   null, null, 'durable1', 'client1'
sp_msgadmin 'list', 'subscription', 'durable_sub1'
```

**Example 14** TIBCO JMS – registers "subscription\_1", a nondurable subscription.

**Note** You must first use sp\_msgadmin register, provider to register "my\_jms\_provider".

#### **Example 15** TIBCO JMS – removes the default login:

```
sp msgadmin 'remove', 'login', 'my jms provider'
```

**Example 16** TIBCO JMS – removes the messaging provider "my\_ims\_provider":

```
sp_msgadmin 'remove', 'provider', 'my_jms_provider'
```

**Example 17** TIBCO JMS – removes the Adaptive Server login "ase\_login1" associated with the messaging provider "my\_jms\_provider":

**Example 18** TIBCO JMS – removes the default login, indicated by a null login parameter:

```
sp_msgadmin 'remove', 'login', 'my_jms_provider',
    null
```

**Example 19** TIBCO JMS – removes all logins for role sa\_role on "my\_jms\_provider":

```
sp_msgadmin 'remove', 'login', 'my_jms_provider',
    null, 'sa_role'
```

#### **Example 20** TIBCO JMS – removes "subscription 1":

You cannot use sp\_msgadmin inside a transaction.

Usage

#### sp\_msgadmin 'register'

- When a login name is used to connect to the message provider, login names are resolved in the following order:
  - a Explict login names and passwords, specified in the endpoint, if provided.
  - b Explicit login mapping for the current Adaptive Server login.
  - c The default login name and password for the message provider, and the role corresponding to the Adaptive Server login.
  - d The default login name and password for the message provider, with no specific role association.
  - e Null login name and password if none of the above apply.
- You can modify the login mapping between the Adaptive Server login and the messaging provider login only by removing and reregistering it with a different set of mappings.
- MQSeries only if you enter an endpoint using a registered provider, using msgsubscribe, msgunsubscribe, msgpublish, and msgconsume return errors.
- See sp\_msgadmin on page 48 for usage common to the variants of sp\_msgadmin.

#### sp\_msgadmin 'remove'

- Removing a messaging provider does not affect messages that are in transit (that is, messages that are in the process of being sent or received) to this message provider.
- sp\_msgadmin 'remove' does not affect any current connections to the message provider. This means that if a message provider, login, or default is removed while there is a current connection to the specified message provider, the connection is not affected. However, Sybase does not recommend this practice.

You must have messaging\_role to run the msgsend and msgrecv functions.

• You must specify *local\_login* as null if you specify *role\_name*.

Tod mast speeny lood\_login as hail it you speeny loio\_name.

You must have messaging\_role and sso\_role permissions to issue:

- sp\_msgadmin 'default'
- sp\_msgadmim 'register'
- sp msgadmin 'remove'

Permissions

Any user can issue:

- sp\_msgadmim 'help'
- sp\_msgadmin 'list'

# msgconsume

Description TIBCO JMS only – provides a SQL interface to consume messages that

are published to different topics.

Syntax msgconsume\_call ::=

msgconsume (subscription\_name, option\_and\_returns)

subscription\_name:= basic\_character\_expression option\_and\_returns ::= [option\_clause] [returns\_clause]

option\_clause::= [,] option option\_string
returns\_clause ::= [,] returns sql\_type

subscriber\_name ::= basic\_character\_expression

SQL\_type ::=

varchar(integer) | java.lang.String | text)

| varbinary(integer) | image

Parameters basic\_character\_expression

is a Transact-SQL query expression with datatype is char, varchar, or

java.lang.String.

option\_string

is the general format of *option\_string* is specified in option\_string on page 133. The special options to use when consuming a message are described in Table 4-5:

Table 4-5: option and option string values for msgconsume

| <i>option</i><br>values | option_string values                                | Default | Description                                                                                                    |
|-------------------------|-----------------------------------------------------|---------|----------------------------------------------------------------------------------------------------|
| timeout                 | timespec<br>between -1, 0 –<br>(2 <sup>31</sup> –1) | -1      | By default, msgconsume is a blocking command, which blocks the message until it reads the next message from the message bus. If timeout is not -1, msgconsume returns a null value when the timeout interval lapses without reading a message. The values are in number of milliseconds.  timeout uses the timespec option. See timespec on page 135 for more |
|                         |                                                     |         | information.                                                                                                    |
| requeue                 | string                                              | None    | The name of a destination, queue, or topic on which to requeue messages that Adaptive Server cannot process. If you do not specify requeue, and the message cannot be processed, an error message appears. The endpoint specified must be on the same messaging provider as msgconsume and msgrecv.                                                           |

#### subscription\_name

is the name of the subscription from which you are consuming messages.

#### returns

specifies the clause that you want returned.

#### SQL\_type

is the datatype used in SQL statements.

If you do not specify a datatype to be returned, the default is varchar(16384). The legal SQL datatypes are:

- varchar(n)
- text
- java.lang.String
- varbinary(n)
- image
- univarchar(n)

#### Examples

**Example 1** Defines a subscription on the client server, before consuming a message:

Before consuming messages from a subscription, the client first subscribes to the subscription:

```
select msgsubscribe('subscription_1')
declare @mymsg varchar(16384)
select @mymsg = msgconsume('subscription_1')
```

**Example 2** Declares variables and receives a message from the specified subscription:

Forwards a message:

select msgconsume('subscription\_1' returns varbinary(500))

Usage

Unrecognized option names result in an error.

**Note** This behavior is new with version 12.5.3a, and differs from previous versions.

- msgconsume reads a message from the topic defined by the end\_point
  and message\_filter specified by the subscription\_name. It returns a null
  value if there is a timeout or error, or returns the body of the message
  it reads.
- Adaptive Server handles only messages of types message, text, or bytes. If Adaptive Server encounters a message it cannot process, and requeue is not specified, the message is left on the original queue. Subsequent reads encounter the same message, with the same effect. To prevent this behavior, specify requeue. When requeue is specified, messages that Adaptive Server cannot handle are placed on the queue specified.

The specified endpoint must exist on the same messaging service provider as the endpoint used in msgconsume.

- Adaptive Server issues an error message if the messaging provider issues messages of types other than message, text or bytes, and if requeue is not specified.
- Calling msgconsume has these results:
  - The value returned is the message\_body value returned by the message provider, converted to the specified returns type.
  - The values of @@msgheader and @@msgproperties are set to <msgheader> and <msgproperties> documents, which contain the properties of the message that is returned by msgconsume.
    - The general format of <msgheader> and <msgproperties> documents are described in <msgheader> and <msgproperties> documents. See "Message-related global variables" on page 32.
  - You can extract the values of a specific property from XML documents <msgheader> and <msgproperties>, and other related functions, with msgpropvalue. For more details, see msgpropvalue, below.

Permissions

You must have messaging\_role to run msgconsume.

# msgpropcount

Description Extracts and returns the number of properties or attributes in msg\_doc

from a <msgheader> and <msgproperties> document.

Syntax msgpropcount\_call ::= msgpropcount([msg\_doc])

msg\_doc ::= basic\_character\_expression
prop\_name::= basic\_character\_expression

Parameters msgpropcount\_call

makes the request to use the msgpropcount function.

msg\_doc

is the <msgheader> or <msgproperties> XML document in the form of basic\_character\_expression. If you do not specify msg\_doc, msgpropcount uses the current value of @@msgprpoperties.

prop\_name

is the property name from which you want to extract a value or type in

the form of basic\_character\_expression.

Examples This example assumes that a call from msgrecv returns a message with a

single property named trade\_name and value of "Acme Maintenance" ("Quick & Safe"). The value of the @@msgproperties global variable is

then:

The ampersand and the quotation marks surrounding the phrase Quick & Safe are replaced with the XML entities aquot; and amp;, as required by XML convention.

Retrieves the number of properties from the last message retrieved: select msqpropcount (@@msqproperties)

60

# msgproplist

Description Extracts and returns from a <msgheader> and <msgproperties> document

a string in the format of an option\_string with all of the property attributes

of msg\_doc.

Syntax msqproplist call::= msqproplist([ msq\_doc] [returns varchar | text]))

msg\_doc ::= basic\_character\_expression prop\_name::= basic\_character\_expression

Parameters msgproplist\_call

makes the request to use the msgproplist function.

msg\_doc

is the <msgheader> or <msgproperties> XML document. A basic\_character\_expression. If msg\_doc is not specified, the current value of @@msgprpoperties is used.

prop\_name

is the property name from which you want to extract a value or type. A basic\_character\_expression.

returns varchar | text

specifies the format of the returning message.

Examples

This example assumes that a call from msgrecv returns a message with a single property named "trade\_name" and value of "Acme Maintenance" ("Quick & Safe"). The value of the @@msgproperties global variable is then:

The ampersand and the quotation marks surrounding the phrase Quick & Safe are replaced with the XML entities " and &, as required by XML convention.

Either of these retrieves the list of properties belonging to a message:

```
select msgproplist
select msgproplist(@@msgproperties)
```

Usage

 If the result of the msgproplist call is more than 16K, the result value contains the word "TRUNCATED". You should specify "RETURNS text" instead, in this case. You must use other msgprop functions to iterate through the property list and obtain the names and values of the properties. • If you run msgproplist without a return length, any output over the default return value (32) is truncated. To avoid this, specify the length of your returns. For example, this statement is truncated:

### msgpropname

Description Extracts and returns the property name from a <msgheader> and

<msgproperties> document. The result is a null value if the value of the integer parameter is less than one or greater than the number of properties

in msg\_doc.

Syntax msgpropname\_call ::= msgpropname(integer[ ,msg\_doc]), )

msg\_doc ::= basic\_character\_expression prop\_name::= basic\_character\_expression

Parameters msgpropname\_call

makes the request to use the msgpropname function.

msg\_doc

the <msgheader> or <msgproperties> XML document. A basic\_character\_expression. If msg\_doc is not specified, the current

value of @@msgprpoperties is used.

prop\_name

the property name from which you want to extract a value or type. A basic character expression.

Examples

**Example 1** This example assumes that a call from msgrecv returns a message with a single property named trade\_name and value of "Acme Maintenance" ("Quick & Safe"). The value of the @@msgproperties global variable is then:

The ampersand and the quotation marks surrounding the phrase Quick & Safe are replaced with the XML entities aquot; and amp;, as required by XML convention.

Retrieves the eighth property from the most recent message retrieved:

```
select msgpropname(8, @@msgproperties)
```

**Example 2** Returns a null value, because the ninth property does not exist:

```
select msgpropname(9, @@msgproperties)
```

## msgproptype

Description Extracts and returns from a <msgheader> and <msgproperties> document

the message provider's property type for the msg\_doc property with a name that equals *prop\_name*. The result is a null value if msg\_doc does not

have a property with a name is equal to prop\_name.

Syntax msgproptype\_call ::= msgproptype(prop\_name [ , msg\_doc] )

msg\_doc ::= basic\_character\_expression prop\_name::= basic\_character\_expression

Parameters msgproptype\_call

makes the request to use the msgproptype function.

msg\_doc

is the <msgheader> or <msgproperties> XML document. A basic\_character\_expression. If msg\_doc is not specified, the current value of @@msgprpoperties is used.

prop\_name

is the property name from which you want to extract a value or type. A

basic\_character\_expression.

Examples A message is sent with two properties, "integer\_prop," which is an integer

with value 1234, and "string\_prop," a string with the value "cat":

The @@msgproperties global variable is selected to display what the

properties were on in the message just received:

```
select @@msgproperties go
```

```
<?xml version="1.0" encoding="UTF-8" standalone="yes" ?>
       <msgproperties</pre>
          string prop="' cat'"
          ASE RTMS CHARSET="1"
          ASE_ORIGIN="' francis_pinot_2'"
          ASE SPID="15"
          ASE MSGBODY FORMAT="' string'"
          ASE_TIMESTAMP="'2005/06/22 15:01:36.91'"
          ASE MSGBODY SCHEMA="' NULL'"
          ASE RTMS VERSION="'1.0'"
          ASE VERSION="'12.5.0.0'"
          integer prop="1234">
       </msqproperties>
   (1 row affected)
                       The first msgproptype call asks for the type of the "integer_prop" property,
                       and returns "Integer":
   1> select msgproptype('integer prop')
   2> go
   ______
   Integer
   (1 row affected)
                       The second msgproptype call asks for the type of the "string_prop"
                       property, and returns "String":
   1> select msgproptype('string prop')
   _____
   String
   (1 row affected)
                          MQSeries – when you use msgproptype to query one of the following
Usage
                          binary fields contained in the MQ message header, the string "Hex" is
                          returned:
                             Msgld
                             Correlld
                             GroupId
```

Encoding

\_\_\_\_\_

For example, the following returns "Hex":

select msgproptype ('Encoding', @@msgheader)

## msgpropvalue

Description

Extracts and returns from a *<msgheader>* and *<msgproperties>* document the value for the msg\_doc property where the name equals *prop\_name*. The result is the property value converted to varchar, and is a null value if msg\_doc does not have a property with name that is equal to *prop\_name*.

Syntax

msg\_doc does not have a property with name that is equal to prop\_name
msgpropvalue\_call ::= msgpropvalue(prop\_name [ , msg\_doc] )
msg\_doc ::= basic\_character\_expression

**Parameters** 

msgpropvalue\_call

makes the request to use the msgpropvalue function.

prop\_name::= basic\_character\_expression

msg\_doc

is the <msgheader> or <msgproperties> XML document. A basic\_character\_expression. If msg\_doc is not specified, the current value of @@msgprpoperties is used.

prop\_name

is the property name from which you want to extract a value or type. A basic\_character\_expression.

Examples

**Example 1** These examples assume that a call from msgrecv returns a message with a single property named "trade\_name" and value of "Acme Maintenance" ("Quick & Safe"). The value of the @@msgproperties global variable is then:

The ampersand and the quotation marks surrounding the phrase Quick & Safe are replaced with the XML entities " and &, as required by XML convention.

Retrieves the message property trade\_name:

```
select msgpropvalue(@@msgproperties, 'trade_name')
-----
('Quick & Safe') Acme Maintenance
```

This is the original string that is stored in an Transact-SQL variable or column.

**Example 2** Returns a null value because the message retrieved does not have a property named "discount":

```
select msgpropvalue('discount', @@msgproperties)
```

### **Example 3** Retrieves the value of the eighth property:

select msgpropvalue (msgpropname(8, @@msgproperties))

# msgpublish

Description TIBCO JMS only – provides a SQL interface to publish messages to

topics.

Syntax message\_publish\_call ::=

msgpublish(message\_body, subscription\_name

[options\_and\_properties])

 $options\_and\_properties ::= [option\_clause] \ [properties\_clause]$ 

[header\_clause]

option\_clause ::= [,] option option\_string

header\_clause ::= [,] message header option\_string properties\_clause ::= [,] message property option\_string message\_body ::= scalar\_expression | (select\_for\_xml)

Parameters message\_body

is the message you are sending. The message body can contain any string of characters. It can be binary data, character data, or SQLX data.

subscription\_name

is the name of the subscription to which you are publishing messages.

option\_clause

is the general format of the option name and an *option\_string*, specified in the section option\_string on page 133.

The options you can specify for msgsend are in Table 4-6 on page 71.

properties\_clause

is either an *option\_string* or one of the options listed in the following tables. The options described in Table 4-6 on page 71 are set as a property in the message header or message properties, as indicated in the disposition column of the table. The option value is the property value.

Property names are case sensitive.

If you use a property not listed in Table 4-7 on page 71, it is set as a property in the message properties of the message sent.

#### scalar\_expression

If a message is a SQL scalar\_expression, it can be of any datatype.

If the type option is not specified, the message type is text if the *scalar\_expression* evaluates to a character datatype; otherwise, the message type is bytes.

If the datatype of the *scalar\_expression* is not character, it is converted to varbinary using the normal SQL rules for implicit conversion. The binary value of the datatype is included in the message according to the byte ordering of the host machine.

#### select for xml

is a select expression that specifies a for xml clause.

#### header clause

allows users to specify only header properties You see an error if you enter an unrecognized header property.

If a recognized header property is specified in both the *message* property and the *message header* clauses, the one in the *message header* clause takes precedence.

You get an error when you specify any unrecognized options in the *option\_clause*.

All previously recognized header properties are accepted in the *message header* clause.

#### Examples

To publish messages, you must define a subscription on the server to which the client is connected:

The client server can then publish a message to a specified subscription:

```
select msgpublish
   ('Sending order', 'subscription_1',
   MESSAGE PROPERTY 'Supplier=12345')
```

#### Usage

- Unrecognized options are ignored if you use message property. If you use message header for the msgsend or msgpublish functions, you see an error when you specify unrecognized options.
- The subscription name must have been specified in a call to:

```
sp msgadmin 'register', 'subscription'
```

It should not be specified in a subsequent call to:

sp\_msgadmin 'remove', 'subscription'

 Table 4-6 lists the options you can specify for msgsend for TIBCO JMS.

Table 4-6: option\_string values for msgpublish

| Option | Values                                      | Default | Comments                                                                                                    |
|--------|---------------------------------------------|---------|----------------------------------------------------------------------------------------------------|
| schema | • no                                        | no      | Enter one of these values:                                                                                                    |
|        | <ul><li>yes</li><li>"user_schema"</li></ul> |         | <ul> <li>user_schema – is a user-supplied schema describing the<br/>message_body.</li> </ul>                                                                                                    |
|        | _                                           |         | • no – indicates that no schema is generated and sent out as part of the message.                                                                                                    |
|        |                                             |         | yes – indicates that Adaptive Server generates an XML schema for<br>the message. yes is meaningful only in a message_body that uses the<br>select_for_xml parameter. select_for_xml generates a<br>SQLX-formatted representation of the SQL result set. The generated<br>XML schema is a SQLX-formatted schema that describes the result<br>set document. |
|        |                                             |         | The schema is included in the message as ASE_MSGBODY_SCHEMA property.                                                                                                    |
| type   | text or bytes                               | text    | The message type to send.                                                                                                    |

• Table 4-7 lists the options and values for the *properties\_clause* parameter. If you use a property not listed in Table 4-7, it is set as a property in the message properties of the message sent.

Table 4-7: Values for the msgpublish properties\_clause parameter

| Option      | Values         | Default    | Disposition | Comments                                                                                                    |
|-------------|----------------|------------|-------------|----------------------------------------------------------------------------------------------------|
| correlation | string         | none       | header      | Client applications set correlation IDs to link messages together. Adaptive Server sets the correlation ID the application specifies.                                                                                  |
| mode        | persistent     | persistent | header      | When you enter:                                                                                                    |
|             | non-persistent |            |             | persistent – the message is backed by the<br>JMS provider, using stable storage. If the<br>messaging provider crashes before the<br>message can be consumed, the message is<br>lost, unless mode is set to persistent. |
|             |                |            |             | • non-persistent and the messaging provider crashes – you may lose a message before it reaches the desired destination.                                                                                                |

| Option     | Values                           | Default | Disposition | Comments                                                                                                    |
|------------|----------------------------------|---------|-------------|----------------------------------------------------------------------------------------------------|
| priority   | 1 to 10                          | 4       | header      | The behavior of priority is controlled by the underlying message bus. The values mentioned here apply to TIBCO_JMS.                                                                                                    |
|            |                                  |         |             | Priorities from 0 to 4 are normal; priorities from 5 to 9 are expedited.                                                                                                    |
| replyqueue | A string containing a queue_name | none    | header      | The value of queue_name or topic_name must be syb_temp. The type of the temporary                                                                                                    |
| replytopic | A string containing a topic_name | none    | header      | destination, queue or topic, depends on whether you specify replyqueue or replytopic. Only the option listed last is used. Adaptive Server creates a temporary destination and sends information related to the newly created temporary destination as a part of the header information. |
| ttl        | $0 - (2^{63} - 1)$               | 0       | header      | ttl refers to time-to-live on the messaging bus. Adaptive Server is not affected by this.                                                                                                    |
|            |                                  |         |             | Expiry information, which is the duration of time during which the message is valid, in milliseconds. For instance, 60 indicates that the life of the message is 60 milliseconds.                                                                                                    |
|            |                                  |         |             | A value of 0 indicates that the message never expires.                                                                                                    |
|            |                                  |         |             | ttl uses the timespec option. See timespec on page 135 for more information.                                                                                                    |

Permissions

You must have messaging\_role to run msgpublish.

### msgrecv

Description

Provides a SQL interface to receive messages from different service endpoints, which must be queues.

msgrecv receives a message from the specified *service\_provider* and *service\_destination*, and returns that message. The value returned is the message body returned by the service provider, converted to the specified return type.

Syntax

**Parameters** 

#### basic character expression

is a SQL query expression with a datatype is char, varchar, or java.lang.String.

### end\_point

is a basic\_character\_expression where the runtime value is a service\_provider\_uri. The destination of a message.

#### filter clause

passes a *message\_filter* directly to a specified message provider, which determines its use.

#### message\_filter

is a filter parameter and basic\_character\_expression. The filter value is passed directly to the message provider. Its use depends on the message provider. See the Usage section below for a discussion of message filters.

Any message\_filter specified to msgrecv is ignored if the provider class is "ibm mq."

#### msgrecv

receives a message from the specified *service\_provider* and *service\_destination*, and returns that message. The value returned is the message body returned by the service provider, converted to the specified return type.

#### option

is a value shown in Table 4-8 on page 77 for MQSeries, and Table 4-9 on page 84 for TIBCO JMS.

**Note** Unrecognized option names result in an error.

#### option\_string

is the general format of the *option\_string* is specified in option\_string on page 133. The options for msgrecv are described in Table 4-8 on page 77 for MQSeries and Table 4-9 on page 84 for JMS.

#### returns\_clause

is the datatype that you want returned.

If you do not specify a *returns\_clause*, the default is varchar(16384).

If you specify a *returns\_clause* of type varbinary or image, the data is returned in the byte ordering of the message.

#### sql\_type

The SQL datatype. The legal SQL datatypes are:

- varchar(n)
- text
- java.lang.String
- varbinary(n)
- image
- univarchar(n)

#### Examples

**Example 1** MQSeries – a message is read from the queue Q1 with a specified timeout. If no messages are available on Q1 before the timeout of 3 seconds, a null value is returned:

```
select msgrecv(
'ibm_mq:chnl1/TCP/host1(5678)?qmgr=QM,queue=Q1',
option 'timeout=3ss')
```

**Example 2** MQSeries – a correlation of is specified without a timeout. The call returns when a message matching the correlation is available on the queue:

```
select msgrecv(
'ibm_mq:chnl1/TCP/host1(5678)?qmgr=QM,queue=Q1',
option 'correlationId=x67a12z99')
```

**Example 3** MQSeries – a groupld is specified, as well as allMsgsInGroup, but a timeout is not specified. This call blocks until all the messages for the groupld specified are available on the queue:

```
select msgrecv(
'ibm_mq:chnl1/TCP/host1(5678)?qmgr=QM,queue=Q1',
option 'groupId=g7853b77,allMsgsInGroup=yes')
```

**Example 4** MQSeries – these messages already exist on the queue:

```
AA BB CC DD EE FF GG HH
```

The first three messages are read in browse mode (AA-CC), and CC is removed. The browse cursor is then set back to the beginning, and three messages are read in browse mode (AA-DD), and DD is removed. The read that removes CC causes CC to not be included when the browse is repositioned at the beginning. Finally, a read is performed with position set to next, which reads and removes AA. When this example completes, the messages AA, CC, and DD will no longer remain on the queue.

```
-- Browse cursor at the beginning, this will return 'AA'
select msgrecv(
    'ibm mg:chnl1/TCP/host1(5678)?gmgr=OM,gueue=O1',
    option 'inputMode=browse+Qdefault,browse=first')
-- Browse the next message, this will return 'BB'
select msgrecv(
    'ibm mq:chnl1/TCP/host1(5678)?qmgr=QM,queue=Q1',
    option 'inputMode=browse+Qdefault,browse=next')
-- Browse the next message, this will return 'CC'
select msgrecv(
    'ibm mg:chnl1/TCP/host1(5678)?gmgr=QM, queue=Q1',
    option 'inputMode=browse+Qdefault,browse=next')
-- Remove the message under the browse cursor, this will return 'CC'
select msgrecv(
    'ibm mq:chnl1/TCP/host1(5678)?qmgr=QM,queue=Q1',
    option 'inputMode=browse+Qdefault,position=cursor')
```

```
-- Reposition browse cursor at the beginning, this will return 'AA'
select msgrecv(
    'ibm mq:chnl1/TCP/host1(5678)?qmgr=QM,queue=Q1',
    option 'inputMode=browse+Qdefault,browse=first')
-- Browse the next message, this will return 'BB'
select msgrecv(
    'ibm mq:chnl1/TCP/host1(5678)?qmgr=QM,queue=Q1',
    option 'inputMode=browse+Qdefault,browse=next')
-- Browse the next message, this will return 'DD'
select msgrecv(
    'ibm mq:chnl1/TCP/host1(5678)?qmgr=QM,queue=Q1',
    option 'inputMode=browse+Qdefault,browse=next')
-- Read the message under the cursor, this will return 'DD'
select msgrecv(
    'ibm mq:chnl1/TCP/host1(5678)?qmgr=QM,queue=Q1',
    option 'inputMode=browse+Qdefault,position=cursor')
-- Read the next message in queue order, this will return 'AA'
select msgrecv(
    'ibm mg:chnl1/TCP/host1(5678)?gmgr=QM,gueue=Q1',
    option 'inputMode=browse+Qdefault,position=next')
                     Example 5 TIBCO JMS – Receives a message from the specified
                     end_point:
select msgrecv
     ('tibco jms:tcp://my jms host:7222?queue=queue.sample,'
     +'user=jms user1, password=jms user1 password')
                     Example 6 TIBCO JMS – receives a message from the specified
                     end_point, using the timeout option and specifying a message selector:
declare @mymsg varchar (16384)
select @mymsg = msgrecv('my jms provider?queue=queue.sample',
     option 'timeout=1000'
     MESSAGE SELECTOR 'correlationID = ''MSG 001''')
                     Example 7 TIBCO JMS – forwards a message to the specified endpoint:
select msqsend(msqrecv('my jms provider?queue=queue.sample'),
     'another jms provider?queue=queue2')
                     Example 8 TIBCO JMS – this msgrecv call only consumes messages
                     from queue.sample when the message property "Name" is equal to "John
                     Smith":
```

**Example 9** TIBCO JMS – illustrates how to insert a text message into a table:

**Example 10** TIBCO JMS – this example reads a message and returns it as a varbinary.

select msgrecv('my\_jms\_provider?queue=queue.sample'
 returns varbinary(500))

Usage

 MQSeries – Table 4-8 on page 77 lists the available option and option\_string values for properties of msgrecv.

Table 4-8: MQSeries option and option\_string values for msgrecv

| option values  | option_string values | Default | Description                                                                                                    |
|----------------|----------------------|---------|----------------------------------------------------------------------------------------------------|
| allMsgsInGroup | • yes                | no      | This option is ignored unless you specify groupId.                                                                                |
|                | • no                 |         | When you specify:                                                                                                    |
|                |                      |         | • yes – all logical messages of a group must be present on the queue before the first message of a group is returned.             |
|                |                      |         | • no – not all logical messages of a group are required to be present on the queue before returning the first message of a group. |
| allSegments    | • yes                | no      | When you specify:                                                                                                    |
|                | • no                 |         | • yes – all messages of a segmented message must be present on the queue before the first message segment is returned.            |
|                |                      |         | • no – not all messages of a segmented message are required to be present before returning the first message segment.             |

| option values | option_string values                                                                         | Default | Description                                                                                                    |
|---------------|----------------------------------------------------------------------------------------------|---------|----------------------------------------------------------------------------------------------------|
| browse        | • next • next+Lock                                                                           | null    | If you set the the browse property to null, the message is read and removed from the queue. The position option controls which message is read.                                                                                                    |
|               | <ul><li> first</li><li> first+Lock</li><li> cursor</li></ul>                                 |         | If you set the value to anything other than null, the message is read but not removed from the queue. The ordering depends on the default ordering of the queue (first-in, first-out or priority)                                                                                                    |
|               | <ul><li>cursor+Lock</li><li>reopen</li><li>reopen+Lock</li><li>unlock</li><li>null</li></ul> |         | <ul> <li>If you also specify:</li> <li>msgld, correlationld, groupld, sequenceld or offset – MQ browses or reads the next message that matches to the selection criteria that you specify.</li> <li>timeout, and a message matching the selection criteria is not found – the return is a null value.</li> <li>do not specify timeout – the msgrecv operation blocks until a message appears in the queue that matches the selection criteria.</li> </ul>                                                      |
|               |                                                                                              |         | <ul> <li>If you specify the following for browse:</li> <li>next – the next message is returned.</li> <li>next+Lock – the message is returned, and the message is locked so that other readers cannot remove it.</li> <li>first – the first message is returned. If you specify browse=first after you issue one or more browse=next options, the browse cursor repositions to the starting position where the queue was opened.</li> </ul>                                                                     |
|               |                                                                                              |         | <ul> <li>first+Lock – the first message is returned, and the message is locked so that other readers cannot remove it.</li> <li>cursor – the message under the browse cursor is returned. Do not use browse=cursor without first performing browse=first, browse=first+Lock, browse=next, or browse=next+Lock. Repeating browse=cursor returns the same message.</li> <li>cursor+Lock – the message under the cursor is returned, and the message is locked so that other readers cannot remove it.</li> </ul> |
|               |                                                                                              |         | <ul> <li>reopen – the browse cursor is closed, reopened, and positioned at the start. For priority queues, if a higher priority message comes in since the last open, that message appears at the start of the queue.</li> <li>reopen+Lock – the browse cursor is closed, reopened, positioned at the start, and the first message is locked so that other readers cannot remove it.</li> <li>unlock – the message under the cursor is unlocked and returned.</li> </ul>                                       |

|                | option_string  | D. 6. 16 |                                                                                                    |
|----------------|----------------|----------|----------------------------------------------------------------------------------------------------|
| option values  | values         | Default  | Description                                                                                                    |
| bufferLength   | sizespec       |          | bufferLength-sized buffer is used to read the message.                                                                                                    |
|                | 0 or 1 – value |          | The messaging built-in function attempts to allocate a buffer of this length. The command fails if there is not enough memory to allocate the buffer.                                                                                                    |
|                |                |          | When you specify msgrecv to return text or image, msgrecv assumes that the message size is the largest message that the specifed queue can accommodate, and uses the maxMsgLength queue property. Increase messaging memory if you set maxMsgLength at:              |
|                |                |          | Its default of 4MB, or                                                                                                    |
|                |                |          | A value that is much larger than the actual length of the messages.                                                                                                    |
|                |                |          | Sybase recommends you set the maxMsgLength queue property to the minimum allowed for the application so Adaptive Server can use the least amount of memory to read the message. To set maxMsgLength, use the MQSC tool to change the MAXMSGL attribute on the queue. |
|                |                |          | <b>Defaults</b> bufferLength defaults to either the:                                                                                                    |
|                |                |          | Minimum of the maxMsgLength that is defined for the<br>Queue Manager and the target queue, or                                                                                                    |
|                |                |          | The length of the return type if it is not text, image or java.lang.String.                                                                                                    |
|                |                |          | 0 indicates to use the default.                                                                                                    |
|                |                |          | For pub/sub messages, bufferLength must include the length of the message topics, including the MQRF header.                                                                                                    |
| closeAfterRecv | • yes          | no       | If:                                                                                                    |
|                | • no           |          | yes – the queue closes after the current msgrecv operation,<br>allowing the queue to be reopened with a different input<br>mode on subsequent msgrecv calls.                                                                                                    |
|                |                |          | no – the queue remains open after the current msgrecv operation.                                                                                                    |
| completeMsg    | • yes          | yes      | If:                                                                                                    |
|                | • no           |          | • yes – segmented messages are returned as a single message.                                                                                                    |
|                |                |          | • no – if there are segmented messages, each segment is returned as a separate message.                                                                                                    |
|                |                |          | completeMsg should have the same setting for all calls to msgrecv for the same endpoint.                                                                                                    |

| option values | option_string<br>values | Default | Description                                                                                                    |
|---------------|-------------------------|---------|----------------------------------------------------------------------------------------------------|
| correlationId | • null                  | null    | Correlation ID of message to read.                                                                                                    |
|               | • string                |         | As selection option, you can use correlationed to select specific messages in your queue.                                                                                                    |
|               |                         |         | MQ defines this field as "unsigned char" that can support<br>binary values. To enter a binary string as the correlationId, use<br>"0x" as the value. Do not add quote marks around the value.                                                                                             |
| formatName    | • null • string         | null    | The name of the expected message format. If specified, and the name formatName field of the message does not match, the message is not read. See the requeue option in this table for more information.                                                                                   |
|               |                         |         | MQ limits this string to 8 bytes.                                                                                                    |
| groupid       | • null • string         | null    | Group ID of message to read. This is a selection option. MQ defines this field as 'unsigned char', which means that it can support binary values. If you want to enter a binary string as the msgld, use '0x' as the value. Do not quote the value, or it is taken to be a quoted string. |

| option values        | option_string values                                                                          | Default  | Description                                                                                                    |
|----------------------|-----------------------------------------------------------------------------------------------|----------|----------------------------------------------------------------------------------------------------|
| inputMode  inputMode | • browse • Qdefault • shared • exclusive • browse+Qdefault • browse+shared • browse+exclusive | Qdefault | The values for inputMode open the MQ queue in the following ways:  • browse – opened for browsing only. The Queue Manager produces an error when you attempt a destructive read.  • Qdefault – opened in the default input mode as defined for the queue.  • shared – opened in shared input mode. You receive an error if the queue is already opened in exclusive mode by another MQ handle.  • exclusive – opened in exclusive input mode. You receive an error if the queue is already opened in shared or exclusive mode by another MQ handle.  • browse+Qdefault – opened for browse- and shared-input mode.  • browse+shared – opened for browse- and shared-input mode. You get an error if the queue is already opened in exclusive mode by another MQ handle.  • browse+exclusive – opened for browse- and exclusive-input mode. You get an error if the queue is already opened inshared or exclusive mode by another MQ handle.  • browse+exclusive – opened for browse- and exclusive-input mode. You get an error if the queue is already opened inshared or exclusive mode by another MQ handle.  • browse+exclusive – opened for browse- and exclusive-input mode. You get an error if the queue is already opened inshared or exclusive mode by another MQ handle.  • browse+exclusive – opened for browse- and exclusive-input mode. You get an error if the queue is already opened inshared or exclusive mode by another MQ handle. |
| msgld                | • null • string                                                                               | null     | cause unexpected results.  Message ID of message to read.  As selection option, you can use msgld to select specific messages in your queue.  MQ defines this field as "BYTE array" that can support binary values. To enter a binary string as the msgld, use "0x" as the value. Do not add quote marks around value, as that is interpreted as a quoted string.                                                                                                    |
| offset               | integer between -1, 0 – maxint                                                                |          | Offset of message to read.  If -1, the offset is not specified.  As selection option, you can use offset to select specific messages in your queue.                                                                                                    |

| option values | option_string values | Default  | Description                                                                                                    |
|---------------|----------------------|----------|----------------------------------------------------------------------------------------------------|
| ordering      | logical              | physical | When ordering is:                                                                                                    |
|               | physical             |          | logical – the messages are read in logical order according to<br>groupId, sequenceId, and offsets in the messages.                                                                                                    |
|               |                      |          | • physical – the messages are read in the order in which they appear on the queue.                                                                                                    |
| position      | • next • cursor      | next     | position controls which message is returned. Depending on what inputMode value you specify, there are one or two "read" positions:                                                                                                    |
|               |                      |          | "Normal" – the default read position where destructive reads normally occur. When a queue is opened, the "normal" read position is positioned on the first message in the queue.                                                                                                    |
|               |                      |          | "Browse cursor" – where the read position has been positioned by a previous call where browse was specified. When a queue is opened for browse, the "browse cursor" is positioned before the first message in the queue. "Browse cursor" is used only with browse only for browse+Qdefault, browse+shared, and browse+exclusive |
|               |                      |          | If:                                                                                                    |
|               |                      |          | next – the current message at the "normal" read position is returned. The "normal" read position is moved forward to the message after the message returned.                                                                                                    |
|               |                      |          | • cursor – the current message at the "browse cursor" is returned. MQ Queue Manager raises an error if the "browse cursor" has not yet been positioned. The "browse cursor" is moved forward to the message after the message returned.                                                                                         |
|               |                      |          | The MQ Queue Manager applies the following before determining what message to return:                                                                                                    |
|               |                      |          | The default ordering of the queue (priority or first-in, first-out)                                                                                                    |
|               |                      |          | Any selection criteria specified (messageld, correlationId, groupId, seqenceId, or offset)                                                                                                    |

| option values     | option_string values   | Default | Description                                                                                                    |
|-------------------|------------------------|---------|----------------------------------------------------------------------------------------------------|
| requeue           | • null                 | null    | This must be a full URI of the endpoints.                                                                                                 |
|                   | • string               |         | The read message is requeued to the queue specified if:                                                                                   |
|                   |                        |         | msgrecv reads a message when formatName is specified.                                                                                     |
|                   |                        |         | The read message has a different formatName.                                                                                              |
|                   |                        |         | requeue is not null.                                                                                                    |
|                   |                        |         | If the message cannot be requeued to the queue specified, the message is left on the queue where it was read, and an exception is raised. |
|                   |                        |         | MQ limits this string to 48 bytes.                                                                                                    |
| sequenceld        | integer between        | -1      | Sequence ID of message to read.                                                                                                    |
|                   | -1, - 9,999,999        |         | If -1, the sequence ID is not specified.                                                                                                  |
|                   |                        |         | As selection option, you can use sequenceld to select specific messages in your queue.                                                    |
| truncationAllowed | • yes                  | no      | You can truncate the message when:                                                                                                    |
|                   | • no                   |         | The buffer used to read the message (bufferLength, or length of the returned datatype).                                                   |
|                   |                        |         | • The buffer is smaller than the length of the message.                                                                                   |
|                   |                        |         | Specify as:                                                                                                    |
|                   |                        |         | yes – to allow truncation.                                                                                                    |
|                   |                        |         | • no – to not allow truncation. The read fails when the value is no and message is truncated.                                             |
| timeout           | timespec between       | -1      | Specifies the timeout.                                                                                                    |
|                   | $-1, 0 - (2^{32} - 1)$ |         | If:                                                                                                    |
|                   |                        |         | • -1 – there is no timeout.                                                                                                    |
|                   |                        |         | • timeout is specified as an integer – the value is to be taken in milliseconds.                                                          |
|                   |                        |         | See timespec on page 135 for more information.                                                                                            |

• TIBCO JMS – Table 4-9 on page 84 lists the available *option* and *option\_string* values for properties of msgrecv.

Table 4-9: TIBCO JMS option and option\_string values for msgrecv

| option values | option_string values                      | Default | Description                                                                                                    |
|---------------|-------------------------------------------|---------|----------------------------------------------------------------------------------------------------|
| requeue       | string                                    | None    | The name of a destination, queue, or topic on which to requeue messages that Adaptive Server cannot process. If requeue is not specified, and the message cannot be processed, an error message appears. The endpoint specified must be on the same messaging provider as msgconsume and msgrecv.                                  |
| timeout       | timespec<br>-1, 0 - (2 <sup>31</sup> - 1) | -1      | By default, msgrecv is a blocking command, which blocks the message until it reads the next message from the message bus. If timeout is not -1, msgrecv returns a null value when the timeout interval lapses without reading a message. The values are in numbers of milliseconds. See timespec on page 135 for more information. |

• Unrecognized option names result in an error.

**Note** This behavior is new with version 12.5.3a, and differs from previous versions.

- See section "@@msgheader" on page 32 regarding properties read from the message header.
- msgrecv receives a message from a specified service\_provider and service\_definition, and returns that message.
- By default, msgrecv is a blocking command, which blocks the
  message until it reads the next message from the message bus. If
  timeout is not -1, msgrecv returns a null value when the timeout
  interval lapses without reading a message. Its values are in number of
  milliseconds.
- Adaptive Server handles only messages of types message, text, or bytes. If Adaptive Server encounters a message it cannot process, and requeue is not specified, the message is left on the original queue. Subsequent reads encounter the same message, with the same effect. To prevent this behavior, specify requeue. When you use requeue, messages that Adaptive Server cannot handle are placed on the specified queue.

The specified endpoint must exist on the same messaging service provider as the endpoint used in msgrecv.

• The message includes the binary value of the datatype according to the byte ordering of the host machine.

- Calling msgrecv has these results:
  - The value returned is the message\_body value returned by the message provider, converted to the specified returns type.
  - The values of @@msgheader and @@msgproperties are set to those of <msgheader> and <msgproperties> documents, which contain the properties of the message returned by msgrecv.
  - You can extract the values of a specific property from a <msgheader> and <msgproperties> document with msgpropvalue. For details, see msgpropvalue on page 67.
  - The general format of <msgheader> and <msgproperties> is described in "Message-related global variables" on page 32.

### **MQSeries**

These are valid only if the provider class is "ibm\_mq":

- The msgld, correlationld, groupld, sequenceld, and offset options act as match criteria for selecting messages. When specified, the next message matching the values specified are returned. The qualification is performed by the WebSphere MQSeries Queue Manager.
- If the MQMD.Format field of the message received is "MQSTR", the data is assumed to be character data, and can be returned as text or varchar. Any other format name can be returned only as image or binary. One special case is if MQMD.Format is "MQHRF". In this case, the MQRFH.Format field is used instead. If the body of the message cannot be returned in the return type specified, the message is sent to the requeue option if the requeue option is specified; otherwise, the read operation fails. MQ does not enforce that when MQMD.Format is "MQSTR", the message body contains only character data. Programmers should always specify image or varbinary return types.

### Quoting property or option values

Place apostrophes (') around option values to treat them as strings. If
you omit the apostrophes, the option value is treated as another
property name, and the expression is true only if the two properties
have the same value.

If your application uses quoted identifiers, the message selector must be enclosed in apostrophes ('). This means that if there are string values in your selectors, you must surround these values with double apostrophes ("). For example:

set quoted identifier on

If your application does not use quoted identifiers, the message selector can be enclosed by ordinary double quotation marks. For example:

In this next example, a **messaging client** application sends a message expressing a property named "color" to have the value "red", and a property named "red" to have the value "color".

```
select msgsend ('Sending message with property color',
    'my_jms_provider?queue=queue.sample'
    MESSAGE PROPERTY 'color=red, red=color')
```

A client application that wants to consume only messages containing a property named "color" having the value "red" must place double apostrophes (") around the selector value. For example:

```
select msgrecv('my_jms_provider?queue=queue.sample'
    MESSAGE SELECTOR 'color=''red''')
```

However, the message is not received if the client application uses the following syntax, because "red" is treated as a property name:

In another example, a client sends a message that selects and filters for more than one property:

```
select msgsend('Sending message with properties',
    'my_jms_provider?queue=queue.sample',
    MESSAGE PROPERTY 'color=red, shape=square'
```

If another client wants to select messages in which the property "color" equals "red" and the property "shape" equals "square", that client must execute the following:

#### Message filters

• If you specify a filter parameter, the filter value is passed directly to the message provider. How it is used depends on the message provider.

- Comparisons specified in the message filter use the sort order specified by the message provider, which may not be the same used by Adaptive Server.
- JMS message providers use a JMS message selector as a filter. The rules for JMS message selectors are:
  - The syntax for the message selector is a subset of conditional expressions, including not, and, or, between, and like.
  - Identifiers are case sensitive.
  - Identifiers must designate message header fields and property names.
- TIBCO JMS only if *message\_filter* is specified to msgrecv, it is ignored.
- MQSeries only you can select particular messages by specifying the correlation and the message IDs in the message options.

Permissions

You must have messaging\_role to run msgrecv.

## msgsend

Description

Provides a SQL interface to send messages to different service endpoints. The endpoints are of type queue.

Syntax

**Parameters** 

#### message\_body

is the message you are sending. The message body can contain any string of characters. It can be binary data, character data, or SQLX data.

#### endpoint

is the queue to which a message is addressed. *endpoint* is a *basic\_character\_expression* where the runtime value is a *service\_provider\_uri*.

#### option

allows you to specify options for msgsend. Use the options in Table 4-10 if you are using TIBCO. Use the options in Table 4-11 if you are using MQSeries.

#### option\_string

specifies the general syntax and processing for *option\_string*. Individual options are described in the functions that reference them.

| Parameter         | Description                                                                  |
|-------------------|------------------------------------------------------------------------------|
| option_string     | String describing the option you want to specify.                            |
| simple_identifier | String that identifies the value of an option.                               |
| quoted_string     | String formed using the normal SQL conventions for embedded quotation marks. |
| integer_literal   | Literal specified by normal SQL conventions.                                 |
| float_literal     | Literal specified by normal SQL conventions.                                 |

| Parameter    | Description                                             |
|--------------|---------------------------------------------------------|
| true         | A Boolean literal.                                      |
| false        | A Boolean literal.                                      |
| null         | A null literal.                                         |
| byte_literal | Has the form 0xHH, where each H is a hexadecimal digit. |

#### properties\_clause

is a *property\_option\_string*, or one of the options listed in Table 4-12 on page 100 for MQSeries, and Table 4-13 on page 109 for TIBCO JMS. The options described in these two tables are set as a property in the message header or message properties, as indicated in the disposition column of the table. The option value is the property value.

Property names are case sensitive.

TIBCO JMS only – if you use a property not listed in Table 4-13 on page 109, it is set as a property in the message properties of the message sent.

Use the options in Table 4-13 on page 109 for msgsend using TIBCO JMS.

MQSeries only – the values of *properties\_clause* differ based on what you specify in the rhfCommand option:

 The properties in Table 4-14 on page 110 are effective only if rhfCommand is deletePublication.

A delete Publication command message sent to the publication stream instructs the MQ pub/sub broker to delete its copy of any retained publications for the specified topics within the publication stream.

The message\_body argument to msgsend is ignored.

- The properties in Table 4-15 on page 111 are effective only if rhfCommand is deregisterPublisher.
- The properties in Table 4-16 on page 112 are effective only if rhfCommand is deregisterSubscriber.

A deregisterPublisher command message sent to the MQ pub/sub broker control queue informs the broker that the publisher will no longer be publishing publications on the topics specified.

The message\_body argument to msgsend is ignored.

If the msgType is request, the reply message is sent to replyToQmgr and replyToQueue.

 The properties in Table 4-17 on page 113 are effective only if rhfCommand is publish.

A publish command message is sent to the publication stream queue to publish information on specific topics. The publication

data is specified as the message\_body argument to msgsend.

If the msgType is request, the reply message is sent to replyToQmgr and replyToQueue.

 The properties in Table 4-19 on page 118 are effective only if rhfCommand is registerSubscriber.

A registerSubscriber command message sent to the MQ pub/sub broker control queue informs the broker that the publisher is publishing, or can, publish data on one or more specified topics. If the publisher is already registered, and there are no other errors, the publisher's registration is modified accordingly.

If the msgType is request, the reply message is sent to replyToQmgr and replyToQueue.

 The properties in Table 4-20 on page 121 are effective only if rhfCommand is requestUpdate.

A requestUpdate command message sent to the MQ pub/sub broker control queue informs the broker that the subscriber wants the broker to forward all retained publications that match the topic specified.

If the msgType is request, the reply message is sent to replyToQmgr and replyToQueue.

#### scalar expression

If a message is a SQL scalar\_expression, it can be of any datatype.

If the type option is not specified, the message type is text if the scalar\_expression evaluates to a character datatype; otherwise, the message type is bytes.

If the datatype of the *scalar\_expression* is not character, it is converted to varbinary using the normal SQL rules for implicit conversion. The binary value of the datatype is included in the message according to the byte ordering of the host machine.

#### basic\_character\_expression

A Transact-SQL query expression with datatype that is char, varchar, or java.lang.String.

#### select\_for\_xml

A select expression that specifies a for xml clause.

#### header\_clause

allows users to specify only those header properties that are specified in Table 4-12 on page 100 for MQSeries and Table 4-13 on page 109 for TIBCO JMS. You see an error if you enter an unrecognized header property.

If a recognized header property is specified both in the *message* property and the *message header* clauses, the one in the *message header* clause takes precedence.

You get an error when you specify any unrecognized names in the *message header* parameter.

#### Examples

**Example 1** TIBCO JMS – sends the message "Hello" to the specified endpoint:

**Example 2** TIBCO JMS – sends the message "Hello Messaging World!" to the specified endpoint:

**Example 3** TIBCO JMS – sends a message with a body that is a SQLX-formatted representation of the SQL result set, returned by the SQL query to the specified endpoint:

```
select msgsend ((select * from pubs2..publishers FOR XML),
    'tibco_jms:tcp://my_jms_host:7222?queue=queue.sample,'
    +'user=jms_user1,password=jms_user1_password')
```

**Example 4** TIBCO JMS – sets two properties and generates an XML schema for the message:

```
select msgsend
((select pub_name from pubs2..publishers where pub_id = '1389' FOR XML),
    my_jms_provider?queue=queue.sample',
    MESSAGE PROPERTY 'priority=6, correlationID=MSG_001',
option 'schema=yes')
```

**Example 5** TIBCO JMS – shows user-specified values for message properties:

```
select msgsend ('hello', 'my_jms_provider?queue=queue.sample'
    MESSAGE PROPERTY 'ttl=30,category=5, rate=0.57, rank=''top'',
```

```
priority=6')
```

ttl and priority are internally set as header properties. category, rate, and rank are set as user-specified properties in the message properties.

**Example 6** MQSeries – sends a request message, and the reply is expected on the specified queue, in the same Queue Manager.

```
select msgsend('do something',
    'ibm_mq:chnl1/TCP/host1(5678)?qmgr=QM,queue=QUEUE.COMMAND',
    option 'msgType=request'
MESSAGE PROPERTY 'replyToQueue=QUEUE.REPLY')
```

**Example 7** MQSeries – sends a reply message. The correlation ID, and the reply queue were extracted from a previously received request message:

```
select @correlationId = msgpropvalue("CorrelId", @@msgheader)
select @replyQ = @@msgreplytoinfo
select msgsend('i''m done',
@replyQ
    option 'msgType=report'
    MESSAGE PROPERTY 'correlationId=' + @correlationId)
```

**Example 8** MQSeries – sends a report message. The correlation ID, reply queue, and report message data header were extracted from a previously received request message:

**Example 9** MQSeries – sends four datagram messages. Each message is part of the group "theGroup", and each message has an increasing sequence number:

```
begin tran
select msgsend('message 1',
    'ibm_mq:chnl1/TCP/host1(5678)?qmgr=QM,queue=QUEUE.COMMAND',
    MESSAGE PROPERTY 'groupId=theGroup,sequenceId=1')
select msgsend('message 2',
    'ibm_mq:chnl1/TCP/host1(5678)?qmgr=QM,queue=QUEUE.COMMAND',
    MESSAGE PROPERTY 'groupId=theGroup,sequenceId=2')
select msgsend('message 3',
    'ibm_mq:chnl1/TCP/host1(5678)?qmgr=QM,queue=QUEUE.COMMAND',
    MESSAGE PROPERTY 'groupId=theGroup,sequenceId=3')
```

```
select msgsend('message 4',
    'ibm mq:chnl1/TCP/host1(5678)?qmqr=QM,queue=QUEUE.COMMAND',
    MESSAGE PROPERTY 'groupId=theGroup, sequenceId=4, lastMsqInGroup=yes')
    commit
                      Example 10 MQSeries – sends a datagram message. Various confirmation
                      reports are requested, and they are sent to the "myReplyQueue":
select msgsend('I want a confirmation',
    'ibm mq:channel1/TCP/host1(5678)?queue=QUEUE.COMMAND',
    MESSAGE PROPERTY 'replyToQueue=myReplyQueue'
        + ', exceptionReport=yes,
        + ',arrivalReport=withData
        + ', deliveryReport=withFullData'
                      Example 11 MQSeries – publishes a datagram message with topics "A",
                      "A/B", "A/B/C". The publisher is registered to publish on topics "A",
                      "A/B", and "A/B/C", and the publication contains information about topic
                      "A/B". The default MQ pub/sub broker queue and stream queues are used:
-- First register the publisher
select msgsend(null,
    'ibm mq:channel1/TCP/host1(5678)?queue=SYSTEM.BROKER.CONTROL.QUEUE
    option 'msgType=datagram,rfhCommand=registerPublisher'
    MESSAGE PROPERTY 'topics=''a:A/B:a/b/c''')
-- Now publish the publication
select msgsend('something about A/B',
    'ibm mg:channel1/TCP/host1(5678)?queue=SYSTEM.BROKER.DEFAULT.STREAM'
    option 'msgType=datagram,rfhCommand=publish'
    MESSAGE PROPERTY 'topics=A/B'
                      Example 12 MQSeries – sends multiple messages in a group. Since
                      ordering is set to logical, specify only the msglnGroup, lastMsglnGroup,
                      msgSegment, msgLastSegment options. The Queue Manager selects a
                      name for the group since it is not specified:
begin tran
select msgsend('first logical message of the group',
    'ibm mq:chnl1/TCP/host1(5678)?qmgr=QM,queue=QUEUE.COMMAND',
    MESSAGE PROPERTY 'ordering=logical,msgInGroup=yes')
select msgsend('second logical message of the group',
    'ibm mq:chnl1/TCP/host1(5678)?qmgr=QM,queue=QUEUE.COMMAND',
    MESSAGE PROPERTY 'ordering=logical,msgInGroup=yes')
```

```
select msgsend('third logical message of the group, first segment',
    'ibm mq:chnl1/TCP/host1(5678)?qmqr=QM,queue=QUEUE.COMMAND',
    MESSAGE PROPERTY 'ordering=logical,msgInGroup=yes,msgSegment=yes')
select msgsend('third logical message of the group, second segment',
    'ibm mq:chnl1/TCP/host1(5678)?qmgr=QM,queue=QUEUE.COMMAND',
    MESSAGE PROPERTY 'ordering=logical,msqInGroup=yes,msqSegment=yes')
select msgsend('third logical message of the group, third segment',
    'ibm mq:chnl1/TCP/host1(5678)?qmgr=QM,queue=QUEUE.COMMAND',
    MESSAGE PROPERTY 'ordering=logical, msgInGroup=yes, msgLastSegment=yes')
select msgsend('fourth logical message of the group',
    'ibm mg:chnl1/TCP/host1(5678)?gmgr=QM,queue=QUEUE.COMMAND',
    MESSAGE PROPERTY 'ordering=logical,lastMsgInGroup=yes')
commit
                     Example 13 Uses msgsend to register, then deregister a subscriber. The
                     subscriber is interested in all publications that match the topics "A" or
                     "A/B/*". Matching publications are forwarded to the queue "Q2" by the
                    MQ pub/sub broker:
-- Register the subscriber
select msgsend(null,
    'ibm mq:channel1/TCP/host1(5678)'
           + '?qmqr=QM,queue=SYSTEM.BROKER.CONTROL.QUEUE'
    option 'msqType=datagram, rfhCommand=registerSubscriber'
    MESSAGE PROPERTY 'topics=''A:A/B/*'', streamName=stream1, queueName=Q2')
-- Publish a message to the stream queue, let it do implicit registration
select msgsend('happy birthday',
    'ibm mg:channel1/TCP/host1(5678)?gmgr=QM,
            queue=stream1'
    option 'msgType=datagram,rfhCommand=publish'
    MESSAGE PROPERTY 'topics=''A''')
-- Read a message forwared to us by the MQ pub/sub
select msgrecv(
    'ibm mq:channel1/TCP/host1(5678)?qmgr=QM,
            queue=Q2'
    option 'timeout=50ss')
-- Deregister the subscriber
select msgsend(null,
    'ibm mq:channel1/TCP/host1(5678)'
            + ?qmgr=QM,queue=SYSTEM.BROKER.CONTROL.QUEUE'
    option 'msqType=datagram,rfhCommand=deregisterSubscriber'
```

MESSAGE PROPERTY 'topics=''A:A/B/\*'',streamName=stream1,queueName=Q2')

Usage

- If the destination has the form queue=queue\_name, the message is sent to this queue.
- The service\_provider\_class and the words "user" and "password" are case insensitive. local\_name, hostname, port, queue\_name, user\_name, and password parameters are case sensitive.
- You can set message properties specific to Adaptive Server according to Table 4-3 on page 40.
- Option string usage in msgsend:
  - Empty option strings are ignored.
  - You can separate option strings with commas or white space (there is no limit on the amount of white space before first option, after the last option, between options, and surrounding the equal signs).
  - Quoted strings are formed according to SQL conventions for embedded quotation marks.
  - If you specify multiple options with the same name, only the
    option listed last is processed. For example, in the following
    statement, only the value 7 is used or validated for 'priority';
    other values are ignored:

```
select msgsend( 'Hello Messaging World!',
    'my_jms_provider?queue=queue.sample',
    MESSAGE PROPERTY 'priority=''hiqh'', priority=yes, priority=7')
```

 After you execute msgsend, the values of the global variables are set with information for that call. For more details, see "Message-related global variables" on page 32. • Use single apostrophes ('), not double quotation marks ("), around quoted option or property values.

**Note** msgsend also allows messages to be sent to a topic, if you specify topic=topic\_name as the destination. Sybase does not recommend this practice, as it may cause unexpected behavior.

• Unrecognized options or properties are ignored, but unrecognized option or property values are flagged as an error.

**Note** This behavior is new with version 12.5.3a, and differs from previous versions.

msgsend option option\_string parameter values

Table 4-10 lists the available msgsend option parameters for TIBCO.

Table 4-10: Valid TIBCO JMS option option\_string types and values for msgsend

| Types  | Values        | Default | Description                                                                                                    |
|--------|---------------|---------|----------------------------------------------------------------------------------------------------|
| schema | • no<br>• yes | no      | user_schema is a user-supplied schema describing the<br>message_body.                                                                                                    |
|        | "user_schema" |         | <ul> <li>no indicates that no schema is generated and sent out as part of the<br/>message.</li> </ul>                                                                                                    |
|        |               |         | yes indicates that Adaptive Server generates an XML schema for<br>the message. yes is meaningful only in a message_body that uses<br>the parameter select_for_xml. select_for_xml generates a<br>SQLX-formatted representation of the SQL result set. The<br>generated XML schema is a SQLX-formatted schema that describes<br>the result set document. |
|        |               |         | The schema is included in the message as the ASE_MSGBODY_SCHEMA property.                                                                                                    |
| type   | text, bytes   | text    | The type of message to send.                                                                                                    |

Table 4-11 lists the available msgsend option parameters for MQSeries.

Table 4-11: Valid MQSeries option option\_string types and values for msgsend

| Tyes    | Values                                  | Default  | Description                                                                     |
|---------|-----------------------------------------|----------|---------------------------------------------------------------------------------|
| msgType | datagram                                | datagram | If the type of the message is:                                                  |
|         | <ul><li>request</li><li>reply</li></ul> |          | request – you must also specify the replyQueue property.                        |
|         | • report                                |          | report – you must also specify the<br>reportDataHeader and feedback properties. |

| Tyes       | Values                                                                                                    | Default | Description                                                                                                    |         |
|------------|----------------------------------------------------------------------------------------------------|---------|----------------------------------------------------------------------------------------------------|---------|
| rfhCommand | <ul> <li>null</li> <li>deletePublication</li> <li>deregisterPublisher</li> <li>deregisterSubscriber</li> <li>publish</li> <li>registerPublisher</li> </ul> | null    | MQRF headers, for MQ pub/sub, are control messages that are sent to a queue and read by the MQ pub/sub broker. The broker acts upon the message it reads from the queue.  If rfhCommand is null, the message does not include the MQRF header. The message includes the MQRF header with any other value for rfhCommand, with the MQPSCommand set to the following: |         |
|            | registerSubscriber     requestUpdate                                                                                                    |         | <ul> <li>deletePublication – set to DeletePub. The endpoint is the endpoint to the publishing stream queue. See Table 4-14 on page 110.</li> <li>deregisterPublisher – set to DeregPub. See Table 4-15 on page 111.</li> </ul>                                                                                                    |         |
|            |                                                                                                    |         | deregisterSubscriber – set to DeleteSub. See Table 4-16 on page 112.                                                                                                    |         |
|            |                                                                                                    |         | • publish – set to Publish. The endpoint is the endpoint to the publishing stream queue. See Table 4-17 on page 113.                                                                                                    |         |
|            |                                                                                                    |         | • registerPublisher – set to RegPub. See "msgsend properties if rfhCommand is set to deletePublications" on page 110.                                                                                                    |         |
|            |                                                                                                    |         | • registerSubscriber – set to RegSub. See Table 4-19 on page 118.                                                                                                    |         |
|            |                                                                                                    |         | • requestUpdate – set to ReqUpdate. See Table 4-20 on page 121.                                                                                                    |         |
|            |                                                                                                    |         | The message is sent to the endpoint you specify. For these options, specify the endpoint to the publishing stream queue:                                                                                                    |         |
|            |                                                                                                    |         |                                                                                                    | publish |
|            |                                                                                                    |         | deletePublication                                                                                                    |         |
|            |                                                                                                    |         | For these options, specify the endpoint to the MQ pub/sub broker control queue:                                                                                                    |         |
|            |                                                                                                    |         | deregisterPublisher                                                                                                    |         |
|            |                                                                                                    |         | deregisterSubscriber                                                                                                    |         |
|            |                                                                                                    |         | registerPublisher                                                                                                    |         |
|            |                                                                                                    |         | registerSubscriber                                                                                                    |         |
|            |                                                                                                    |         | requestUpdate                                                                                                    |         |

msgsend properties\_clause parameter values

Table 4-12 lists the available msgsend *properties\_clause* parameters for MQSeries.

Table 4-12: Valid MQSeries message property property\_option\_clause types and values for msgsend

| Types         | Values           | Default | Description                                                                                                    |
|---------------|------------------|---------|----------------------------------------------------------------------------------------------------|
| arrivalReport | yes     withData | no      | Arrival of this message to the final destination should generate a confirm-on-arrival (COA) report.                                                                                                    |
|               | withFullData     |         | You must specify replyToQueue. If you specify:                                                                                                    |
|               | • no             |         | • yes – the COA report generates without data from the received message.                                                                                                    |
|               |                  |         | • withData – the COA report generates with the first 100 bytes of the data from the received message.                                                                                                    |
|               |                  |         | • withFullData – the COA report generates with the full data from the received message.                                                                                                    |
|               |                  |         | • no – the COA report is not generated.                                                                                                    |
| correlationId | • null           | null    | Clients set correlation ID to link messages together.                                                                                                    |
|               | • string         |         | MQ limits this string to 24 bytes.                                                                                                    |
|               |                  |         | MQ defines this field as unsigned char, which indicates that it can support binary values. To enter a binary string as the correlationId, use "0x…" as the value.                                                |
|               |                  |         | Do not use quotes around the value.                                                                                                    |
|               |                  |         | If rfhCommand is not null:                                                                                                    |
|               |                  |         | If correlationId is not null, a new correlation ID is<br>not requested. If correlationAsId is yes, and<br>correlationId is null, this is a separate traditional<br>identity (one where correlation ID is empty). |
|               |                  |         | For rfhCommands of deletePublication,<br>deregisterPublisher, publish, and<br>registerPublisher, the correlation ID specified is<br>as part of the publisher's traditional identity.                             |

| Types            | Values                                                                 | Default | Description                                                                                                    |
|------------------|------------------------------------------------------------------------|---------|----------------------------------------------------------------------------------------------------|
| deliveryReport   | <ul><li>yes</li><li>withData</li><li>withFullData</li><li>no</li></ul> | no      | Delivery of this message from the final destination generates a confirm-on-delivery (COD) report.  You must specify replyToQueue. If:  • yes – the COA report generates without data from the received message.  • withData – the COA report generates with the first 100 bytes of the data from the received message.  • withFullData – the COA report generates with the                                                                                                    |
| exceptionReport  | • yes                                                                  | no      | full data from the received message.  • no – the COA report is not generated.  Expiration of this message or failure of this send                                                                                                    |
| елоернопілеропі  | <ul><li>withData</li><li>withFullData</li><li>no</li></ul>             |         | generates an exception report.  You must specify replyToQueue. If:  • yes – the exception report generates without data from the received message.  • withData – the exception report generates with the first 100 bytes of the data from the received message.  • withFullData – the exception report generates with the full data from the received message.  • no – the exception report is not generated.                                                                              |
| expirationReport | <ul><li>yes</li><li>withData</li><li>withFullData</li><li>no</li></ul> | no      | <ul> <li>The failure of this send generates an exception report.</li> <li>You must specify replyToQueue. If:</li> <li>yes – the exception report generates without data from the received message.</li> <li>withData – the exception report generates with the first 100 bytes of the data from the received message.</li> <li>withFullData – the exception report generates with the full data from the received message.</li> <li>no – the exception report is not generated.</li> </ul> |

| Types      | Values                     | Default    | Description                                                                                                    |
|------------|----------------------------|------------|----------------------------------------------------------------------------------------------------|
| expiry     | timespec between -1,       | -1, no     | The message's time-to-live on the Queue Manager.                                                                                                    |
|            | $0-(2^{32}-1)$             | expiration | Units are in milliseconds if the timespec is an integer.                                                                                                    |
|            |                            |            | Values are:                                                                                                    |
|            |                            |            | • 0 – message does not expire.                                                                                                    |
|            |                            |            | • -1 – uses the default defined for the queue.                                                                                                    |
|            |                            |            | <b>Note</b> The MQ expiry is in tenths of a second, so this number is rounded to the tenths of a second before being passed to MQ.                                                                                                    |
|            |                            |            | See timespec on page 135 for more information.                                                                                                    |
| feedback   | integer  Must range within | 0          | For report messages, feedback is a code that indicates the nature of the report message.                                                                                                    |
|            | MQFB_APPL_FIRST            |            | MQ defines one feedback code range each for:                                                                                                    |
|            | (65536) to                 |            | System report messages                                                                                                    |
|            | MQFB_APPL_LAST (999999999) |            | Application report messages                                                                                                    |
| formatName | • null                     | null       | Application-defined property to pass information                                                                                                    |
|            | • string                   |            | about the message formats.                                                                                                    |
|            |                            |            | This property allows sending applications to set a format name that describes the message data.                                                                                                    |
|            |                            |            | A receiving application can check formatName in @@msgheader to decide how to process the message data.                                                                                                    |
|            |                            |            | Names beginning with "MQ" are reserved.                                                                                                    |
|            |                            |            | MQ limits this string to 8 bytes.                                                                                                    |
| groupID    | • null                     | null       | User-defined group.                                                                                                    |
|            | • string                   |            | MQ limits this string to 24 bytes.                                                                                                    |
|            |                            |            | MQ defines this field as unsigned char, which indicates that it can support binary values. To enter a binary string as the groupld, use "0x" as the value. Do not use quotes around the value, or it is interpreted as a quoted string. |
|            |                            |            | If groupld is not specified and one of the grouping properties is specified, the Queue Manager generates the group name.                                                                                                    |
|            |                            |            | Ignored if ordering is set to logical.                                                                                                    |
|            |                            |            | All messages of a group must be sent in the same transaction.                                                                                                    |

| Types          | Values                                           | Default | Description                                                                                                    |
|----------------|--------------------------------------------------|---------|----------------------------------------------------------------------------------------------------|
| lastMsgInGroup | • yes • no                                       | no      | If the value is yes, marks a message as being the last logical message of a group.                                                                                                    |
|                |                                                  |         | To have a single logical message in a group by itself, you must set lastMsglnGroup to yes.                                                                                                    |
|                |                                                  |         | You must send all messages of a group in the same transaction.                                                                                                    |
| mode           | persistent                                       | default | If mode is:                                                                                                    |
|                | <ul><li>non-persistent</li><li>default</li></ul> |         | • persistent – the message is backed by the messaging provider, using stable storage. If the messaging provider crashes before the message can be consumed, the message is lost, unless mode is set to persistent. |
|                |                                                  |         | <ul> <li>non-persistent and the messaging provider<br/>crashes – you may lose a message before it<br/>reaches the desired destination.</li> </ul>                                                                  |
|                |                                                  |         | • default – the default defined for the queue is used.                                                                                                    |
| msgld          | • null<br>• string                               | null    | When specified, WebSphere MQSeries replaces any existing message ID with the value specified for msgld.                                                                                                    |
|                |                                                  |         | MQ limits this string to 24 bytes.                                                                                                    |
|                |                                                  |         | MQ defines this field as "unsigned char," which indicates that it can support binary values.                                                                                                    |
|                |                                                  |         | To enter a binary string as the msgld, use "0x" as the value. Do not use quotes around the value.                                                                                                    |
| msglnGroup     | • yes • no                                       | no      | If the value is yes, this message is a logical message of a message group.                                                                                                    |
|                |                                                  |         | For messages in a group, you must set this property to yes for all logical messages of the group, except the last one, which should have lastMsglnGroup set to yes.                                                |
|                |                                                  |         | You must send all messages of a group in the same transaction.                                                                                                    |
| msgLastSegment | • yes • no                                       | no      | If the value is yes, this message is the last segment of a segmented message. To have a segment message in a local message by itself, the message must have msgLastSegment set to yes.                             |
|                |                                                  |         | When the value is yes and ordering is set to physical, you must also set the offset property.                                                                                                    |
|                |                                                  |         | You must send all messages in a group in the same transaction.                                                                                                    |

| Types                | Values                         | Default    | Description                                                                                                    |
|----------------------|--------------------------------|------------|----------------------------------------------------------------------------------------------------|
| msgSegment           | • yes • no                     | no         | If the value is yes, this message is a segment of a segmented message. For messages that are part of a single segment, you must set this property to yes for all segments except the last one, which should be have msgLastSegment set to yes. |
|                      |                                |            | When the value is yes and ordering is set to physical, you must also set the offset property.                                                                                                    |
|                      |                                |            | You must send all messages in a group in the same transaction.                                                                                                    |
| negativeActionReport | • yes                          | no         | You must specify replyToQueue. If:                                                                                                    |
|                      | • no                           |            | yes – when the retrieving application reads this<br>message and acts negatively on it, a<br>negative-action (NAN) report is generated.                                                                                                    |
|                      |                                |            | • no – the NAN report is not generated.                                                                                                    |
| offset               | integer between -1, 0 - maxint | -1         | When the message is a segment of a segmented message, you should set offset to the byte offset of the current message within the logical message.                                                                                              |
|                      |                                |            | -1 indicates that the offset is not specified.                                                                                                    |
|                      |                                |            | offset is ignored unless msgSegment, or msgLastSegment are also specified.                                                                                                    |
|                      |                                |            | Ignored by msgpublish.                                                                                                    |
|                      |                                |            | Ignored if ordering is set to logical.                                                                                                    |
|                      |                                |            | You must send all messages of a group in the same transaction.                                                                                                    |
| onNoDelivery         | deadLetter                     | deadLetter | If:                                                                                                    |
|                      | discard                        |            | • deadLetter – if the message cannot be delivered, the message is put on the dead-letter queue.                                                                                                    |
|                      |                                |            | discard – the message is discarded by the Queue<br>Manager.                                                                                                    |
| ordering             | • logical                      | physical   | When this property is:                                                                                                    |
|                      | physical                       |            | physical – the application can send messages that<br>are part of a group (or segmented message) in any<br>order. The Queue Manager returns errors if it<br>detects missing segments, or holes in the<br>sequence Identifiers.                  |
|                      |                                |            | logical – the application needs only to set the<br>msglnGroup, lastMsglnGroup, msgSegment, and<br>lastMsgSegment options appropriately. The<br>Queue Manager automatically sets the group<br>name, sequence identifier, and segment offset.    |

| Types                | Values                                           | Default | Description                                                                                                    |
|----------------------|--------------------------------------------------|---------|----------------------------------------------------------------------------------------------------|
| positiveActionReport | • yes                                            | no      | You must specify replyToQueue. If:                                                                                                    |
|                      | • no                                             |         | <ul> <li>yes – when the retrieving application reads this<br/>message and acts positively on it, a<br/>positive-action notification (PAN) report is<br/>generated.</li> </ul> |
|                      |                                                  |         | • no – the PAN report is not generated.                                                                                                    |
| priority             | integer.                                         | -1      | Controls the priority of the message. If:                                                                                                    |
|                      | <ul><li>-1,</li><li>0 to queue manager</li></ul> |         | • -1 – the default priority as defined for the queue is used.                                                                                                    |
|                      | configured max priority                          |         | • priority specified is greater than the max priority defined for the Queue Manager – the max priority defined for the Queue Manager is used. This is implemented by MQ.      |
| replyCorrelationId   | • msgld                                          | msgld   | If:                                                                                                    |
|                      | correlationId                                    |         | msgld – the correlation ID in the report message<br>should use the message ID of the received<br>message.                                                                     |
|                      |                                                  |         | <ul> <li>correlationId – the correlation ID in the report<br/>message uses the correlation ID of the received<br/>message.</li> </ul>                                         |
| replyMsgld           | • new                                            | new     | If:                                                                                                    |
|                      | original                                         |         | <ul> <li>new – the generated report message contains a<br/>new message ID.</li> </ul>                                                                                         |
|                      |                                                  |         | original – the report message should use the same<br>message ID as the message received.                                                                                      |

| Types            | Values                                                                                  | Default  | Description                                                                                                    |
|------------------|-----------------------------------------------------------------------------------------|----------|----------------------------------------------------------------------------------------------------|
| replyToInputMode | • browse                                                                                | Qdefault | The mode that the replyToQueue is opening.                                                                                                    |
|                  | <ul><li> Qdefault</li><li> shared</li><li> exclusive</li><li> browse+Qdefault</li></ul> |          | When you specify replyToQueue, the queue is automatically opened for subsequent input. This mode specifies the input mode that the replyToQueue is opening.                                          |
|                  | browse+shared                                                                           |          | This property is ignored if you do not specify replyToQueue.                                                                                                    |
|                  | browse+exclusive                                                                        |          | The modes have the following meanings:                                                                                                    |
|                  |                                                                                         |          | • browse – the queue is opened for browsing only.<br>You get an error from the Queue Manager if you<br>attempt to do a destructive read.                                                             |
|                  |                                                                                         |          | Qdefault – the queue is opened in the default input mode as defined for the queue.                                                                                                    |
|                  |                                                                                         |          | shared – the queue is opened in shared input<br>mode. You see an error if the queue is already<br>opened in exclusive mode by another MQ handle.                                                     |
|                  |                                                                                         |          | exclusive – the queue is opened in exclusive input<br>mode. You see an error if the queue is already<br>opened in shared or exclusive mode by another<br>MQ handle.                                  |
|                  |                                                                                         |          | browse+Qdefault – the queue is opened for<br>browsing, as well as for the default input mode as<br>defined for the queue.                                                                            |
|                  |                                                                                         |          | browse+shared – the queue is opened for<br>browsing, as well as for shared input mode. You<br>see an error if the queue is already opened in<br>exclusive mode by another MQ handle.                 |
| -                |                                                                                         |          | browse+exclusive – the queue is opened for<br>browsing, as well as for exclusive input mode.<br>You see an error if the queue is already opened in<br>shared or exclusive mode by another MQ handle. |
| replyToModel     | • null • string                                                                         | null     | The name of the model queue from which the reply queue is created, when the replyToQueue is a dynamic queue.                                                                                         |
|                  |                                                                                         |          | If you do not specify replyToQueue, this property is ignored.                                                                                                    |
|                  |                                                                                         |          | MQ limits this string to 48 bytes.                                                                                                    |

| Types        | Values          | Default | Description                                                                                                    |
|--------------|-----------------|---------|----------------------------------------------------------------------------------------------------|
| replyToQmgr  | • null          | null    | The Queue Manager where replyToQueue resides.                                                                                                    |
|              | • string        |         | If you do not specify replyToQueue, this property is ignored.                                                                                                 |
|              |                 |         | MQ limits this string to 48 bytes.                                                                                                    |
| replyToQueue | • null • string | null    | The queue where the application expects a reply to a request message.                                                                                         |
|              |                 |         | <b>Note</b> The message type sent does not have to be request, as MQ does not enforce this.                                                                   |
|              |                 |         | If replyToQmgr is not specified, replyToQueue is assumed to be the same Queue Manager as the current endpoint.                                                |
|              |                 |         | If the queue name specified ends with a "*", a system-generated dynamic queue name is generated with the specified prefix.                                    |
|              |                 |         | If replyToModel and a dynamic queue name are specified, the dynamic queue is created from the model queue specified for replyToModel.                         |
|              |                 |         | You can obtain system-generated dynamic queue names after the send operation via the @@msgreplytoinfo session variable.                                       |
|              |                 |         | Note When you specify a dynamic queue name, the current Adaptive Server login must have "crt" authorization in the Queue Manager to create the dynamic queue. |
|              |                 |         | When a dynamic queue name is specified, you must manually delete the dynamic queue that is created if the receiving application does not do so.               |
|              |                 |         | When rfhCommand is not null, you can specify replyToQueue to get responses from the MQ pub/sub broker.                                                        |

| Types      | Values                                                                                                    | Default | Description                                                                                                    |
|------------|----------------------------------------------------------------------------------------------------|---------|----------------------------------------------------------------------------------------------------|
| rfhCommand | null     deletePublication     deregisterPublisher     deregisterPublisher     publish     registerPublisher     registerSubscriber     requestUpdate | null    | MQRF headers, for MQ pub/sub, are control messages that are sent to a queue and read by the MQ pub/sub broker. The broker acts upon the message that it reads from the queue.  If rfhCommand is null, the message does not include the MQRF header. The message includes the MQRF header with any other value for rfhCommand, with the MQPSCommand set to the following:  • deletePublication – set to DeletePub. The endpoint is the endpoint to the publishing stream queue. See Table 4-14 on page 110.  • deregisterPublisher – set to DeregPub. See Table 4-15 on page 111.  • deregisterSubscriber – set to DeleteSub. See Table 4-16 on page 112.  • publish – set to Publish. The endpoint is the endpoint to the publishing stream queue. See Table 4-17 on page 113.  • registerPublisher – set to RegPub. See "msgsend properties if rfhCommand is set to deletePublications" on page 110.  • registerSubscriber – set to RegSub. See "msgsend properties if rfhCommand is set to deletePublications" on page 110.  • requestUpdate – set to ReqUpdate. See "msgsend properties if rfhCommand is set to deletePublications" on page 110.  • requestUpdate – set to ReqUpdate. See "msgsend properties if rfhCommand is set to deletePublications" on page 110.  • requestUpdate – set to Requipdate. See "msgsend properties if rfhCommand is set to deletePublications" on page 110.  • requestUpdate – set to the endpoint to the publishing stream queue:  • publish  • deletePublication  For these options, specify the endpoint to the MQ pub/sub broker control queue:  • deregisterSubscriber  • deregisterSubscriber  • registerSubscriber  • registerSubscriber  • registerSubscriber  • registerSubscriber |

| Types      | Values                         | Default | Description                                                                                                    |
|------------|--------------------------------|---------|----------------------------------------------------------------------------------------------------|
| sequenceld | integer between -1 – 9,999,999 | -1      | Used to sequence logical messages that are part of a group.  -1 indicates that the sequenceld is not specified. sequenceld is ignored unless msglnGroup or |
|            |                                |         | lastMsgInGroup are also specified.                                                                                                    |
|            |                                |         | Ignored by msgpublish.                                                                                                    |
|            |                                |         | Ignored if ordering is set to logical.                                                                                                    |
|            |                                |         | You must send all messages of a group in the same transaction.                                                                                             |

Table 4-13 lists the available msgsend *properties\_clause* parameters for TIBCO JMS.

Table 4-13: Valid TIBCO JMS message property properties\_option\_string types and values for msgsend

| Option      | Values                    | Default | Disposi-<br>tion | Description                                                                                                    |
|-------------|---------------------------|---------|------------------|----------------------------------------------------------------------------------------------------|
| ttl         | 0 - (2 <sup>63</sup> - 1) | 0       | header           | ttl refers to time-to-live on the messaging bus.<br>Adaptive Server is not affected by this.                                                                             |
|             |                           |         |                  | Expiry information is the duration of time during which a message is valid, in milliseconds. For instance, 60 indicates that the life of the message is 60 milliseconds. |
|             |                           |         |                  | A value of 0 indicates that the message never expires.                                                                                                    |
|             |                           |         |                  | ttl uses the timespec option. See timespec on page 135 for more information on timespec.                                                                                 |
| priority    | 1 to 10                   | 4       | header           | The behavior of priority is controlled by the underlying message bus. The values mentioned here apply to TIBCO_JMS.                                                      |
|             |                           |         |                  | Priorities from 0 to 4 are normal; priorities from 5 to 9 are expedited.                                                                                                 |
| correlation | string                    | none    | header           | Client applications set correlation IDs to link messages together. Adaptive Server sets the correlation ID the application specifies.                                    |

| Option     | Values                           | Default    | Disposi-<br>tion | Description                                                                                                    |
|------------|----------------------------------|------------|------------------|----------------------------------------------------------------------------------------------------|
| mode       | persistent                       | persistent | header           | If the mode is:                                                                                                    |
|            | non-<br>persistent               |            |                  | persistent – the message is backed by the JMS provider, using stable storage. If the messaging provider crashes before the message is consumed, the message is lost, unless mode is set to persistent.                 |
|            |                                  |            |                  | non-persistent and the messaging provider<br>crashes – you may lose a message before it<br>reaches the desired destination.                                                                                            |
| replyqueue | A string containing a queue_name | none       | header           | The value of queue_name or topic_name must be syb_temp. The type of the temporary destination, queue or topic, depends on whether you specify                                                                          |
| replytopic | A string containing a topic_name | none       | header           | replyqueue or replytopic. Only the option liste last is used. Adaptive Server creates a tempora destination and sends information related to the newly created temporary destination as a part the header information. |

# msgsend properties and rfhCommand

For MQSeries, properties in Table 4-14 are effective only if rhfCommand is deletePublication.

Table 4-14: msgsend properties if rfhCommand is set to deletePublications

| Property   | Values          | Default | Description                                                                                                    |
|------------|-----------------|---------|----------------------------------------------------------------------------------------------------|
| local      | • yes           | no      | If:                                                                                                    |
|            | • no            |         | • yes – only the retained publications published locally at this broker are deleted.                                                                                                    |
|            |                 |         | • no – globally retained publications are deleted from all brokers in the network.                                                                                                    |
| streamName | • null • string | null    | Name of the publication stream for the specified topics.  If not specified, the default is the stream queue to which this MQRFH command message is sent.  MQ limits this string to 48 bytes. |

| Property | Values | Default | Description                                                |
|----------|--------|---------|------------------------------------------------------------|
| topics   | string | none    | Use the format detailed in "Syntax for topics" on page 16. |
|          |        |         | Retained messages matching this topic are deleted.         |
|          |        |         | At least one topic must be supplied.                       |
|          |        |         | This is a required property, and is an error if omitted.   |

For MQSeries, properties in Table 4-14 are effective only if rhfCommand is deregisterPublisher.

Table 4-15: msgsend properties if rfhCommand is set to deregisterPublisher

| Values          | Default                                                        | Description                                                                                                    |
|-----------------|----------------------------------------------------------------|----------------------------------------------------------------------------------------------------|
| • yes           | no                                                             | If:                                                                                                    |
| • no            |                                                                | • yes – all topics registered for this publisher are deregistered, and the topics property is ignored.                                                                                                    |
|                 |                                                                | • no – no registered topics are deregistered.                                                                                                    |
|                 |                                                                | Adaptive Server returns an error if you specify topics.                                                                                                    |
| • null          | null                                                           | If:                                                                                                    |
| • string        |                                                                | • Not null – this is the name of the publication stream.                                                                                                    |
|                 |                                                                | • null – SYSTEM.BROKER.DEFAULT.STREAM is assumed.                                                                                                    |
|                 |                                                                | MQ limits this string to 48 bytes.                                                                                                    |
| • null • strina | null                                                           | Use the format detailed in "Syntax for topics" on page 16.                                                                                                    |
|                 |                                                                | These are the topics that this publisher deregisters.                                                                                                    |
|                 |                                                                | Adaptive Server returns an error if:                                                                                                    |
|                 |                                                                | The deregAll property is set to yes.                                                                                                    |
|                 |                                                                | • topics is not null.                                                                                                    |
| • null • string | null                                                           | This is the publisher's Queue Manager name, used to establish the publisher's traditional identity. Specify it as the same value you specified when you registered the publisher.  If null, defaults to replyToQmgr. |
|                 | yes     no      null     string      null     string      null | yes     no      null     string      null     string      null     null     null     null                                                                                                    |

| Property        | Values                                            | Default | Description                                                                                                    |
|-----------------|---------------------------------------------------|---------|----------------------------------------------------------------------------------------------------|
| queueName       | • null • string                                   | null    | This is the publisher's queue name, used to establish the traditional identity of the publisher. Specify it as the same value you specified when you registered the publisher.                                        |
|                 |                                                   |         | If null, defaults to the replyToQueue.                                                                                                    |
| correlationAsId | <ul><li>yes</li><li>no</li><li>generate</li></ul> | no      | <ul> <li>If:</li> <li>yes – correlationld is used as part of the publisher's traditional identity. You must specify correlationld, but not as 0x00.</li> <li>no – correlationld is not used as part of the</li> </ul> |
|                 |                                                   |         | publisher's traditional identity.  • generate – a system-generated correlational is used as part of the publisher's traditional                                                                                       |
|                 |                                                   |         | identity.                                                                                                    |

For MQSeries, the properties in Table 4-16 are effective only if rhCommand is deregisterSubscriber .

Table 4-16: msgsend properties if rfhCommand is set to deregisterSubscriber

| Property   | Values   | Default | Description                                                                              |
|------------|----------|---------|------------------------------------------------------------------------------------------|
| deregAll   | • yes    | no      | If:                                                                                      |
|            | • no     |         | • yes – all topics for this subscriber are deregistered. The topics property is ignored. |
|            |          |         | • no – no subscriber topics are deregistered.                                            |
|            |          |         | Adaptive Server returns an error if topics are not null                                  |
| streamName | • null   | null    | If:                                                                                      |
|            | • string |         | Not null – this is the name of the publication stream.                                   |
|            |          |         | null –     SYSTEM.BROKER.DEFAULT.STREAM is assumed.                                      |
|            |          |         | MQ limits this string to 48 bytes.                                                       |

| Property        | Values                                            | Default | Description                                                                                                    |
|-----------------|---------------------------------------------------|---------|----------------------------------------------------------------------------------------------------|
| topics          | • null • string                                   | null    | Use the format detailed in "Syntax for topics" on page 16.  These are the topics that this subscriber deregisters.  Adaptive Server returns an error if:  • deregAll is Yes.  • topics are not null.                                                                                                    |
| qmgrName        | • null • string                                   | null    | This is the subscriber's Queue Manager name, used to establish the traditional identity of the subscriber. You should specify it as the same value that was specified when you registered the subscriber.  If null, it defaults to the replyToQmgr.                                                                                                    |
| queueName       | • null • string                                   | null    | This is the subscriber's queue name, used to establish the traditional identity of the subscriber. You should specify it as the same value that was specified when you registered the subscriber. If null, it defaults to the replyToQueue.                                                                                                    |
| correlationAsId | <ul><li>yes</li><li>no</li><li>generate</li></ul> | no      | <ul> <li>If:</li> <li>yes – correlationId is used as part of the publisher's traditional identity. You must specify correlationId, but not as 0x00.</li> <li>no – correlationId is not used as part of the publisher's traditional identity.</li> <li>generate – a system-generated correlationId is used as part of the publisher's traditional identity.</li> </ul> |

For MQSeries, the properties in Table 4-17 are effective only if rhfCommand is publish.

Table 4-17: msgsend properties if rfhCommand is set to publish

| Property | Values | Default | Description                                                       |
|----------|--------|---------|-------------------------------------------------------------------|
| topics   | string | none    | Use the format detailed in "Syntax for topics" on page 16.        |
|          |        |         | Wildcards are not allowed.                                        |
|          |        |         | • These are the topics on which this publication has information. |
|          |        |         | This is a required property, and an error if omitted.             |

| Property  | Values     | Default | Description                                                                                                    |
|-----------|------------|---------|----------------------------------------------------------------------------------------------------|
| anon      | • yes      | no      | If:                                                                                                    |
|           | • no       |         | • yes – the identity of the publisher is not divulged by the MQ pub/sub broker. Ignored if noReg is yes.                                                  |
|           |            |         | • no – the identity of the publisher is divulged by the MQ pub/sub broker.                                                                                |
| local     | • yes      | no      | If:                                                                                                    |
|           | • no       |         | • yes – the MQ pub/sub broker sends this publication only to subscribers that registered specifying local. Ignored if noReg is yes.                       |
|           |            |         | • no – the MQ pub/sub broker sends this publication to all subscribers.                                                                                   |
| directReq | • yes      | no      | If:                                                                                                    |
|           | • no       |         | • yes – the publisher is willing to accept direct<br>request for publication information from other<br>applications. Ignored if noReg is yes.             |
|           |            |         | Do not set this option to yes if the anon property is also set to yes, since the MQ pub/sub broker responds with an error.                                |
|           |            |         | • no – the publisher is not willing to accept<br>direct request for publication information<br>from other applications.                                   |
| noReg     | • yes • no | no      | If the publisher is not already registered with the MQ pub/sub broker as a publisher for this stream and topic and the value of NoReg is:                 |
|           |            |         | <ul> <li>yes – the MQ pub/sub broker does not<br/>perform an implicit registration. The anon,<br/>local, and directReq properties are ignored.</li> </ul> |
|           |            |         | <ul> <li>no – the MQ pub/sub broker performs an<br/>implicit registration, using the values set by<br/>anon, local, and directReq.</li> </ul>             |
|           |            |         | If the publisher is already registered, and anon, local, or directReq are set to yes, the existing registration is altered according to those properties. |

| Property          | Values                      | Default | Description                                                                                                    |
|-------------------|-----------------------------|---------|----------------------------------------------------------------------------------------------------|
| otherSubsOnly     | • yes                       | no      | If:                                                                                                    |
|                   | • no                        |         | • yes – the MQ pub/sub sends this publication to this publisher if this publisher has a subscription on this publication.                                  |
|                   |                             |         | • no – the MQ pub/sub broker does not send this publication to this publisher, even if this publisher has a subscription on this publication.              |
| publishSequenceId | number between              | -1      | If:                                                                                                    |
|                   | -1, 0-(2 <sup>32</sup> – 1) |         | Not -1, this is the sequence number of the<br>publication. It should increase with each<br>publication, but the MQ pub/sub broker does<br>not validate it. |
|                   |                             |         | • If -1, the sequence number is not set.                                                                                                    |
| publishTimeStamp  | • null                      | null    | If:                                                                                                    |
|                   | integer                     |         | Not null, this is the publication timestamp in<br>the form of YYYYMMDDHHMMSSTH,<br>using universal time. The format is not                                 |
|                   |                             |         | validated.                                                                                                    |
|                   |                             |         | • null – the publication timestamp is not set.                                                                                                    |
| qmgrName          | • null                      | null    | This is the Queue Manager used to determine the                                                                                                    |
|                   | string                      |         | publisher's traditional identity. This is also where subscribers can send direct requests to this publisher.                                               |
|                   |                             |         | MQ limits this string to 48 bytes.                                                                                                    |
| queueName         | • null                      | null    | This is the queue used to determine the                                                                                                    |
|                   | • string                    |         | publisher's traditional identity. This is also where subscribers can send direct requests to this publisher.                                               |
|                   |                             |         | MQ limits this string to 48 bytes.                                                                                                    |
| retainPub         | • yes                       | no      | If:                                                                                                    |
|                   | • no                        |         | • yes – the MQ pub/sub broker does not send<br>this publication to this publisher, even if this<br>publisher has a subscription on this<br>publication.    |
|                   |                             |         | • no – the MQ pub/sub sends this publication to this publisher if this publisher has a subscription on this publication.                                   |

| Property        | Values                                            | Default | Description                                                                                                    |
|-----------------|---------------------------------------------------|---------|----------------------------------------------------------------------------------------------------|
| stringData      | • null • string                                   | null    | If not null, this is optional publisher-defined information that is included in the publication's MQRF header.  Note Although MQ pub/sub allows multiple stringData tags in the MQRF header, RTMS supports only one.                                                                                                    |
| integerData     | number between -1, 0–(2 <sup>32</sup> – 1)        | -1      | If not -1, this is optional-publisher-defined information that is included in the publication's MQRF header.  Note Although MQ pub/sub allows multiple integerData tags in the MQRF header, RTMS supports only one.                                                                                                    |
| correlationAsId | <ul><li>yes</li><li>no</li><li>generate</li></ul> | no      | <ul> <li>If:</li> <li>yes – correlationld is used as part of the publisher's traditional identity. You must specify correlationld, but not as 0x00.</li> <li>no – correlationld is not used as part of the publisher's traditional identity.</li> <li>generate – a system-generated correlationld is used as part of the publisher's traditional identity.</li> </ul> |

For MQSeries the properties in Table 4-18 are effective only if rhfCommand is registerPublisher.

Table 4-18: MQSeries msgsend properties if rfhCommand is set to registerPublisher

| Property | Values | Default | Description                                                               |
|----------|--------|---------|---------------------------------------------------------------------------|
| anon     | • yes  | no      | If:                                                                       |
|          | • no   |         | • yes – MQ pub/sub broker does not divulge the identity of the publisher. |
|          |        |         | • no – MQ pub/sub broker divulges the identity of the publisher.          |

| Property        | Values                                            | Default | Description                                                                                                    |
|-----------------|---------------------------------------------------|---------|----------------------------------------------------------------------------------------------------|
| correlationAsId | <ul><li>yes</li><li>no</li><li>generate</li></ul> | no      | <ul> <li>If:</li> <li>yes – correlationId is used as part of the puiblisher's traditional identity. You must specify correlationId, but not as 0x00.</li> </ul>      |
|                 |                                                   |         | no – correlationId is not used as part of the publisher's traditional identity.                                                                                      |
|                 |                                                   |         | • generate – a system-generated correlationld is used as part of the publisher's traditional identity.                                                               |
| directReq       | • yes                                             | no      | If:                                                                                                    |
|                 | • no                                              |         | • yes – the publisher is willing to accept direct request for publication information from other applications.                                                       |
|                 |                                                   |         | Do not set this option to yes if the anon property is also set to yes, since the MQ pub/sub broker responds with an error.                                           |
|                 |                                                   |         | • no – the publisher is not willing to accept<br>direct request for publication information<br>from other applications.                                              |
| local           | • yes                                             | no      | If:                                                                                                    |
|                 | • no                                              |         | • yes – the MQ pub/sub broker only sends this publication to subscribers that registered specifying Local.                                                           |
|                 |                                                   |         | • no – the MQ pub/sub broker sends this publication to all subscribers.                                                                                              |
| qmgrName        | • null • string                                   | null    | This is the Queue Manager used to determine the publisher's traditional identity. This is also where subscribers can send Direct Request requests to this publisher. |
|                 |                                                   |         | MQ limits this string to 48 bytes.                                                                                                    |
| queueName       | • null • string                                   | null    | This is the queue used to determine the publisher's traditional identity. This is also where subscribers can send Direct Request requests to this publisher.         |
|                 |                                                   |         | MQ limits this string to 48 bytes.                                                                                                    |

| Property   | Values   | Default | Description                                                                 |
|------------|----------|---------|-----------------------------------------------------------------------------|
| streamName | • null   | null    | If:                                                                         |
|            | • string |         | • Not null – this is the stream where the publisher publishes publications. |
|            |          |         | • null – the default is SYSTEM.BROKER.DEFAULT.STREAM.                       |
|            |          |         | MQ limits this string to 48 bytes.                                          |
| topics     | string   | none    | Use the format detailed in "Syntax for topics" on page 16.                  |
|            |          |         | Wildcards are not allowed.                                                  |
|            |          |         | These are the topics on which the publisher provides information on.        |
|            |          |         | This is a required property, and generates an error if omitted.             |

For MQSeries the properties in Table 4-19 are effective only if rhfCommand is registerSubscriber.

Table 4-19: MQSeries msgsend properties if rfhCommand is set to registerSubscriber

| Property | Values | Default | Description                                                                                                    |
|----------|--------|---------|----------------------------------------------------------------------------------------------------|
| topics   | string | none    | Use the format detailed in "Syntax for topics" on page 16.                                                                                                    |
|          |        |         | These are the topics on which the subscriber wants to receive publications.                                                                                                    |
|          |        |         | This is a required property, and generates an error if omitted.                                                                                                    |
| anon     | • yes  | no      | If:                                                                                                    |
|          | • no   |         | • yes – MQ pub/sub broker does not divulge the identity of the subscriber.                                                                                                    |
|          |        |         | • no – MQ pub/sub broker divulges the identity of the subscriber.                                                                                                    |
| local    | • yes  | no      | If:                                                                                                    |
|          | • no   |         | <ul> <li>yes – the subscription is not distributed to<br/>other brokers in the network. Only<br/>publications published from this node by a<br/>publisher specifying Local are sent to this<br/>subscriber.</li> </ul> |
|          |        |         | • no – the subscrption is not specified in the RFH command.                                                                                                    |

| Property       | Values        | Default | Description                                                                                                    |
|----------------|---------------|---------|----------------------------------------------------------------------------------------------------|
| newPubsOnly    | • yes<br>• no | no      | <ul> <li>If:</li> <li>yes – the broker sends this publication only to this subscriber, and retained publications that</li> </ul>                                                                                                    |
|                |               |         | <ul> <li>exist at registration time are not sent.</li> <li>no – the publication is not specified in the RFH command.</li> </ul>                                                                                                    |
| pubOnReqOnly   | • yes<br>• no | no      | <ul> <li>If:</li> <li>yes – the broker only sends new publications to this subscriber, retained publications that exist at registration time are not sent.</li> <li>no – the publication is not specified in the</li> </ul>                                                    |
|                |               |         | RFH command.                                                                                                    |
| inclStreamName | • yes • no    | no      | <ul> <li>If:</li> <li>yes – the broker adds the publication stream name in the MQRF header to each message that is forwarded to the subscriber.</li> </ul>                                                                                                    |
|                |               |         | • no – the publication is not specified in the RFH command.                                                                                                    |
| informlfRet    | • yes • no    | no      | <ul> <li>If:</li> <li>yes – the broker informs the subscriber if the publication is retained, by setting the MQPSPubsOptsIsRetainedPub in the MQRF header of the message sent to the subscriber.</li> <li>no – the publication is not specified in the RFH command.</li> </ul> |
| dupsOk         | • yes • no    | no      | <ul> <li>If:</li> <li>yes – the broker is allowed to occasionally deliver a duplicate publication to the subscriber.</li> <li>no – the publication is not specified in the RFH command.</li> </ul>                                                                             |

| Property        | Values                                                                                    | Default | Description                                                                                                    |
|-----------------|-------------------------------------------------------------------------------------------|---------|----------------------------------------------------------------------------------------------------|
| pubsPersistence | <ul><li>non-persistent</li><li>persistent</li><li>asPublication</li><li>asQueue</li></ul> | asQueue | <ul> <li>If:</li> <li>non-persistent – the publication is placed on the subscriber queue as a nonpersistent message.</li> <li>persistent – the publication is placed on the subscriber queue as a persistent message.</li> <li>asPublication – the publication is placed on the subscriber queue with the same persistence as the original publication.</li> <li>asQueue – the publication is placed on the subscriber queue with the default persistence</li> </ul> |
| streamName      | • null • string                                                                           | null    | of the subscriber queue.  If:  Not null – this is the stream where the publisher publishes publications.  null – the subscription is identified by its traditional identity.                                                                                                    |
| qmgrName        | • null • string                                                                           | null    | This is the Queue Manager used to determine the subscriber's traditional identity.  MQ limits this string to 48 bytes.                                                                                                    |
| queueName       | • null • string                                                                           | null    | This is the queue used to determine the subscriber's traditional identity.  MQ limits this string to 48 bytes.                                                                                                    |
| correlationAsId | <ul><li>yes</li><li>no</li><li>generate</li></ul>                                         | no      | <ul> <li>If:</li> <li>yes – correlationld is used as part of the subscriber's traditional identity. You must specify correlationld, but not as 0x00.</li> <li>no – correlationld is not used as part of the subscriber's traditional identity.</li> <li>generate – a system-generated correlationld is used as part of the subscriber's traditional identity.</li> </ul>                                                                                             |

The properties in Table 4-20 are effective only if  $\mbox{rhfCommand}$  is requestUpdate.

Table 4-20: MQSeries msgsend properties if rfhCommand is set to requestUpdate

| Property        | Values                                | Default | Description                                                                                                    |
|-----------------|---------------------------------------|---------|----------------------------------------------------------------------------------------------------|
| topics          | string                                | none    | Use the format detailed in "Syntax for topics" on page 16.                                                                                                    |
|                 |                                       |         | The topic that the subscriber is requesting.                                                                                                    |
|                 |                                       |         | Only one topic can be supplied.                                                                                                    |
|                 |                                       |         | This is a required property, and generates an error if omitted.                                                                                                    |
| streamName      | • null                                | null    | If:                                                                                                    |
|                 | • string                              |         | • Not null – this is the stream where the publisher publishes publications.                                                                                            |
|                 |                                       |         | null – the default is<br>SYSTEM.BROKER.DEFAULT.STREAM.                                                                                                    |
| qmgrName        | • null • string                       | null    | This is the Queue Manager name used to establish the subscriber's traditional identity. Specify it as the same value you specified when you registered the subscriber. |
|                 |                                       |         | MQ limits this string to 48 bytes.                                                                                                    |
| queueName       | • null • string                       | null    | This is the queue used to establish the subscriber's traditional identity. Specify it as the same value you specified when you registered the subscriber.              |
|                 |                                       |         | MQ limits this string to 48 bytes.                                                                                                    |
| correlationAsId | • yes                                 | no      | If:                                                                                                    |
|                 | <ul><li>no</li><li>generate</li></ul> |         | • yes – correlationld is used as part of the subscriber's traditional identity. You must specify correlationld, but not as 0x00.                                       |
|                 |                                       |         | • no – correlationId is not used as part of the subscriber's traditional identity.                                                                                     |
|                 |                                       |         | • generate – a system-generated correlationld is used as part of the subscriber's traditional identity.                                                                |

- Unrecognized options are ignored if you use message property. If you
  use message header for the msgsend or msgpublish functions, you see
  an error when you specify unrecognized options.
- The result of a msgsend call is a varchar string. If the message succeeds, the returned value is the message ID. If the message is not sent, the return value is null.

- In a message\_body that is a select\_for\_xml parameter, select\_for\_xml generates a SQLX-formatted representation of the SQL result set.
- You can specify select\_for\_xml only if Adaptive Server is configured for the native XML feature. You can reference select\_for\_xml only as a scalar expression from a msgsend call.
- You must surround *select\_for\_xml* with parentheses, as shown in the Syntax section.
- The following restrictions apply to a runtime format for service\_provider\_uri:

```
service_provider_uri ::=
    provider_name ?destination [,user=username, password=password]
provider_name ::=
    local_name | full_name
local_name ::= identifier
full_name ::=
    service_provider_class:service_provider_url
```

- The local\_name is a provider identifier, previously registered in a call to sp\_msgadmin 'register', 'provider', which is shorthand for the full\_name specified in that call.
- The only service\_provider\_class currently supported is TIBCO JMS.
- The service\_provider\_url has the form "tcp://hostname:port". The
  host name can be a name or an IP address.
- A service\_provider\_url cannot have spaces.

#### **MQSeries**

• The status returned by msgsend is the completion status from sending the message to the specified queue. It is not the completion status from the MQ pub/sub broker. To get the completion status from the MQ pub/sub broker, specify a replyToQueue, then send a request message or request a negativeActionReport. The MQ pub/sub broker sends a response or report MQRFH message to replyToQueue. In both cases, you must explicitly read the response or report message from the replyToQueue, and check the MQPSCompCode, MQPSReason, and MQPSReasonText properties in the received message.

When you specify msgSegment or msgLastSegment, if the application
that is reading the message (by specifying
MQGMO\_COMPLETE\_MSG for a non-Adaptive Server application,
or completeMsg=yes for an Adaptive Server application), all the
messages making up that logical message must be sent in a unit of
work, so you must send all of the messages that need to be grouped in
a single transaction.

Permissions

You must have messaging\_role to run msgsend.

# msgsubscribe

Description TIBCO JMS only – provides a SQL interface to subscribe or unsubscribe

to a topic.

Syntax *msg\_subscribe*::= msgsubscribe

(subscription\_name)

subscription\_name::=basic\_character\_expression

Parameters subscription\_name

is the name of the subscription to which you are subscribing. A

basic\_character\_expression.

Examples Tells the JMS messaging provider to begin holding messages published to

the topic registered as "subscription\_1":

select msgsubscribe ('subscription 1')

Usage

 Before you specify a subscription with msgsubscribe or msgunscunscribe, you must register the subscription with sp\_msgadmin. This example registers the durable subscription "subscription 1":

```
sp_msgadmin 'register', 'subscription', 'subscription_1',
    'my_jms_provider?topic=topic.sample,user=user1,password=pwd',
    'Supplier=12345', null, 'durable1', 'client1'
```

- Once msgsubscribe is called, all messages published on the specified topic that qualify for the selector are held until msgconsume is called to read the messages. If you do not want to hold messages that arrive before you are ready to consume them, do not call msgsubscribe. Calling msgconsume without previously calling msgsubscribe starts the subscription when msgconsume is called.
- msgsubscribe starts a subscription for the client to receive messages
  defined by the endpoint and filter specified by subscription\_name. It
  returns 0 if it succeeds, or 1 if it fails.
- If you specify with retain, the connection to the JMS messaging provider is terminated so that another subscription can connect, using the same subscriber *client\_id* specified in the subscription. The durable subscriber remains defined within Adaptive Server and within the JMS message provider. If you specify with remove, the durable subscriber definition is removed from the JMS message provider. The default value is with retain.

In a separate scenario, a SQL session releases a subscription so that another session can consume messages. This example shows Session 1 releasing the subscription, so that Session 2 can begin consuming from it.

#### Table 4-21: SQL sessions

#### Session 1

#### Session 2

• The following example shows msgsubscribe used before the application logic is ready to read the messages that force the JMS client to hold messages. The application subscribes:

```
select msgsubscribe ('subscription_1')
```

The client consumes the message multiple times, and uses other application logic not related to messaging. It is then ready to read messages, and it receives all the messages that have arrived since msgsubscribe was called:

```
select msgconsume('subscription_1')
select msgconsume('subscription_1')
```

The client application is finished with this subscription, and unsubscribes:

select msgunsubscribe('subscription\_1')

# msgunsubscribe

Description TIBCO JMS only – provides a SQL interface to subscribe or unsubscribe

to a topic.

Syntax *msg\_unsubscribe*::=msgunsubscribe

(subscription\_name [with {remove | retain}])

subscription\_name::=basic\_character\_expression

Parameters subscription\_name

is the name of the subscription to which you are subscribing. A

basic character expression.

with{remove | retain}

removes or retains the durable subscription from the JMS message

provider.

Examples Tells the JMS messaging provider to stop holding messages published to

the topic registered as "subscription\_1":

select msqunsubscribe('subscription 1')

Usage

 Before you specify a subscription with msgsubscribe or msgunscunscribe, you must register the subscription with sp\_msgadmin. This example registers the durable subscription "subscription\_1":

```
sp_msgadmin 'register', 'subscription', 'subscription_1',
    'my_jms_provider?topic=topic.sample,user=user1,password=pwd',
    'Supplier=12345', null, 'durable1', 'client1'
```

- msgunsubscribe stops any current subscription for the client to the endpoint and filter specified by subscription\_name. It returns a 0 if it succeeds, or 1 if it fails.
- If you specify with retain, the connection to the JMS messaging provider is terminated so that another subscription can connect, using the same subscriber *client\_id* specified in the subscription. The durable subscriber remains defined within Adaptive Server and within the JMS message provider. If you specify with remove, the durable subscriber definition is removed from the JMS message provider. The default value is with retain.

When you unsubscribe a subscription using with remove, it is possible to miss messages:

```
<login>
select msgsubscribe('subscription_1')
select msgconsume('subscription 1')
```

```
select msgconsume('subscription_1')
select msgunsubscribe('subscription_1' WITH REMOVE)
<logout>
----Messages published to the topic registered as subscription_1 are no
----longer held by the JMS provider
<login>
select msgsubscribe('subscription_1')
select msgconsume('subscription_1')
...
select msgconsume('subscription_1')
select msgunsubscribe('subscription_1' WITH REMOVE)
```

In a separate scenario, a SQL session releases a subscription so that another session can consume messages. This example shows Session 1 releasing the subscription, so that Session 2 can begin consuming from it.

WITH RETAIN)

#### Table 4-22: SQL sessions

#### Session 1

#### Session 2

```
select msgunsubscribe
   ('subscription_1' WITH RETAIN)

selectmsgconsume ('subscription_1')

...

select msgunsubscribe
   ('subscription_1' WITH RETAIN)

select msgsubscribe('subscription_1')

select msgconsume('subscription_1')

...

select msgconsume('subscription_1')

...

select msgconsume('subscription_1')

select msgconsume('subscription_1')

select msgconsume('subscription_1')
```

• The following example shows msgsubscribe used before the application logic is ready to read the messages that force the JMS client to hold messages. The application subscribes:

```
select msgsubscribe ('subscription_1')
```

The client consumes the message multiple times, and uses other application logic not related to messaging. Then it is ready to read messages, and it receives all the messages that have arrived since msgsubscribe was called:

```
select msgconsume('subscription_1')
select msgconsume('subscription_1')
```

The client application is finished with this subscription, and unsubscribes:

```
select msgunsubscribe('subscription_1')
```

# endpoint

Description

MQSeries – specifies the general syntax and processing for *endpoint* for WebSphere MQSeries. Individual options are described in the functions and stored procedures that accept an *endpoint* argument.

**Note** JMS endpoints are opaque to Adaptive Server, and are not inspected for correctness or validity. Instead. they are sent directly to the JMS provider.

Syntax

```
service provider uri ::=
        provider_name?qmgr=qmgr_name,destination
provider name ::=
        local name | full name
            local name ::= identifier
            full_name ::= service_provider_class:service_provider_url
                 service_provider_class ::= ibm_mq
                 service_provider_url ::=
                     channel name/tcp/hostname(port)
                         channel name ::= identifier
                         hostname := identifier
                         port ::= integer
qmgr_name ::= identifier
destination ::= [remote_qmgr,]queue=queue_name
        remote_qmgr ::= remote_qmgr=remote_qmgr_name
            remote gmgr name ::= identifier
        queue_name ::= identifier
```

Parameters

local name

is the name of a registered publisher or subscriber.

gmgr name

is the name of a MQSeries Queue Manager. MQ limits the length of a Queue Manager name to 48 characters (bytes).

ibm\_mq

defines the service provider class. It can be upper or lower case.

channel name

is the name of the MQSeries client channel. MQ limits the length of a channel name to 20 characters (bytes).

tcp

is the transport protocol.

hostname

is the host name of the machine where the MQSeries listener is running.

#### port

is the port number where the MQSeries listener is listening.

**Note** You cannot exceed 264 bytes in the combined length of *hostname(port)*.

### queue\_name

is the name of a MQSeries queue. MQ limits the length of a queue name to 48 characters (bytes).

#### remote\_qmgr\_name

is the name of the MQSeries Queue Manager. MQ limits the length of a Queue Manager name to 48 characters (bytes).

Use remote\_qmgr when there is a remote queue. For example:

```
ibm_mq:CHANNEL2/TCP/host2(5678)?qmgr=QM2,
    remote_qmgr=QM3,queue=QM3.QUEUE
```

### In the example:

- QM2 is the Queue Manager that accepts the connection on channel 'CHANNEL2'.
- QM3.QUEUE is owned by remote Queue Manager QM3.
- QM2 establishes a Queue Manager channel to QM3.
   You must have a server-to-server channel between QM2 and QM3.

**Note** You must specify qmgr, remote\_qmgr, and queue\_name in that order.

The access to the MQ queue is made as the Adaptive Server login user. Unlike the TIBCO JMS support, you cannot specify a user name and password with the endpoint. This means that all Adaptive Server logins that are performing messaging operations must be valid MQ users. Since MQ uses the OS user identities, the Adaptive Server login must also have a user account on the machine where the MQ Queue Manager is running.

### Examples

Sends the message, "hello world 1" to a local queue, which is already available on the Queue Manager once MQ is installed:

```
select msgsend('hello world 1',
    'ibm_mq:channel1/tcp/host1(5678)?qmgr=QM1,
    queue=SYSTEM.DEFAULT.LOCAL.QUEUE')
```

## **Example 14** Sends the message, "hello world 2" to a queue:

```
select msgsend('hello world 2',
'ibm_mq:channel2/tcp/host2(5678)?qmgr=QM2,queue=SYSTEM.DEFAULT.QUEUE')

Example 15 Sends the message, "hello world 3" to a queue:
```

select msgsend('hello world 3',
'ibm\_mq:channel2/tcp/host2(5678)?qmgr=QM2,remote\_qmgr=QM3,queue=QM3.Q')

## option\_string

Description Specifies the general syntax and processing for option\_string. Individual

options are described in the functions that reference them.

Syntax option\_string ::= basic\_character\_expression

option\_string\_value ::= option\_and\_value [ [,] option\_and\_value]

option\_and\_value ::= option\_name = option\_value

option\_name ::= simple\_identifier

option\_value ::= simple\_identifier

| quoted\_string | integer\_literal | float\_literal | byte\_literal

| true | false | null

Parameters option\_string

is the string describing the option you want to specify.

simple\_identifier

is the string that identifies the value of an option.

quoted\_string

is the string formed using the normal SQL conventions for embedded quotation marks.

integer\_literal

is the literal specified by normal SQL conventions.

float literal

is the literal specified by normal SQL conventions.

true

is a Boolean literal.

false

is a Boolean literal.

null

is a null literal.

byte\_literal

has the form 0xHH, where each H is a hexadecimal digit.

Usage For option\_string usage, see msgsend on page 88.

#### sizespec

Description MQSeries only – message options and property values that accept a size accept the following syntax as a size specification. Message options and property values that accept a size specification accept the following syntax as a size specification for MQSeries. Svntax sizespec ::= integer\_number [ sizespec\_units ]  $sizespec\_units := \{ M \mid K \}$ **Parameters** integer number is the size. K or k is kilobytes. M or m is megabytes. sizespec units is the size specification in megabytes (M) or kilobytes (K), or bytes. If you do not provide sizespec\_units, the default is bytes. Examples **Example 1** shows the size specification for 100MB: -- Specify buffer length to be 100 megabytes select msgrecv('ibm mq:channel1/tcp/host1(5678)?' + 'gmgr=QM1, queue=SYSTEM.DEFAULT.LOCAL.QUEUE' option 'bufferLength=100M') **Example 2** shows the size specification for 300K: -- Specify buffer length to be 300 kilobytes select msgrecv( 'ibm mq:channel2/tcp/host2(5678)?qmqr=QM2,remote qmqr=QM3,queue=QM3.Q' option 'bufferLength=300K') **Example 3** MQSeries – shows the size specification for 1MB: -- bufferLength specified as 1 megabyte select msgrecv( 'ibm\_mq:channel1/tcp/host1(5678)?qmgr=QM1,queue=DEFAULT.QUEUE' option 'bufferLength=1M') **Example 4** MQSeries – shows the size specification for 10K:

'ibm mq:channel1/tcp/host1(5678)?qmgr=QM1,queue=DEFAULT.QUEUE'

-- bufferLength specified as 10K

option 'bufferLength=10K')

select msgrecv(

## timespec

Description Message options and property values that accept a time interval using the timespec function accept the following syntax as a time specification for both MQSeries and TIBCO JMS. Syntax 'timeout=timespec' timespec ::= integer\_number [ timespec\_units ] timespec\_units ::= { dd | hh | mi | ss | ms } **Parameters** dd is days hh is hours mi is minutes SS is seconds is milliseconds timespec units is milliseconds If you do not provide *timespec\_units*, the default is milliseconds.

#### Examples

#### **Example 1** Shows the time specification for 100 days:

#### **Example 2** Shows the time specification for 300 minutes:

#### **Example 3** Shows the time specification for 1,024 milliseconds:

```
-- timeout specified as 1,024 milliseconds
select msgrecv(
    'ibm_mq:channel2/tcp/host2(5678)?'
    + 'qmgr=QM2,queue=SYSTEM.DEFAULT.LOCAL.QUEUE'
```

#### CHAPTER 5 Transactional Behavior

This chapter describes transactional message requirements and behavior.

| Topic                          | Page |
|--------------------------------|------|
| Transactional message behavior | 137  |

## Transactional message behavior

By default, all messaging operations—msgsend, msgrecv, msgpublish, msgconsume, msgsubscribe, and msgunsubscribe—roll back if the database transaction rolls back. However, a failed messaging operation using msgsend or msgrecv does not affect the parent database transaction.

 If a process included in a transaction executes msgsend or msgpublish, the resulting message is invisible on the message bus until the process commits the transaction. This is unlike executing a SQL update or insert.

A process that executes SQL update and insert commands in a transaction sees the effect of these commands immediately, before they are committed.

 A process executing msgsend or msgpublish in a transaction to send a message cannot read that message using msgrecv or msgconsume until it commits the transaction.

#### Transactional messaging set option

Transactional behavior is controlled by the set transactional messaging command, which provides three modes of operation, allowing you to select preferred behavior when you use messaging functions in a transaction:

set transactional messaging [ none | simple | full]

 none – provides that messaging operations and database operations do not affect each other. In this example, msgsend is executed and the message is sent to the message bus, whether insert succeeds or fails:

```
begin tran
    msgsend (...)
    insert (...)
rollback
```

• simple (the default setting) – causes database operations to affect messaging operations, but messaging operations do not affect the database transaction. In this example, insert is not aborted if msgsend fails:

```
begin tran
   insert (...)
   msgsend (...)
commit
```

In this example, msgsend is rolled back:

```
begin tran
   insert (...)
   msgsend (...)
rollback
```

full – provides full transactional behavior. In this mode, messaging
operations and database operations affect each other. If the messaging
operation fails, the transaction rolls back. If database transactions fail,
messaging operations roll back.

```
begin tran
    select @message=msgrecv(Q1,...)
    insert t2 values (@message,...)
    select msgsend ( t2.status,...)
commit tran
```

 When transactional messaging is set to full or simple, uncommitted transactions that send or publish messages cannot be read within the same transaction.

Transact-SQL applications can specify a preferred mode, depending on their application requirements.

**Note** You cannot use set transactional messaging inside a transaction.

# CHAPTER 6 Samples

This chapter describes sample code illustrating messaging functionality that is distributed with Adaptive Server Real Time Messaging Services (RTMS).

| Topic                                                       | Page |
|-------------------------------------------------------------|------|
| Sybase directories                                          | 139  |
| Using code samples with Replication Server function strings | 140  |
| Using code samples with SQL                                 | 140  |
| Using code samples with Java/JDBC                           | 140  |

# **Sybase directories**

The SYBASE directory contains three subdirectories:

- functionstring scripts to generate Replication Server function strings, for converting the default SQL template into calls to the messaging system
- sql SQL scripts with samples using RTMS.
- jdbc JDBC samples using RTMS.

You can find the code samples in the \$SYBASE/\$SYBASE\_ASE/samples/messaging directory.

Each subdirectory contains a *README* file, which explains the purpose of each code sample, provides a procedure for running it, and gives any installation instructions necessary.

The operating system file names in Windows and other platforms are not named exactly the same. For example, *queue\_listener.bat* on a Windows platform may be simply *queue\_listener* on a UNIX/Linux platform.

# Using code samples with Replication Server function strings

These code samples assume that you have some basic knowledge of Replication Server setup and configuration, as well as a basic knowledge of messaging.

The code samples in

\$SYBASE/\$SYBASE\_ASE/samples/messaging/functionstring are designed to help you use Adaptive Server RepAgent and Replication Server for publishing database modifications, such as the commands insert, update, and delete. They also demonstrate using stored procedures as a customized message to the messaging system.

You can publish database modifications as messages without altering your application code, using the methods illustrated in these code samples. These code samples publish messages from any existing Adaptive Server (version 12.5.2 and earlier) or any non-Adaptive Server database into the message bus.

## Using code samples with SQL

The code samples in \$SYBASE/\$SYBASE\_ASE/samples/messaging/sql illustrate how you can write or modify SQL (stored procedures, triggers, and so forth), to publish customized messages to the messaging system.

These samples also illustrate how to use SQL code to consume messages from the message bus, using Adaptive Server as both a participant in messaging and as an application using the message bus.

# Using code samples with Java/JDBC

The code samples in \$SYBASE/\$SYBASE\_ASE/samples/messaging/jdbc describe how you can write or modify Java code to publish customized messages to the messaging system.

These samples also illustrate Java code that consumes messages from the message bus, using Adaptive Server as both a participant in messaging and as an application using the message bus.

# **Glossary**

Both the JMS- and MQSeries- related terms defined here are used

throughout this document.

Broker A WebSphere MQSeries process that performs subscription resolution in

a pub/sub model.

**Channel** A WebSphere MQSeries object that is a logical communication link.

**Durable subscription** A TIBCO JMS subscription that retains messages while the client is not

connected.

JMS TIBCO Java Message Service.

**Messaging client** A TIBCO JMS program that produces or consumes messages.

MOM TIBCO JMS message-oriented middleware.

**MQ** WebSphere MQSeries Message Queue messaging system.

**MQ Publish/Subscribe** WebSphere MQSeries publish-and-subscribe function.

**WebSphere MQSeries Message Queue Interface programming API.** 

WebSphere MQSeries Message Queue Manager process that manages a

queue.

**Nondurable subscription** A TIBCO JMS subscription that retains messages only while the client is

connected.

**Queue** In TIBCO JMS, a domain for point-to-point messaging.

In WebSphere MQSeries, an object that stores sent messages.

**Payload** A WebSphere MQSeries message body.

**Publication** In WebSphere MQSeries, the information that is sent by a publisher.

**Publisher** In WebSphere MQSeries, the sender in a publish/subscribe model.

**RF Header** The WebSphere MQSeries rules and formatting header used by MQ pub/sub.

All messages sent to the MQ pub/sub broker or to the stream queue must have a RF Header. The RF Header conveys control information to the MQ pub/sub broker. In MQ pub/sub messages, the message payload contains a RF Header,

followed by the application data.

**RFH** The WebSphere MQSeries rules and formatting header; the portion of the

message header that provides rules and formatting information for that

message

**Service provider** A TIBCO JMS message provider. For instance, TIBCO JMS is a service

provider, called a messaging provider in this document.

Stream In WebSphere MQSeries, the grouping of related MQSeries topics.

**Subscriber** In WebSphere MQSeries, the receiver in a publish/subscribe topology.

**Subscription** A TIBCO JMS domain for publishing or consuming one-to-many messaging.

**Topic** In TIBCO JMS, similar to queues in, but used for one-to-many messaging.

In WebSphere MQSeries, the subject of a publication. WebSphere MQSeries pub/sub topics and JMS topics are different. In JMS, a topic is a pub/sub endpoint, whereas in WebSphere MQSeries pub/sub, a topic is a subject of a message.

**Note** WebSphere MQSeries pub/sub topics and JMS topics are different. In JMS, a topic is a pub/sub endpoint, whereas in WebSphere MQSeries pub/sub, a topic is a subject of a message.

# Index

| Symbols                                                                                                    | 140                                                                                                    |
|----------------------------------------------------------------------------------------------------|----------------------------------------------------------------------------------------------------|
| @ @ (global variable) 32                                                                                                    | using with SQL 140  Component Integration Services User's Guide vi concepts of messaging 1  Configuration Guide vi                                                                                                    |
| Adaptive Server-specific message properties 40 ASE message types 84 ASE Replicator User's Guide vi                                                                                                    | configuring RTMS 27<br>conventions, syntax xi<br>creating queues and topics 42                                                                                                    |
| ASE_MSBODY_SCHEMA message property 40 ASE_MSGBODY message property 40 ASE_ORIGIN message property 41 ASE_RTMS_CHARSET message property 40 ASE_RTMS_VERSION message property 41 ASE_SPID message property 41 ASE_TIMESTAMP message property 41 ASE_VERSION message property 41 ASE_VERSION message property 41 | datatypes, binary value of 84 descriptions broker 141 channels 141 endpoint syntax segment 130 MOSeries 11                                                                                                    |
| ASE_VERSION_FORMATS message property 41 asynchronous messaging 1                                                                                                    | msgconsume function 57 msgheader XML documents 38 msgpropcount function 60 msgproperties XML documents 38, 39 msgproplist function 61                                                                                                    |
| behavior of transactional messages 137 binary value of datatypes 84 body of message 4 broker command queue in MQSeries 4 broker, defined 141 built-ins. <i>See</i> functions.  byte message type 84 byte ordering 84                                                                                          | msgpropname function 63 msgproptype function 64 msgpropvalue function 67 msgpublish function 69 msgrecv function 73 msgsend function 88 msgsubscribe function 124 msgunsubscribe function 127 option_string syntax segment 133 queues 141 sizespec syntax segment 134 |
| channel defined 141 code samples using with Java/JDBC 140 using with Replication Server function strings                                                                                                    | sp_engine stored procedure 44 sp_msgadmin stored procedure 48 timespec syntax segment 135 XML documents 38 directories functionstring 139                                                                                                    |

| jdbc 139 sql 139 double keywords, new 41 durable subscriptions 3 defined 141   E  EJB Server User's Guide vi                                                                                                    | msgconsume 57–59 msgpropcount 60 msgproplist 61–62 msgpropname 63 msgproptype 64–66 msgpropvalue 67–68 msgpublish 69–72 msgrecv 73–87 msgsend 88–123 msgsubscribe 124                                                                                        |
|----------------------------------------------------------------------------------------------------|----------------------------------------------------------------------------------------------------|
| endpoint syntax segment 130–132 described 130 examples 131 parameters 130 syntax 130  Error Messages and Troubleshooting Guide vi examples                                                                                                    | msgunsubscribe 127 rtrim, for removing trailing blanks 38 functionstring subdirectory in \$SYBASE directory 139                                                                                                    |
| endpoint syntax segment 131 global variables 37 msgconsume function 58 msgheader XML documents 39 msgpropcount function 60 msgproplist function 61 msgpropname function 63 msgproptype function 64 msgproptype function 67 msgpublish function 70 msgrecv function 74 msgsend function 92–96 msgsubscribe function 124 msgunsubscribe function 127 sizespec syntax segment 134 sp_engine stored procedure 45 sp_msgadmin stored procedure 52 | global variables  @@msgcorrelation 32 @@msgcreplyqmgr 36 @@msgheader 32 @@msgid 35 @@msgmsgschema 36 @@msgproperties 35 @@msgreplytoinfo 36 @@msgstatus 36 @@msgstatus 36 @@msgstatusinfo 37 @@msgtimestamp 37 examples 37 setting 32 usages 38 Glossary vii |
| timespec syntax segment 135 XML documents 39                                                                                                    | H help, for installation or feature xii Historical Server User's Guide vii                                                                                                    |
| filenames, different on different platforms 139 font conventions xi  Full-Text Search Specialty Data Store User's Guide vii functions described 42 list of 42                                                                                                    | Installation Guide viinstalling RTMS 27                                                                                                    |

| J                                                    | ASE_RTMS_CHARSET 40                                 |
|------------------------------------------------------|-----------------------------------------------------|
|                                                      | ASE_RTMS_VERSION 41                                 |
| Java Message Service. See JMS.                       | ASE_SPID 41                                         |
| Java/JDBC, using code samples with 140               | ASE_TIMESTAMP 41                                    |
| jConnect fro JDBC Programmer's Reference vii         | ASE_VERSION 41                                      |
| jdbc subdirectory in \$SYBASE directory 139          | ASE_VERSION_FORMATS 41                              |
| JMS                                                  | JMS, in 4                                           |
| defined 141                                          | MQSeries, in 5                                      |
| message properties 4                                 | message receivers in JMS 3                          |
| queue description 3                                  | message senders in JMS 3                            |
| queue, messages read from 8                          | message types                                       |
| reference documents v                                | binary 7                                            |
| URL for v                                            | supported in <b>msgconsume</b> 59                   |
| Job Scheduler User's Guide vii                       | text 7                                              |
|                                                      | message, transactional behavior of 137              |
|                                                      | message-oriented middleware (MOM) 141               |
| K                                                    | message-related global variables 32                 |
| N                                                    | messages                                            |
| keywords, new, double and triple 41                  | publishing and consuming from a topic 8             |
|                                                      | sending and receiving from a queue 7                |
|                                                      | messaging                                           |
| NA.                                                  | client 141                                          |
| М                                                    | concepts 1                                          |
| message                                              | models 3                                            |
| body 4                                               | messaging global variables                          |
| bus, TIBCO 2                                         | @@msgcorrelation 32                                 |
| formats 4                                            | @@msgheader 32                                      |
| headers 4                                            | @@msgid 35                                          |
| interface, preview of 9                              | @@msgmsgchema 36                                    |
| properties in JMS 4                                  | @@msgproperties 35                                  |
| properties in MQSeries 5                             | @@msgreplyqmgr 36                                   |
| properties, working with 8                           | @@msgreplyto, format 38                             |
| read from JMS queue 8                                | @@msgreplytoinfo 36                                 |
| selectors in MQSeries 5                              | @@msgstatus 36                                      |
| selectorsin JMS 4                                    | @@msgstatusinfo 37                                  |
| sending with Transact SQL applications 7             | @@msgtimestamp 37                                   |
| message body 4                                       | char datatypes 38                                   |
| message filters for using <b>msgrecv</b> function 86 | messaging models                                    |
| message formats 4                                    | JMS-defined 3                                       |
| message headers 4                                    | MQSeries 3                                          |
| message message type 84                              | MQSeries publish and subscribe 4                    |
| message properties 8                                 | MQSeries-defined 3                                  |
| Adaptive Server-specific 40                          |                                                     |
| Adaptive Server-specific table 40                    | point-to-point 2<br>publish and subscribe 2         |
| ASE_MSBODY_SCHEMA 40                                 | -                                                   |
| ASE_MSGBODY 40                                       | messaging provider 2                                |
| ASE_ORIGIN 41                                        | creating, deleting, and accessing queues and topics |
|                                                      |                                                     |

| messaging systems, asynchronous 1 models, messaging 3 models, messaging 4 Montior Client Library Programmer's Guide vii Moseries broker command queue 4 message properties 5 messaging models 3 magreev function, usage for 85 overview 11 publish and subscribe messaging model 4 RF headers 5 culling, results of 59 calling, results of 59 calling, results of 59 cascribed 57 examples 58 message types supported 59 parameters 57 syntax 57 syntax 57 syntax 57 syntax 57 syntax 57 syntax 57 syntax 57 syntax 57 syntax 58 message types supported 59 usage 59  @ msgcorrelation messaging global variable 32 msgheader XML document 38-40 described 38 examples 60 parameters 60 @ msggrameters 8ML document 38-40 described 61 examples 60 parameters 60 syntax 60 @ msggroperites XML document 38-40 described 38, 39 syntax 39 usage 40  @ msgproperites XML document 38-40 described 61 examples 61 parameters 88-92 permissions 123 syntax 88 usage 96-123 emsgstatuss messaging global variable 36 @ msggratuss messaging global variable 36 emsggratuss messaging global variable 36 emsggratus messaging global variable 36 emsggratus messaging global variable 36 emsggratus messaging global variable 36 emsggr | 42                                      | syntax 61               |
|----------------------------------------------------------------------------------------------------|-----------------------------------------|-------------------------|
| MOM. See message oriented middleware Monitor Client Library Programmer's Guide vii  MQSeries broker command queue 4 message properties 5 messaging models 3 msgreev function, usage for 85 overview 11 publish and subscribe messaging model 4 RF headers 5 URL v msgconsume function 57-59 calling, results of 59 described 57 examples 58 message types supported 59 parameters 5 syntax 67 syntax 57 unsupported message datatypes 59 usage 59 @@msgcorrelation messaging global variable 32 @@msgheader XML document 38-40 described 38 examples 39 syntax 39 usage 40 @@msgropperties messaging global variable 35 msgpropocunt function 60 described 60 examples 60 parameters 60 syntax 39 usage 40 msgproperties messaging global variable 35 msgpropocunt function 60 @@msgropperties messaging global variable 35 msgproperties XML document 38-40 described 61 examples 61 @@msgropplation messaging global variable 35 msgproperties MSL document 38-40 described 61 examples 61 @@msgropplation messaging global variable 35 msgproperties XML document 38-40 described 61 examples 61 @@msgropplation messaging global variable 36 msgsend function 88-123 behavior in a transactions 137 described 88 examples 92-96 parameters 88-92 permissions 123 syntax 88 usage 96-123 @@msgratus messaging global variable 36 @@msgratus messaging global variable 36 @@msgratus messaging global variable 36 @@msgratus messaging global variable 36 @@msgratus messaging global variable 36 @@msgratus messaging global variable 36 msgsend function 88-123 behavior in a transactions 137 described 88 examples 92-96 parameters 88-92 permissions 123 syntax 88 usage 96-123 @@msgratus messaging global variable 36 @@msgratus messaging global variable 36 @@msgratus messaging global variable 36 @@msgratus messaging global variable 36 @@msgratus messaging global variable 36 @@msgratus messaging global variable 36 @@msgratus messaging global variable 36 @@msgratus messaging global variable 36 @@msgratus messaging global variable 36 @@msgratus messaging global variable 36 @@msgratus messaging gl | messaging systems, asynchronous 1       | usage 61                |
| MOM. See message oriented middleware Monitor Client Library Programmer's Guide vii  MQSeries broker command queue 4 message properties 5 messaging models 3 msgreev function, usage for 85 overview 11 publish and subscribe messaging model 4 RF headers 5 URL v msgconsume function 57-59 calling, results of 59 described 57 examples 58 message types supported 59 parameters 5 syntax 67 syntax 57 unsupported message datatypes 59 usage 59 @@msgcorrelation messaging global variable 32 @@msgheader XML document 38-40 described 38 examples 39 syntax 39 usage 40 @@msgropperties messaging global variable 35 msgpropocunt function 60 described 60 examples 60 parameters 60 syntax 39 usage 40 msgproperties messaging global variable 35 msgpropocunt function 60 @@msgropperties messaging global variable 35 msgproperties XML document 38-40 described 61 examples 61 @@msgropplation messaging global variable 35 msgproperties MSL document 38-40 described 61 examples 61 @@msgropplation messaging global variable 35 msgproperties XML document 38-40 described 61 examples 61 @@msgropplation messaging global variable 36 msgsend function 88-123 behavior in a transactions 137 described 88 examples 92-96 parameters 88-92 permissions 123 syntax 88 usage 96-123 @@msgratus messaging global variable 36 @@msgratus messaging global variable 36 @@msgratus messaging global variable 36 @@msgratus messaging global variable 36 @@msgratus messaging global variable 36 @@msgratus messaging global variable 36 msgsend function 88-123 behavior in a transactions 137 described 88 examples 92-96 parameters 88-92 permissions 123 syntax 88 usage 96-123 @@msgratus messaging global variable 36 @@msgratus messaging global variable 36 @@msgratus messaging global variable 36 @@msgratus messaging global variable 36 @@msgratus messaging global variable 36 @@msgratus messaging global variable 36 @@msgratus messaging global variable 36 @@msgratus messaging global variable 36 @@msgratus messaging global variable 36 @@msgratus messaging global variable 36 @@msgratus messaging gl | models, messaging 3                     | msgpropname function 63 |
| Monitor Client Library Programmer's Guide vii Monitor Server User's Guide vii Moscriss broker command queue 4 message properties 5 messaging models 3 msgrecy function, usage for 85 overview 11 publish and subscribe messaging model 4 RF headers 5 URL v msgconsume function 57–59 calling, results of 59 described 57 examples 58 message types supported 59 parameters 57 syntax 57 unsupported message datatypes 59 usage 59 @ msgcorrelation messaging global variable 32 msgheader XML document 38–40 described 38 examples 39 usage 40 @ msgrproperties messaging global variable 35 msgpropopunt function 60 described 38, 39 syntax 39 usage 40 @ msgproperties messaging global variable 35 msgproperties XML document 38–40 described 38, 39 syntax 39 usage 40 msgproperties XML document 38–40 described 38, 39 syntax 39 usage 40 msgproperties messaging global variable 35 msgproperties XML document 38–40 described 38, 39 syntax 39 usage 40 msgproperties XML document 38–40 described 38, 39 syntax 39 usage 40 msgproperties XML document 38–40 described 38, 39 syntax 39 usage 40 msgproperties XML document 38–40 described 38, 39 syntax 39 usage 40 msgproperties XML document 38–40 described 38, 39 syntax 39 usage 40 msgproperties Messaging global variable 36 msgsproperties Macument 38–40 described 38, 39 syntax 63 usage 84 usage for Moseries 85 @ msgsproperties Macument 38–40 described 38, 39 syntax 39 usage 40 msgproperties Macument 38–40 described 38, 39 syntax 63 usage 70 msgproperties Macument 38–40 described 38 examples 39 permissions 87 syntax 63 msgproperties Mexicion 67–68 described 67 examples 67 msgproperties Macument 67 msgproperties Mexicion 69–72 described 73 msgproperties Mexicion 69–72 described 73 msgproperties Mexicion 69–72 described 73 msgproperties Mexicion 69–72 described 73 usage 70 msgproperties Mexicion 73–87 described 73 usage 84 usage 96–123 examples 63 parameters 63 syntax 63 usage 70 msgproperties Mexicion 69–72 described 73 msgproperties Mexicion 69–72 described 69 examples 70 msgproperties Mexicion 69–72 descri |                                         |                         |
| Moster's Guide vii parameters 63 syntax 63 msgroptype function 64-66 described 64 examples 64 parameters 64 syntax 65 messaging models 3 parameters 64 syntax 65 parameters 65 usage 65 msgroptype function 67-68 described 67 examples 68 parameters 69 usage 67 syntax 67 msgconsume function 57-59 calling, results of 59 described 57 examples 58 message types supported 59 parameters 57 syntax 57 syntax 57 syntax 57 syntax 57 syntax 57 syntax 57 syntax 57 syntax 57 syntax 57 syntax 57 syntax 57 syntax 57 syntax 59 usage 59 usage 59 usage 59 usage 59 usage 59 syntax 69 usage 70 msgroproted messaging global variable 32 msgroprotent function 60 described 60 examples 60 parameters 60 syntax 60 gemsgropreties messaging global variable 35 msgropocount function 60 described 60 examples 60 parameters 60 syntax 60 gemsgropreties messaging global variable 35 msgroproperties messaging global variable 35 msgropoperties 83 syntax 39 usage 40 syntax 39 usage 40 syntax 3 |                                         | examples 63             |
| broker command queue 4 message properties 5 messaging models 3 msgrecy function, usage for 85 overview 11 publish and subscribe messaging model 4 RF headers 5 URL v msgconsume function 57–59 calling, results of 59 described 57 examples 58 message types supported 59 parameters 57 syntax 57 unsupported message datatypes 59 usage 59 usage 59 usage 59 wasge 59 wasge 59 wasge 59 wasge 59 wasge 40 @msgconsum function 60 described 38 examples 39 syntax 39 usage 40 @msgproperties messaging global variable 35 msgproperties XML document 38–40 described 60 examples 60 parameters 60 syntax 63 msgpropypye function 64–66 described 64 examples 64 parameters 64 syntax 64 usage 65 msspropyalue function 67–68 described 67 examples 67 parameters 67 syntax 67 msgproblist function 69–72 described 69 examples 70 msgrecy function 73–87 described 73 examples 74 message filters 86 parameters 73 permissions 87 syntax 73 usage 84 usage for MQSeries 85 msgproperties messaging global variable 36 @msgrephympe function 64–66 described 67 syntax 64 usage 65 msgproballe function 69–72 described 69 examples 70 msgrecy function 73–87 described 73 examples 74 message filters 86 parameters 73 permissions 87 syntax 73 usage 84 usage for MQSeries 85 @msgrephymper messaging global variable 36 msgened function 88–123 behavior in a transactions 137 described 88 examples 92–96 parameters 88–92 permissions 123 syntax 88 usage 96–123 @msgstatus messaging global variable 36 @msgstatus messaging global variable 36 msgened function 61–62 described 61 examples 64 examples 64 examples 65 msgpropalte function 69–72 described 69 examples 70 msgrecv function 73–87 described 73 examples 74 message filters 86 parameters 83 permissions 87 syntax 73 usage 84 usage 96 mggentary marge messaging global variable 36 msgened function 88–123 behavior in a transactions 137 described 81 examples 62  @msgreptytoms 65 msgreptytom 65 msgreptytom 65 msgreptytom 65 msgreptytom 69 examples 70 msgreptytom 69 examples 70 msgreptytom 69 examples 70 msgreptytom 69 examples 70 msgreptyt |                                         | parameters 63           |
| broker command queue 4 message properties 5 described 64 message properties 5 examples 64 parameters 64 syntax 64 usage 65 msgpropvalue function 67–68 described 67 examples 67 parameters 67 syntax 67 examples 68 message types supported 59 parameters 57 syntax 57 unsupported message datatypes 59 usage 59 usage 59 usage 70 msgpropvalue messaging global variable 32 msgpropvalue messaging global variable 32 msgpropvalue messaging global variable 35 msgpropvalue messaging global variable 35 msgpropvalue messaging global variable 35 msgpropvalue messaging global variable 35 msgpropvalue messaging global variable 35 msgpropvalue messaging global variable 35 msgpropvalue messaging global variable 35 msgpropvalue messaging global variable 35 msgpropvalue messaging global variable 35 msgpropvalue messaging global variable 35 msgpropvalue messaging global variable 35 msgpropvalue messaging global variable 35 msgpropvalue messaging global variable 35 msgpropvalue messaging global variable 35 msgpropvalue messaging global variable 36 msgpropvalue messaging global variable 36 m | MQSeries                                | •                       |
| messaging models 3 msgrecy function, usage for 85 overview 11 publish and subscribe messaging model 4 RF headers 5 URL v msgconsume function 57–59 calling, results of 59 described 57 examples 58 message types supported 59 parameters 57 syntax 57 unsupported message datatypes 59 usage 59 @@msgcorrelation messaging global variable 32 msgheader XML document 38–40 described 38 examples 39 usage 40 @@msgproperties messaging global variable 35 msgproporunt function 60 described 60 examples 60 parameters 60 syntax 60 @@msgproperties messaging global variable 35 msgproporute function 60 described 38, 39 usage 40 msgproporutes messaging global variable 35 msgproporites XML document 38–40 described 61 examples 61 @@msgraptysinfo messaging global variable 36 msgproporites messaging global variable 36 msgend function 61–62 described 61 examples 61  examples 63  msgraptysints 64 syntax 64 usage 65 msgpropyaule function 67–68 described 67 examples 67 parameters 67 syntax 67 msgpublish function 69–72 described 69 examples 70 parameters 69 usage 70 msgrev function 73–87 described 73 msgraptysints 74 message filters 86 parameters 86 parameters 73 permissions 87 syntax 73 usage 84 usage for MQSeries 85 @@msgreplytoinfo messaging global variable 36 @@msgreplytoinfo messaging global variable 36 msgend function 137 described 88 examples 92–96 parameters 88–92 permissions 123 syntax 88 usage 96–123 @@msgstatus messaging global variable 36 @msgstatus messaging global variable 36 @msgs | broker command queue 4                  | -                       |
| messaging models 3 msgrecy function, usage for 85 overview 11 publish and subscribe messaging model 4 RF headers 5 URL v msgconsume function 57–59 calling, results of 59 described 57 examples 58 message types supported 59 parameters 57 syntax 57 unsupported message datatypes 59 usage 59 @@msgcorrelation messaging global variable 32 msgheader XML document 38–40 described 38 examples 39 usage 40 @@msgproperties messaging global variable 35 msgproporunt function 60 described 60 examples 60 parameters 60 syntax 60 @@msgproperties messaging global variable 35 msgproporule function 60 described 60 examples 60 parameters 80 syntax 60 @@msgproperties messaging global variable 35 msgproporule function 60 described 60 examples 60 parameters 80 syntax 60 @@msgroperties messaging global variable 35 msgproperties messaging global variable 35 msgproperties XML document 38–40 described 61 described 61 examples 61  examples 64 syntax 64 usage 65 msgpropyatue function 67–68 described 67 examples 67 parameters 67 syntax 67 msgpublish function 69–72 described 69 examples 70 parameters 69 usage 70 msgrev function 73–87 described 73 msgagerov function 73–87 described 73 msgage filters 86 parameters 86 parameters 73 permissions 87 syntax 73 usage 84 usage for MQSeries 85 @@msgreplygingr messaging global variable 36 @@msgreplygingr messaging global variable 36 @@msgreplygingr messaging global variable 36 msgened function 61–62 described 88 examples 92–96 parameters 88–92 permissions 123 syntax 88 usage 96–123 @@msgstatus messaging global variable 36 @msgstatus messaging global variable 36 @msgstatus messaging global variable 36 @msgstatus messaging global variable 36  examples 64 usage 65 msgpropyatue function 67–68 described 69 examples 70 msgrev function 73–87 described 73 msgage of MoSeries 85 @@msgreplygingr messaging global variable 36 @@msgsreplygingr messaging global variable 36 msgpropyation for messaging global variable 36 msgpropyation for messaging global variable 36 msgpropyation for messaging global variable 36 msgpropya | message properties 5                    | described 64            |
| msgrecy function, usage for 85 overview 11 publish and subscribe messaging model 4 RF headers 5 URL v msgconsume function 57–59 calling, results of 59 described 57 examples 58 message types supported 59 parameters 57 syntax 57 unsupported message datatypes 59 usage 59 @ @msgcorrelation messaging global variable 32 @ msgheader messaging global variable 32 msgmpropount function 60 described 38 examples 39 syntax 39 usage 40 @ emsgrid messaging global variable 35 msgproporties messaging global variable 35 msgproporties messaging global variable 35 msgproporties messaging global variable 35 msgproporties messaging global variable 35 msgproporties messaging global variable 35 msgproporties messaging global variable 35 msgproporties messaging global variable 35 msgproporties messaging global variable 35 msgproporties messaging global variable 35 msgproporties messaging global variable 35 msgproporties messaging global variable 36 @ msgreplytoinfo messaging global variable 36 @ msgreplytoinfo messaging global variable 36 @ msgreplytoinfo messaging global variable 36 @ msgreplytoinfo messaging global variable 36 msgsend function 61–62 described 61 examples 61 @ msgreplysins messaging global variable 36 msgsend function 88–123 behavior in a transactions 137 described 88 examples 92–96 parameters 88–92 permissions 123 syntax 88 usage 96–123 @ msgstatus messaging global variable 36 @ msgsend function 80 @ msgsend function 80 @ msgsend func | 0 1 1                                   |                         |
| publish and subscribe messaging model 4 RF headers 5 URL v msgconsume function 57–59 calling, results of 59 described 57 examples 58 message types supported 59 parameters 57 syntax 57 unsupported messaging global variable 32 @@msgcorrelation messaging global variable 32 msgheader XML document 38–40 described 38 examples 39 syntax 39 usage 40 @@msgproperties messaging global variable 35 msgpropocunt function 60 described 60 examples 60 parameters 60 syntax 60 @msgproperties messaging global variable 35 msgproporount function 60 described 38, 39 syntax 39 usage 40  @msgproperties XML document 38–40 described 38, 39 syntax 39 usage 40  @msgproperties messaging global variable 35 msgproporount function 61 described 61 examples 61  msgproplist function 61–62 described 61 examples 61  msgropalue function 67–68 described 67 examples 67 syntax 67 msgpublish function 69–72 described 69 examples 70 parameters 69 syntax 69 usage 70  msgrecv function 73–87 described 73 examples 74 message filters 86 parameters 73 permissions 87 syntax 73 usage 84 usage for MQSeries 85 @@msgreplyainfo messaging global variable 36 @@msgreplyainfo messaging global variable 36 @@msgreplyainfo messaging global variable 36 msgend function 88–123 behavior in a transactions 137 described 88 examples 92–96 parameters 88–92 permissions 123 syntax 88 usage 96–123 @@msgstatus messaging global variable 36 @@msgstatus messaging global variable 36                                                                                                    |                                         | •                       |
| RF headers 5 URL v described 67 msgconsume function 57–59 calling, results of 59 described 57 examples 58 message types supported 59 parameters 57 syntax 57 unsupported message datatypes 59 usage 59 @ msgcorrelation messaging global variable 32 @ msgheader messaging global variable 32 msgheader XML document 38–40 described 38 examples 39 syntax 39 usage 40 @ msgropvatue function 60 described 60 examples 60 parameters 60 syntax 60 @ msgroprocunt function 60 described 38, 39 syntax 39 usage 40 @ msgroprocunt function 88–123 msgpropreties messaging global variable 35 msgproprocunt function 88–123 behavior in a transactions 137 described 88 examples 92–96 syntax 39 usage 40 msgproprocunt function 61–62 described 61 examples 61  msgproplist function 61–62 described 61 examples 61  msgproplist function 61–62 described 61 examples 61  msgproplist function 61–62 described 61 examples 61  msgproplist function 61–62 described 61 examples 61  msgproparameters 67 syntax 67 msgpublish function 69–72 described 69 examples 70 parameters 69 syntax 69 usage 70 msgprev function 73–87 described 73 examples 74 message filters 86 parameters 73 permissions 87 syntax 73  usage 84 usage 67 msgpropvintion 73–87 described 73 examples 74 message filters 86 parameters 86 parameters 85 @ msgreplyqmgr messaging global variable 36 @ msgreplyoinfo messaging global variable 36 @ msgreplyoinfo messaging global variable 36 msgsend function 88–123 behavior in a transactions 137 described 88 examples 92–96 parameters 88–92 permissions 123 syntax 88 usage 96–123 @ msgsproplist function 61–62 described 61 examples 61                                                                                                    |                                         | •                       |
| RF headers 5 URL v described 67  msgconsume function 57–59 calling, results of 59 described 57 examples 58 message types supported 59 parameters 57 syntax 57 unsupported message datatypes 59 usage 59 @msgcorrelation messaging global variable 32 @msgheader XML document 38–40 described 38 examples 39 syntax 39 usage 40 @msgproperties messaging global variable 35 msgpropocount function 60 described 60 examples 60 parameters 60 syntax 60 @msgpropreties messaging global variable 35 msgproperties messaging global variable 35 msgpropocount function 60 described 60 examples 60 parameters 60 syntax 60 @msgpropreties messaging global variable 35 msgpropocount function 88–123 behavior in a transactions 137 described 88 examples 92–96 syntax 39 usage 40 msgproplist function 61–62 described 61 examples 61 @msgstatus messaging global variable 36 @msgstatus messaging global variable 36                                                                                                    | publish and subscribe messaging model 4 | usage 65                |
| msgconsume function 57–59 calling, results of 59 described 57 examples 58 message types supported 59 parameters 57 syntax 57 unsupported message datatypes 59 usage 59 @@msgcorrelation messaging global variable 32 @@msgcorrelation messaging global variable 32 message types supported 69 usage 70  @@msgcorrelation messaging global variable 32 mesmgheader messaging global variable 32 mesmgheader XML document 38–40 described 38 examples 39 syntax 39 usage 40  @msgropcount function 60 described 60 examples 60 parameters 60 syntax 60  @msgroproperties messaging global variable 35 msgproperties ML document 38–40 described 38, 39 syntax 39 usage 40  @msgroproperties messaging global variable 35 msgproproperties messaging global variable 35 msgproproperties messaging global variable 35 msgproproperties messaging global variable 35 msgproproperties messaging global variable 35 msgproproperties messaging global variable 35 msgproproperties messaging global variable 36 msgsproplist function 61–62 described 61 examples 61  @@msgroplist function 61–62 described 61 examples 61 @@msgroplist function 61–62 described 61 @@msgroplist function 61–62 described 61 @@msgroplist function 61–62 gemsgstatus messaging global variable 36 @@msgroplist function 61–62 gemsgstatus messaging global variable 36 @@msgroplist function 61–62 gemsgstatus messaging global variable 36 @@msgroplist function 61–62 gemsgstatus messaging global variable 36                                                                                                    |                                         |                         |
| calling, results of 59 described 57 examples 58 message types supported 59 parameters 57 syntax 57 unsupported message datatypes 59 usage 59 @ @msgcorrelation messaging global variable 32 @ @msgheader messaging global variable 32 msgheader XML document 38–40 described 38 examples 39 syntax 39 usage 40 @ @msggid messaging global variable 35 msgpropcount function 60 described 60 examples 60 parameters 60 syntax 60 @ @msgproperties messaging global variable 35 msgproperties messaging global variable 35 msgproperties messaging global variable 35 msgproperties xML document 38–40 described 60 parameters 60 syntax 60 @ msgproperties messaging global variable 35 msgproperties xML document 38–40 described 38, 39 syntax 39 usage 40 msgpropist function 61–62 described 61 examples 61  msgproplist function 61–62 described 61 examples 61  parameters 67 syntax 67 msgpublish function 69–72 described 69 examples 70 parameters 69 syntax 69 usage 70 msgprov function 73–87 described 73 examples 74 message filters 86 parameters 73 syntax 73 usage 84 usage 60 Q@msgreplyqmgr messaging global variable 36 Q@msgreplytoinfo messaging global variable 36 Q@msgreplytoinfo messaging global variable 36 msgsend function 88–123 behavior in a transactions 137 described 88 examples 92–96 parameters 88–92 permissions 123 msgproplist function 61–62 gescribed 61 examples 61  @@msgstatus messaging global variable 36                                                                                                    | URL v                                   | described 67            |
| described 57 examples 58 message types supported 59 parameters 57 syntax 57 unsupported message datatypes 59 usage 59 @@msgcorrelation messaging global variable 32 @@msgheader messaging global variable 32 msgheader XML document 38–40 described 38 examples 39 syntax 39 usage 40 @@msgrid messaging global variable 35 msgpropeount function 60 described 60 examples 60 parameters 60 syntax 60 @@msgroperties messaging global variable 35 msgproperties XML document 38–40 described 38 examples 60 parameters 60 syntax 67 msgpublish function 69–72 described 69 examples 70 msgrev function 73–87 described 73 examples 74 message filters 86 parameters 73 syntax 73 permissions 87 syntax 73 usage 84 usage 84 usage for MQSeries 85 @@msgreplyqmgr messaging global variable 36 @@msgreplytoinfo messaging global variable 36 @@msgreplytoinfo messaging global variable 36 msgproperties XML document 38–40 described 38, 39 syntax 39 usage 40 msgproperties XML document 38–40 described 61 examples 61 @msgreplist function 69–72 described 69 examples 70 msgrev function 73–87 described 73 examples 84 mssgage filters 86 parameters 73 syntax 73 e@msgreplyqmgr messaging global variable 36 @@msgreplyqmgr messaging global variable 36 @@msgreplytoinfo messaging global variable 36 @@msgreplytoinfo messaging global variable 36 msgpend function 88–123 behavior in a transactions 137 described 88 examples 92–96 parameters 88–92 permissions 123 syntax 88 usage 96–123 @@msgstatus messaging global variable 36                                                                                                    | msgconsume function 57–59               | examples 67             |
| described 57 examples 58 message types supported 59 parameters 57 syntax 57 unsupported message datatypes 59 usage 59 @@msgcorrelation messaging global variable 32 @@msgheader messaging global variable 32 msgheader XML document 38–40 described 38 examples 39 syntax 39 usage 40 @@msgrid messaging global variable 35 msgpropeount function 60 described 60 examples 60 parameters 60 syntax 60 @@msgroperties messaging global variable 35 msgproperties XML document 38–40 described 38 examples 60 parameters 60 syntax 67 msgpublish function 69–72 described 69 examples 70 msgrev function 73–87 described 73 examples 74 message filters 86 parameters 73 syntax 73 permissions 87 syntax 73 usage 84 usage 84 usage for MQSeries 85 @@msgreplyqmgr messaging global variable 36 @@msgreplytoinfo messaging global variable 36 @@msgreplytoinfo messaging global variable 36 msgproperties XML document 38–40 described 38, 39 syntax 39 usage 40 msgproperties XML document 38–40 described 61 examples 61 @msgreplist function 69–72 described 69 examples 70 msgrev function 73–87 described 73 examples 84 mssgage filters 86 parameters 73 syntax 73 e@msgreplyqmgr messaging global variable 36 @@msgreplyqmgr messaging global variable 36 @@msgreplytoinfo messaging global variable 36 @@msgreplytoinfo messaging global variable 36 msgpend function 88–123 behavior in a transactions 137 described 88 examples 92–96 parameters 88–92 permissions 123 syntax 88 usage 96–123 @@msgstatus messaging global variable 36                                                                                                    | calling, results of 59                  | parameters 67           |
| examples 58 message types supported 59 parameters 57 syntax 57 unsupported message datatypes 59 usage 59 @@msgcorrelation messaging global variable 32 msgheader XML document 38–40 described 38 examples 39 syntax 39 usage 40 @@msgrid messaging global variable 35 msgpropecount function 60 described 60 examples 60 parameters 60 syntax 60 @@msgproperties messaging global variable 35 msgproperties XML document 38–40 described 60 examples 60 parameters 60 syntax 60 @@msgproperties messaging global variable 35 msgproperties XML document 38–40 described 60 examples 60 parameters 80 gemsgproperties messaging global variable 35 msgproperties XML document 38–40 described 60 examples 60 parameters 80 gemsgproperties messaging global variable 35 msgproperties XML document 38–40 described 38, 39 syntax 39 usage 40 described 88 examples 92–96 parameters 88–92 permissions 123 syntax 88 described 61 examples 61 @@msgstatus messaging global variable 36 @@msgstatus messaging global variable 36 @@msgstatus messaging global variable 36                                                                                                    |                                         | •                       |
| parameters 57 syntax 57 unsupported message datatypes 59 usage 59  @msgcorrelation messaging global variable 32 msgheader XML document 38-40 described 38 examples 39 syntax 39 usage 40  @msgropcount function 60 described 60 examples 60 parameters 60 syntax 60  @msgproperties messaging global variable 35 msgproperties XML document 38-40 described 38 examples 60 parameters 60 syntax 60  @msgproperties xML document 38-40 described 38, 39 syntax 39 usage 40  @msgproperties messaging global variable 35 msgproperties xML document 38-40 described 61 described 61 described 61 examples 61  examples 61  examples 70 parameters 69 syntax 69 usage 70 msgrecv function 73-87 described 73 examples 74 message filters 86 parameters 73 permissions 87 syntax 73 usage 84 usage 64  @msgreplyqmgr messaging global variable 36 @msgreplytoinfo messaging global variable 36 @msgsend function 88-123 behavior in a transactions 137 described 88 examples 92-96 parameters 88-92 permissions 123 syntax 88 usage 96-123 @@msgstatus messaging global variable 36 @msgstatus messaging global variable 36                                                                                                    | examples 58                             | •                       |
| parameters 57 syntax 57 unsupported message datatypes 59 usage 59 @@msgcorrelation messaging global variable 32 msgheader XML document 38–40 described 38 examples 39 syntax 39 usage 40 @@msgid messaging global variable 35 msgpropcount function 60 described 60 examples 60 parameters 60 syntax 60 @@msgproperties XML document 38–40 described 38, 39 syntax 39 usage 40 @msgproperties XML document 35 msgproperties XML document 38–40 described 60 examples 60 parameters 60 syntax 60 @msgproperties XML document 38–40 described 38, 39 syntax 39 usage 40  @msgproperties XML document 38–40 described 61 described 61 examples 61  examples 70 msgrev function 73–87 described 73 examples 74 message filters 86 parameters 73 syntax 73 usage 84 usage for MQSeries 85 @@msgpreplytoinfo messaging global variable 36 @@msgpreplytoinfo messaging global variable 36 msgsend function 88–123 behavior in a transactions 137 described 88 examples 92–96 parameters 88–92 permissions 123 syntax 88 usage 96–123 @@msgstatus messaging global variable 36                                                                                                    | message types supported 59              | described 69            |
| syntax 57 unsupported message datatypes 59 usage 59  @msgcorrelation messaging global variable 32 @msgheader messaging global variable 32 msgheader XML document 38–40 described 38 examples 39 syntax 39 usage 40  @msgropcount function 60 described 60 parameters 60 syntax 60  @msgproperties messaging global variable 35 msgproperties XML document 38–40 described 38 examples 60 parameters 60 syntax 60  @msgreplytoinfo messaging global variable 35 msgproperties XML document 38–40 described 38, 39 syntax 39 usage 40  msgproperties XML document 38–40 described 61 described 61 examples 61  msgproplist function 61-62 described 61 examples 61  @msgreplytoinfo messaging global variable 36 @msgsend function 88–123 behavior in a transactions 137 described 88 examples 92–96 parameters 88–92 permissions 123 syntax 88 usage 96–123 @@msgstatus messaging global variable 36 @msgstatus messaging global variable 36                                                                                                    |                                         | examples 70             |
| unsupported message datatypes 59 usage 59  @@msgcorrelation messaging global variable 32 @@msgheader messaging global variable 32 msgheader XML document 38–40 described 38 examples 39 syntax 39 usage 40  @@msgid messaging global variable 35 msgpropcount function 60 described 60 examples 60 parameters 60 syntax 60  @msgroperties messaging global variable 35 msgproperties messaging global variable 35 msgproperties ML document 38–40 described 38, 39 usage 40  @msgroperties ML document 38–40 described 38, 39 usage 40  @msgroperties messaging global variable 35 msgproperties messaging global variable 35 msgproperties ML document 38–40 described 38, 39 usage 40  msgproplist function 61–62 described 61 examples 61  @msgstatus messaging global variable 36 @msgstatus messaging global variable 36  examples 70  msgrecv function 73–87 described 73 examples 74 message filters 86 parameters 73 syntax 73 usage 84 usage 60 @msgreplyamgr messaging global variable 36 @@msgschema messaging global variable 36 msgsend function 88–123 behavior in a transactions 137 described 88 examples 92–96 parameters 88–92 permissions 123 syntax 88 usage 96–123 @@msgstatus messaging global variable 36                                                                                                    |                                         | •                       |
| usage 59  @@msgcorrelation messaging global variable 32 msgheader messaging global variable 32 msgheader XML document 38–40 described 38 examples 39 syntax 39 usage 40  @@msgid messaging global variable 35 msgpropcount function 60 described 60 examples 60 parameters 60 syntax 60  @@msgroperties messaging global variable 35 msgproperties messaging global variable 35 msgproperties XML document 38–40 described 38, 39 syntax 39 usage 40  @@msgroperties messaging global variable 35 msgproperties MML document 38–40 described 38, 39 syntax 39 usage 40  msgproplist function 61–62 described 61 examples 61  @@msgstatus messaging global variable 36  @@msgstatus messaging global variable 36  msgsend function 88–123 behavior in a transactions 137 described 88 examples 92–96 parameters 88–92 permissions 123 syntax 88 usage 96–123 @@msgstatus messaging global variable 36                                                                                                    | unsupported message datatypes 59        | •                       |
| @@msgcorrelation messaging global variable32msgrecv function73-87@@msgheader messaging global variable32described73msgheader XML document38-40examples74described38examples74message filters86examples39parameters73parameters73syntax39parameters73permissions87usage40usage for MQSeries85@emsgrid messaging global variable35usage for MQSeries85described60@emsgreplyangr messaging global variable36examples60@emsgreplytoinfo messaging global variable36parameters60@emsgreplytoinfo messaging global variable36msgsend function88-123behavior in a transactions137msgpropertiesXML document38-40described88described38, 39examples92-96syntax39parameters88-92usage40permissions123msgproplist function61-62syntax88usage96-123gemsgstatus messaging global variable36                                                                                                    |                                         | •                       |
| @ @msgheader messaging global variable32described73msgheader XML document38-40examples74described38message filters86examples39parameters73syntax39permissions87usage40syntax73@ msgpropcount function60usage for MQSeries85described60@ msgreplyqmgr messaging global variable36examples60@ emsgreplytoinfomessaging global variable36parameters60@ emsgreplytoinfomessaging global variable36msgpropertiesxML document38-40described88described38, 39examples92-96syntax39parameters88-92usage40permissions123msgproplist function61-62syntax88described61emsgproplist function61-62examples61emsgratatus messaging global variable36                                                                                                    |                                         | _                       |
| msgheader XML document 38–40 described 38 examples 39 syntax 39 usage 40  @msgid messaging global variable 35 msgpropcount function 60 described 60 examples 60 parameters 60 syntax 60  @msgproperties messaging global variable 35 msgproperties XML document 38–40 described 38, 39 syntax 39 usage 40  @msgproperties XML document 38–40 described 38, 39 syntax 39 usage 40  msgproplist function 61–62 described 61 examples 61  examples 74 message filters 86 parameters 73 syntax 73 usage 84 usage for MQSeries 85 @@msgreplyqmgr messaging global variable 36 @@msgreplytoinfo messaging global variable 36 msgsend function 88–123 behavior in a transactions 137 described 88 examples 92–96 parameters 88–92 permissions 123 syntax 88 usage 96–123 @@msgstatus messaging global variable 36                                                                                                    |                                         | described 73            |
| described 38 examples 39 syntax 39 usage 40  @msgid messaging global variable 35  msgpropcount function 60 described 60 examples 60 parameters 60 syntax 60  @msgproperties messaging global variable 35  msgproperties messaging global variable 35  msgproperties XML document 38–40 described 38, 39 syntax 39 usage 40  msgsproperties messaging global variable 35  msgproperties 38–92 usage 40  msgsproplist function 61–62 described 61 examples 61  message filters 86 parameters 73 syntax 73 usage 84 usage for MQSeries 85 @@msgreplytoinfo messaging global variable 36 @@msgschema messaging global variable 36 msgsend function 88–123 behavior in a transactions 137 described 88 examples 92–96 parameters 88–92 permissions 123 syntax 88 usage 96–123 @@msgstatus messaging global variable 36                                                                                                    |                                         | examples 74             |
| examples 39 syntax 39 usage 40 gemsgid messaging global variable 35 msgpropcount function 60 described 60 examples 60 parameters 60 syntax 60 gemsgproperties messaging global variable 35 msgproperties XML document 38–40 described 38, 39 syntax 39 usage 40 msgproplist function 61–62 described 61 examples 61 gemsgproperties 73 permissions 87 syntax 73 usage 84 usage for MQSeries 85 gemsgproplydinfo messaging global variable 36 gemsgproplydinfo messaging global variable 36 msgsend function 88–123 behavior in a transactions 137 described 88 examples 92–96 parameters 88–92 permissions 123 syntax 88 usage 96–123 gemsgstatus messaging global variable 36                                                                                                    | described 38                            | •                       |
| syntax 39 usage 40  @msgid messaging global variable 35  msgpropcount function 60  described 60 examples 60 parameters 60 syntax 60  @msgproperties messaging global variable 35  msgproperties XML document 38–40 described 38, 39 syntax 39 usage 84 usage for MQSeries 85  @@msgreplyqmgr messaging global variable 36  @@msgschema messaging global variable 36  msgsend function 88–123  behavior in a transactions 137  described 88 examples 92–96 parameters 88–92 usage 40  msgproplist function 61–62 described 61 examples 61  @@msgstatus messaging global variable 36                                                                                                    | examples 39                             |                         |
| usage 40  @ @msgid messaging global variable 35  msgpropcount function 60  described 60  examples 60  parameters 60  syntax 60  @ @msgproperties messaging global variable 35  msgproperties XML document 38–40  described 38, 39  syntax 39  usage 84  usage for MQSeries 85  @ @msgreplyqmgr messaging global variable 36  @ @msgschema messaging global variable 36  msgsend function 88–123  behavior in a transactions 137  described 88  examples 92–96  parameters 88–92  permissions 123  msgproplist function 61–62  described 61  examples 61  @ @msgstatus messaging global variable 36  @ @msgstatus messaging global variable 36                                                                                                    | •                                       | permissions 87          |
| msgpropcount functionusage for MQSeries85described60@msgreplyamgr messaging global variable36examples60@msgreplytoinfo messaging global variable36syntax60@msgschema messaging global variable36@msgpropertiesMsgsend function88–123behavior in a transactions137described38, 39examples92–96syntax39parameters88–92usage40permissions123msgproplistfunction61–62syntax88described61usage96–123examples61@msgstatusmessaging global variable36                                                                                                    |                                         | •                       |
| msgpropcount functionusage for MQSeries85described60@msgreplyamgr messaging global variable36examples60@msgreplytoinfo messaging global variable36syntax60@msgschema messaging global variable36@msgpropertiesMsgsend function88–123behavior in a transactions137described38, 39examples92–96syntax39parameters88–92usage40permissions123msgproplistfunction61–62syntax88described61usage96–123examples61@msgstatusmessaging global variable36                                                                                                    | 8                                       | •                       |
| described 60 examples 60 parameters 60 syntax 60 @@msgreplytoinfo messaging global variable 36 @@msgschema messaging global variable 36 msgsend function 88–123  @@msgproperties messaging global variable 35 msgproperties XML document 38–40 described 38, 39 syntax 39 usage 40 msgproplist function 61–62 described 61 examples 61  @@msgreplytoinfo messaging global variable 36  msgsend function 88–123 behavior in a transactions 137 described 88 examples 92–96 parameters 88–92 permissions 123 syntax 88 usage 96–123 @@msgstatus messaging global variable 36                                                                                                    |                                         |                         |
| examples 60 parameters 60 syntax 60 @@msgschema messaging global variable 36 gemsgschema messaging global variable 36 msgsend function 88–123 behavior in a transactions 137 described 88 described 38, 39 syntax 39 usage 40 msgproplist function 61–62 described 61 examples 61  @@msgschema messaging global variable 36 msgsend function 88–123 behavior in a transactions 137 described 88 examples 92–96 parameters 88–92 permissions 123 syntax 88 usage 96–123 @@msgstatus messaging global variable 36                                                                                                    |                                         | č                       |
| parameters 60 syntax 60 @@msgschema messaging global variable 36 msgsend function 88–123 behavior in a transactions 137 described 88 described 38, 39 syntax 39 usage 40 msgproplist function 61–62 described 61 examples 61  @@msgschema messaging global variable 36 msgsend function 88–123 behavior in a transactions 137 described 88 examples 92–96 parameters 88–92 permissions 123 syntax 88 usage 96–123 @@msgstatus messaging global variable 36                                                                                                    | examples 60                             |                         |
| syntax 60  @ @msgproperties messaging global variable 35  msgproperties XML document 38–40  described 38, 39  syntax 39  usage 40  msgproplist function 61–62  described 61  examples 61  msgsend function 88–123  behavior in a transactions 137  described 88  examples 92–96  parameters 88–92  permissions 123  syntax 88  usage 96–123  @ @msgstatus messaging global variable 36                                                                                                    |                                         |                         |
| @ @msgpropertiesmessaging global variable35behavior in a transactions137msgpropertiesXML document38-40described88described38, 39examples92-96syntax39parameters88-92usage40permissions123msgproplistfunction61-62syntax88described61usage96-123examples61@ @msgstatusmessaging global variable36                                                                                                    | •                                       |                         |
| msgproperties XML document 38–40 described 88 examples 92–96 syntax 39 parameters 88–92 permissions 123 msgproplist function 61–62 syntax 88 described 61 usage 96–123 examples 61 @@msgstatus messaging global variable 36                                                                                                    | •                                       | _                       |
| described 38, 39 syntax 39 usage 40  msgproplist function 61–62 described 61 examples 61  examples 92–96 parameters 88–92 permissions 123 syntax 88 usage 96–123 examples 61  @@msgstatus messaging global variable 36                                                                                                    | 6. 1                                    | described 88            |
| syntax 39 parameters 88–92 usage 40 permissions 123  msgproplist function 61–62 syntax 88 described 61 usage 96–123 examples 61 @@msgstatus messaging global variable 36                                                                                                    |                                         | examples 92–96          |
| usage 40 permissions 123  msgproplist function 61–62 syntax 88  described 61 usage 96–123  examples 61 @@msgstatus messaging global variable 36                                                                                                    | •                                       | 1                       |
| msgproplist function61–62syntax88described61usage96–123examples61@@msgstatusmessaging global variable36                                                                                                    |                                         | •                       |
| described 61 usage 96–123 examples 61 @@msgstatus messaging global variable 36                                                                                                    |                                         | 1                       |
| examples 61 @@msgstatus messaging global variable 36                                                                                                    | <b>5.</b> .                             | •                       |
|                                                                                                    |                                         | e                       |
|                                                                                                    | •                                       |                         |

| msgsubscribe function 124                   | sizespec syntax segment 134                         |
|---------------------------------------------|-----------------------------------------------------|
| described 124                               | <b>sp_engine</b> stored procedure 44                |
| examples 124                                | <b>sp_msgadmin</b> stored procedure 49              |
| parameters 124                              | timespec syntax segment 135                         |
| syntax 124                                  | Performance and Tuning Guide vii                    |
| usage 124                                   | performing messaging operations described 2         |
| @@msgtimestamp messaging global variable 37 | permissions                                         |
| msgunsubscribe function 127                 | msgrecv function 87                                 |
| described 127                               | msgsend function 123                                |
| examples 127                                | <b>sp_engine</b> stored procedure 47                |
| parameters 127                              | <b>sp_msgadmin</b> stored procedure 55              |
| syntax 127                                  | point-to-point messaging models 2                   |
| usage 127                                   | JMS 3                                               |
|                                             | MQSeries 3                                          |
|                                             | point-to-point queues                               |
| N                                           | JMS 3                                               |
| IN                                          | MQSeries 3                                          |
| non-durable subscriptions 3, 141            | preview, examples 9                                 |
|                                             | previewing message interface 9                      |
|                                             | provider, messaging 2                               |
| 0                                           | publish and subscribe                               |
| O                                           | messaging model 2                                   |
| option strings 42                           | publish-and-subscribe                               |
| option_string syntax segment 133            | JMS messaging model 3                               |
| described 133                               | MQ messaging model 3                                |
| parameters 133                              |                                                     |
| syntax 133                                  |                                                     |
| usage 133                                   | Q                                                   |
|                                             | ·                                                   |
|                                             | queues                                              |
| P                                           | defined 141                                         |
|                                             | for one-to-one messaging 141                        |
| parameters                                  | sending and receiving messages from 7               |
| endpoint syntax segment 130                 | queues and topics, creating, deleting, accessing 42 |
| msgconsume function 57                      | Quick Reference Guide vii                           |
| msgpropcount function 60                    |                                                     |
| msgproplist function 61                     |                                                     |
| msgpropname function 63                     | R                                                   |
| msgproptype function 64                     |                                                     |
| msgpropvalue function 67                    | Real Time Messaging Services. See RTMS.             |
| msgpublish function 69                      | receiving messages 7                                |
| msgreev function 73                         | Reference Manual vii referenced documents v         |
| msgsend function 88–92                      | related documents v                                 |
| msgsubscribe function 124                   |                                                     |
| msgunsubscribe function 127                 | r                                                   |
| option_string syntax segment 133            | Component Integration Services User's Guide vi      |

| Configuration Guide vi                               | sybase directories 139                     |
|------------------------------------------------------|--------------------------------------------|
| EJB Server User's Guide vi                           | samples 139                                |
| Error Messages and Troubleshooting Guide vi          | sending messages 7                         |
| Full-Text Search Specialty Data Store User's Guide   | service provider 142                       |
| vii                                                  | set transactional messaging command 137    |
| Glossary vii                                         | sizespec syntax segment 134                |
| Historical Server User's Guide vii                   | described 134                              |
| Installation Guide vi                                | examples 134                               |
| jConnect fro JDBC Programmer's Reference vii         | parameters 134                             |
| Job Scheduler User's Guide vii                       | syntax 134                                 |
| Monitor Client Library Programmer's Guide vii        | <b>sp_engine</b> stored procedure 44–47    |
| Monitor Server User's Guide vii                      | described 44                               |
| Performance and Tuning Guide vii                     | examples 45                                |
| Quick Reference Guide vii                            | parameters 44                              |
| Reference Manual vii                                 | permissions 47                             |
| System Administration Guide viii                     | syntax 44                                  |
| System Tables Diagram viii                           | usage 46                                   |
| Transact-SQL User's Guide viii                       | sp_msgadmin and MQSeries 42                |
| Using Adaptive Server Distributed Transaction        | sp_msgadmin stored procedure 48–56         |
| Management Features viii                             | described 48                               |
| Using Sybase Failover in a High Availability System  | examples 52                                |
| viii                                                 | parameters 49                              |
| Utility Guide viii                                   | permissions 55                             |
| Web Services User's Guide viii                       | syntax 48                                  |
| What's New in Adaptive Server Enterprise? vi         | usage 54                                   |
| XA Interface Integration Guide for CICS, Encina, and | SQL                                        |
| TUXEDO viii                                          | commands in a transaction 137              |
| XML Services in Adaptive Server Enterprise viii      | functions described 42                     |
| release bulletin vi                                  | functions with message properties 8        |
| RepConnector 2                                       | using code samples with 140                |
| Replication Server code samples 140                  | sql subdirectory in \$SYBASE directory 139 |
| requeue, using for incorrect message types 84        | stored procedures                          |
| RF headers 5                                         | list of 42                                 |
| RFH. See RF headers.                                 | sp_engine 44-47                            |
| RTMS                                                 | sp_msgadmin 48–56                          |
| functions, for managing and administering 42         | style conventions x                        |
| installing 27                                        | subscriptions                              |
| RTMS, configuring 27                                 | defined 142                                |
| rtrim, function 38                                   | durable 3                                  |
| rules and formatting headers. See RF headers.        | nondurable 3                               |
| rules and formatting headers. See IX headers.        | support contracts with Sybase xii          |
|                                                      | Sybase Technical Support xii               |
|                                                      | syntax                                     |
| S                                                    | endpoint syntax segment 130                |
|                                                      | msgconsume function 57                     |
| sample code                                          | msgbeader XML documents 39                 |
| overview 139                                         | msgneaaer AML documents 39                 |

| msgpropcount function 60                       | publishing and consuming messages from 8            |
|------------------------------------------------|-----------------------------------------------------|
| msgproperties XML documents 39                 | trailing blanks, removing with rtrim 38             |
| msgproplist function 61                        | transactional behavior, controlling with set        |
| msgpropname function 63                        | transactional messaging 137                         |
| msgproptype function 64                        | transactional message behavior 137                  |
| msgpropvalue function 67                       | transactions                                        |
| msgpublish function 69                         | committing 137                                      |
| msgrecv function 73                            | database, effect on messages 137                    |
| msgsubscribe function 124                      | SQL commands 137                                    |
| msgunsubscribe function 127                    | Transact-SQL User's Guide viii                      |
| option_string syntax segment 133               | Transact-SQL, sending messages with 7               |
| sizespec syntax segment 134                    | triple keywords, new 41                             |
| sp_engine stored procedure 44                  | r                                                   |
| sp_msgadmin stored procedure 48                |                                                     |
| timespec syntax segment 135                    |                                                     |
| syntax conventions xi                          | U                                                   |
| syntax segments                                | URLs                                                |
| endpoint 130–132                               | IBM MQSeries v                                      |
| list of 43                                     | Java at Sun v                                       |
| option_string 133                              | TIBCO JMS v                                         |
| sizespec 134                                   | usages                                              |
| timespec 135                                   | global variables 38                                 |
| System Administration Guide viii               | msgconsume function 59                              |
| System Tables Diagram viii                     | msgheader XML documents 40                          |
| System Publics Diagram VIII                    | msgproperties XML documents 40                      |
|                                                | msgproplist function 61                             |
|                                                | msgproptype function 65                             |
| T                                              | msgpublish function 70                              |
| tables                                         | msgreev function 84                                 |
| @@msgheader global variable fields and         | msgsend function 96–123                             |
| descriptions 32                                | •                                                   |
| Adaptive Server-specific message properties 40 | msgsend syntax 88 msgsubscribe function 124         |
| msgconsume function option and option_string   | _                                                   |
|                                                |                                                     |
| parameter values 57                            | option_string syntax segment 133                    |
| technical support xii                          | sp_engine stored procedure 46                       |
| text message type 84                           | sp_msgadmin stored procedure 54                     |
| TIBCO JMS                                      | XML documents 40                                    |
| message bus 2                                  | Using Adaptive Server Distributed Transaction       |
| URL v                                          | Management Features viii                            |
| timespec syntax segment 135                    | Using Sybase Failover in a High Availability System |
| described 135                                  | viii                                                |
| examples 135                                   | Utility Guide viii                                  |
| parameters 135                                 |                                                     |
| syntax 135                                     |                                                     |
| topics                                         |                                                     |
| defined 142                                    |                                                     |

#### W

Web Services User's Guide viii What's New in Adaptive Server Enterprise? vi

#### X

```
XA Interface Integration Guide for CICS, Encina, and
TUXEDO viii

XML documents
description 38
examples 39
msgheader 38–40
msgproperties 38–40
usage 40

XML Services in Adaptive Server Enterprise viii
```